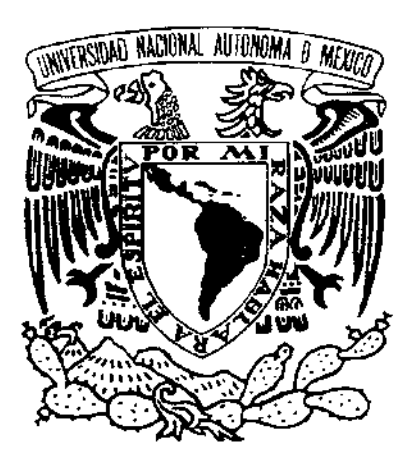

# **UNIVERSIDAD NACIONAL AUTÓNOMA DE MÉXICO**

# **FACULTAD DE CIENCIAS**

**"Determinación de parámetros** físicos **de la estrella Delta Scuti V1719** Cyg"

# T E S 1 S

QUE PARA OBTENER EL TÍTULO DE

#### , **FISICO**

PRESENT A:

#### , , **MARIO RODRIGUEZ MARTINEZ**

DIRECTOR DE TESIS: M. EN C. JOSÉ HERMENEGILDO PEÑA SAINT MARTIN

**2001** 

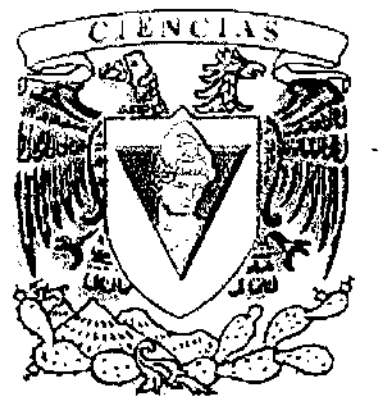

4"·, ا پ<sup>وهې</sup>ت (سم نو ;" J " ... \ ... " ..." .. " ..." .. " ..." ... " ..." ... " ..." ... " ..." ...

<? C~< ",'''.''

,--,-. -- .

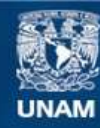

Universidad Nacional Autónoma de México

**UNAM – Dirección General de Bibliotecas Tesis Digitales Restricciones de uso**

#### **DERECHOS RESERVADOS © PROHIBIDA SU REPRODUCCIÓN TOTAL O PARCIAL**

Todo el material contenido en esta tesis esta protegido por la Ley Federal del Derecho de Autor (LFDA) de los Estados Unidos Mexicanos (México).

**Biblioteca Central** 

Dirección General de Bibliotecas de la UNAM

El uso de imágenes, fragmentos de videos, y demás material que sea objeto de protección de los derechos de autor, será exclusivamente para fines educativos e informativos y deberá citar la fuente donde la obtuvo mencionando el autor o autores. Cualquier uso distinto como el lucro, reproducción, edición o modificación, será perseguido y sancionado por el respectivo titular de los Derechos de Autor.

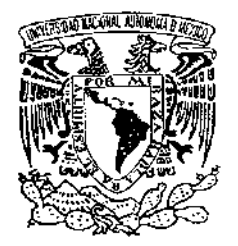

.<br>Siver4dad Naqiona<mark>l</mark> AVPNºMA DE MEXICO

#### M. EN C. ELENA DE OTEYZA DE OTEYZA

Jefa de la División de Estudios Profesionales de la Facultad de Ciencias Presente

Comunicamos a usted que hemos revisado el trabajo de Tesis: Determinac ión de Parámetros Físicos de la Estrella Delta Scuti V1719 Cyg.

realizado por MARIO RODRIGUEZ MARTINEZ

con número de cuenta 9217946-4, pasante de la carrera de FISICA

Dicho trabajo cuenta con nuestro voto aprobatorio,

Atentamente

 $\Rightarrow$ 

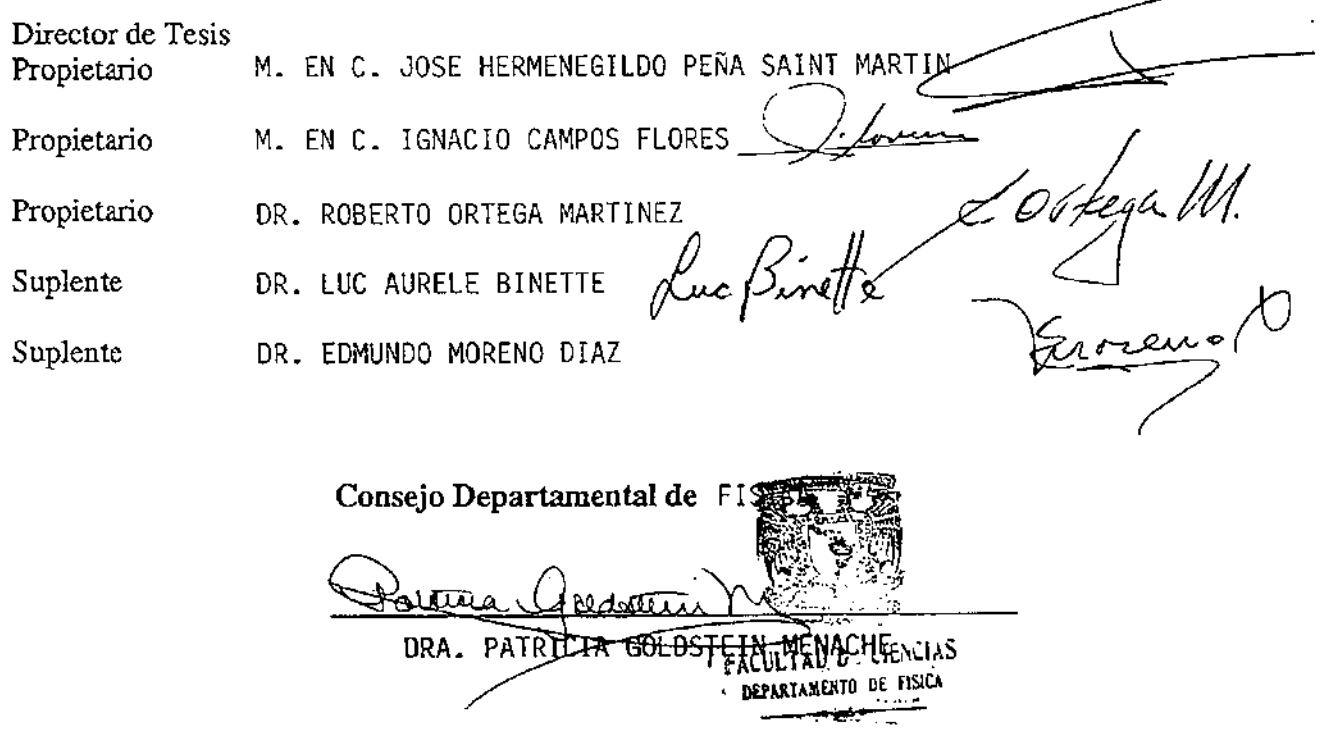

A mis Padres y a ti, Zenet

#### **Agradecimientos**

En primer lugar quiero agradecer a mis padres y familia por todo el apoyo recibido a lo largo de mi preparación profesional, lo que me ha ayudado y motivado a concluir este trabajo.

A ti Zenet, por todo el cariño, apoyo y comprensión que me has brindado a lo largo de todo este tiempo compartido.

A José Peña por toda la ayuda prestada y por sus consejos que me sirvieron mucho en el desarrollo de esta tesis y que me servirán a lo largo de mi vida.

A Ignacio Campos, Roberto Ortega, Luc Binette y Edmundo Moreno, por haber aceptado ser mis sinodales en esta tesis.

A Fausto, por sus múltiples consejos y enseñanzas a lo largo de este trabajo.

Al IA-UNAM, por permitirme realizar observaciones, así como todas las facilidades para el desarrollo adecuado de este trabajo.

Al apoyo técnico en computo del IA-UNAM, especialmente a Carmelo y Alfredo, por su ayuda prestada para resol ver problemas de cómputo.

Quiero agradecer también al OAN y su equipo técnico por toda la ayuda prestada en dichas instalaciones que, sin lugar a dudas, han representado uno de los mejores recuerdos que me ha podido brindar la Astronomía.

A la Facultad de Ciencias, por la formación académica brindada durante mi estancia en ella.

Al proyecto de Papiit INIOOI99, por el apoyo otorgado para el término del presente trabajo.

A Fundación UNAM, por la beca otorgada para la conclusión satisfactoria de la tesis.

A los que faltaron, que seguramente son muchos, agradezco sus comentarios.

índice.

# ~ **Indice**

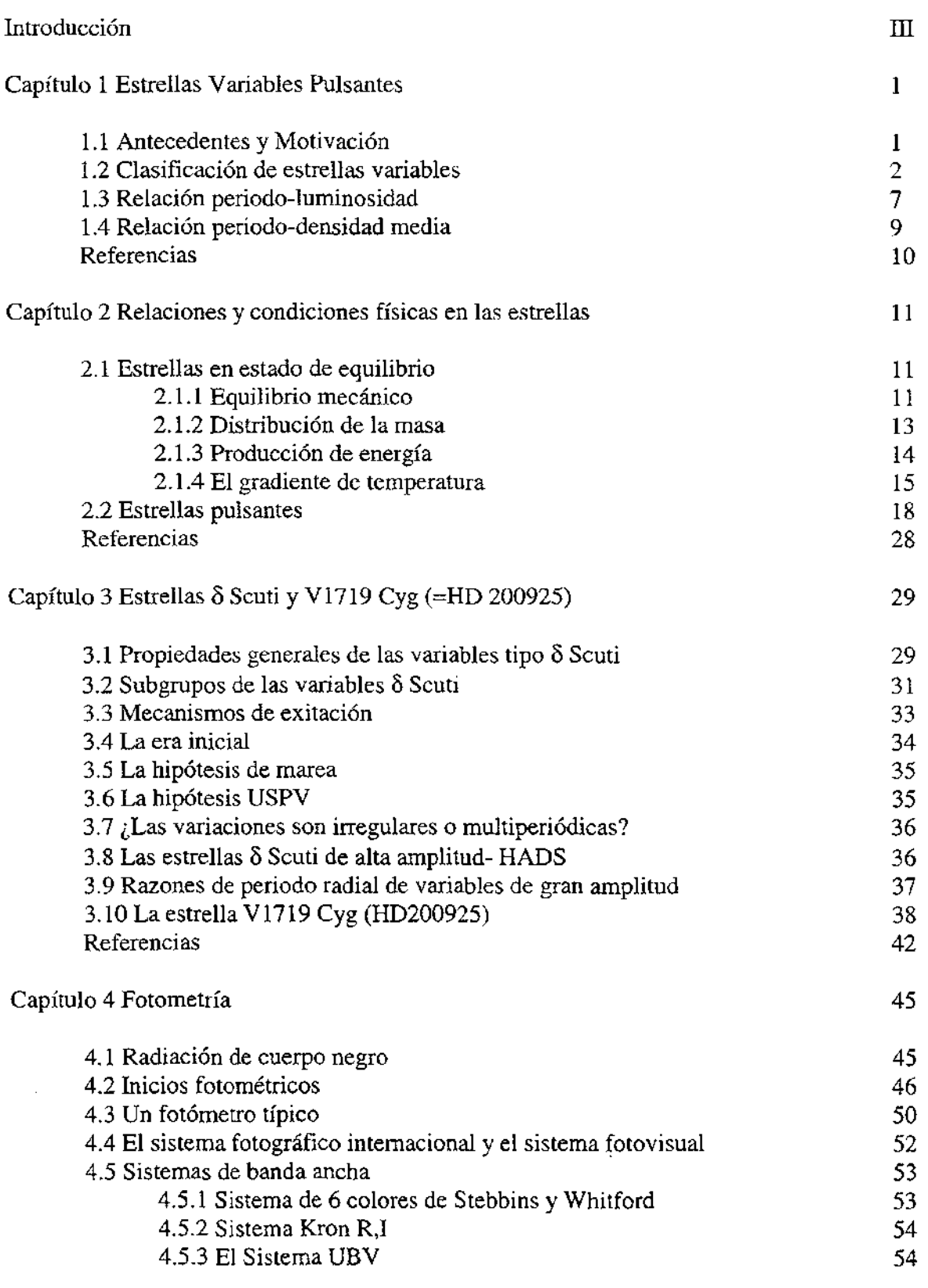

#### índice.

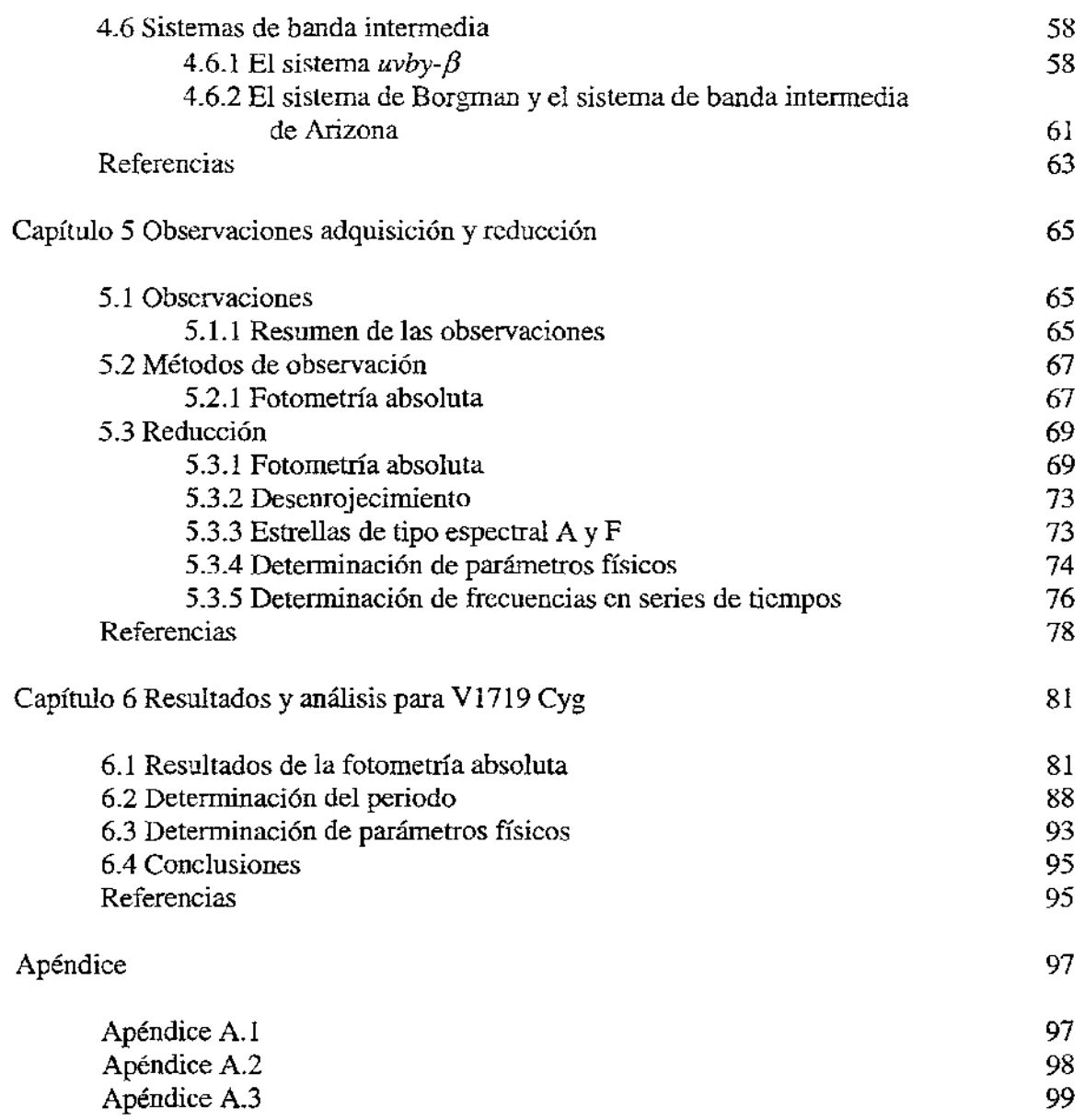

 $\sim 10^{-11}$ 

 $\sim 10^{-11}$ 

## **Introducción**

La motivación de este trabajo se concretó en el interés del autor por las estrellas variables pulsantes como lo son las estrellas  $\delta$  Scuti. Esto motivó la idea de determinar los parámetros físicos de la estrella variable V1719 Cyg (HD 200925), con fotometría de Stromgren, así como la determinación exacta de sus periodos a partir de los datos por más de 20 años de estudio de la misma.

V1719 Cyg es una estrella poco común, ya que sus frecuencias de oscilación permanecen constantes en una escala de tiempo de años. Se le ha calculado una temperatura promedio del orden de 6700 K, así como un radio promedio del orden de 4.9 radios solares y una gravedad superficial del orden de 3.3. Además es una estrella que presenta un posible efecto Blazhko, aunque hay alternativas al mismo que permiten entender las variaciones irregulares que presenta a través de proponer un conjunto de frecuencias actuando simultáneamente. Por otro lado, la metalicidad de esta estrella no ha sido determinada con un valor concreto hasta ahora. En fin, como puede verse, hay varias razones que hacen de V1719 Cyg una estrella especial y buena candidata para ser estudiada, principal motivación de este trabajo.

En el primer capítulo se describen de manera breve la forma de clasificar a las estrellas variables, así como también las relaciones más importantes para los diferentes grupos de las mismas.

En el segundo capítulo se muestran las relaciones matemáticas para describir la física de este tipo de estrellas. Primero se pone el caso particular de una estrella en equilibrio y posteriormente bajo pequeñas oscilaciones se pasa al caso de estrellas pulsantes, adicionalmente se analizan los casos para que pueda existir pulsación.

En el tercer capítulo se presenta de forma más particular al grupo de las variables  $\delta$ Scuti, sus propiedades generales, así como sus mecanismos de exitación.

En el cuarto capítulo se muestra a la fotometría corno la herramienta indispensable para poder determinar los parámetros de esta estrella, así como también los diversos sistemas fotométricos para poder llevar a cabo dicho trabajo.

En el quinto capítulo se muestran los métodos de observación y reducción que se ocuparon para la determinación de los parámetros físicos de esta estrella.

Finalmente el sexto capítulo presenta los resultados finales y conclusiones interesantes a las que se tornaron alrededor de éste trabajo.

Ciertamente el camino para encontrar dichos parámetros físicos es largo, pero bien vale la pena cuando después de ello se han logrado unificar de forma más precisa las observaciones por más de 20 años de V 1719 Cyg.

# **Capítulo 1**

## **Estrellas variables Pulsantes.**

#### **1.1 Antecedentes y motivación**

Las estrellas variables, a través de la historia, han sido de gran interés para los astrónomos debido a que siempre se ha querido dar una explicación coherente que permita comprender los mecanismos que producen su pulsación. Esto, sin lugar a dudas, ha representado un gran reto, motivación y años de trabajo y esfuerzo de incontables astrónomos.

Las primeras observaciones de estrellas variables se remontan a los siglos XVI y XVII, aproximadamente. Cabe hacer mención que estas observaciones representaron un argumento de peso contra el dogma Aristotélico de la inmutabilidad de los cielos (Unsöld, A., 1991).

En las culturas antiguas, como la china, japonesa e islámica, existen informes sobre la aparición de estrellas variables. Quizás el cambio más espectacular en cuanto a brillo de una estrella sucedió probablemente en la estrella de Tycho en 1572 (una Supemova), misma que apareció súbitamente en la constelación de Casiopea y que en el breve lapso de unos pocos días, aumentó su brillo tanto que excedía en mucho al de Venus (Unsold, A., 1991).

1

En agosto de 1596 David Fabricius notó la primer variable periódica, llamada por Helvetius (1638) como Mira Ceti. Prácticamente se puede decir que las primeras variables fueron descubiertas por accidente (ver el libro de Harwit, Cosmic Discovery, 1981).

Una de las formas de encontrar una estrella variable (que es la misma que hoy en día se sigue practicando, aunque con algunas variantes de instrumentación más sofisticadas), es utilizando un comparador de brillo. Es un instrumento óptico que permite la comparación, con base en la superposición de dos imágenes fotográficas, tomadas en diferentes épocas (desde fracciones de día hasta años en algunos casos). Si la estrella permanece constante en cuanto a su brillo, entonces al superponer las placas, la estrella se verá como un sólo punto, pero si la estrella es variable, entonces en dos épocas diferentes no tendrá el mismo brillo, lo que implica que su tamaño en una de las placas será diferente de tal forma que al hacer la superposición de las placas, se podrá inferir inmediatamente que se trata de una estrella variable. El método moderno consiste en utilizar el procesado de imágenes con ayuda de una computadora (IRAF por ejemplo), gracias a la imagen proporcionada por un CCD instalado en el telescopio. También para estudiar la variabilidad de estas estrellas, se utiliza la fotometría en diferentes ftltros, de la que hablaremos en el Capítulo 4.

### **1.2 Clasificación de estrellas variables**

Las estrellas son enormes masas de gas incandescente que emiten grandes cantidades de energía y cuya forma se aproxima a una esfera. Se dice que cuando una estrella cambia su brillo por motivos ajenos al observador y a la atmósfera terrestre, la estrella es variable. Ahora bien, durante la etapa evolutiva de cualquier estrella siempre están latentes las variaciones en su brillo, sin embargo, en ocasiones esta variación no es detectable en intervalos de tiempos largos; comparables con la vida del ser humano por ejemplo. En principio, esto obliga a establecer intervalos de tiempo conmensurables para los astrónomos, que permitan diferenciar lo que es una estrella variable de la que no lo es. Por lo tanto, las estrellas variables son aquellas que tengan cambios **medibles** en su brillo o luminosidad causadas por fluctuaciones en su

atmósfera. Por ejemplo, una estrella que presente variaciones en su brillo en un intervalo de miles de años, será considerada como una estrella "constante" en su brillo en un tiempo de decenas de años, mientras que una que presente variaciones en su brillo en un tiempo desde fracciones de segundo o hasta algunos pares de años, será considerada como una estrella variable.

Existe una gran cantidad de estrellas variables y dependiendo de las causas de esta variación y de sus características particulares, se dividen en varias clases.

Actualmente se sabe que las variaciones en el brillo de una estrella se pueden deber a dos causas: a que objetos celestes se interponen entre la estrella y nosotros eclipsando de esta forma la luz que nos llega de las estrellas, y también a que existen variaciones intrínsecas en el brillo de la estrella. De esta manera se puede decir que existen tres tipos de estrellas variables:

- **Geométricas**
- **Intrínsecas** y
- **Eruptivas**

Las variables **geométricas** (también conocidas como estrellas binarias o eclipsantes), son estrellas en las que no existe variación física, es decir, que no hay mecanismos internos que produzcan la variabilidad de la misma, sin embargo, en este tipo de estrellas lo que sí existe es la ocultación por parte de otra estrella. Lo que ocurre en realidad, para un observador terrestre, es que a ciertos intervalos de tiempo, la estrella disminuye en brillo más o menos bruscamente y luego vuelve a su brillo normal, debido a que una estrella eclipsa a la otra.

Con la información proporcionada por el brillo de la estrella se puede determinar su periodicidad, por ejemplo Algol, la primera estrella variable eclipsante, en 1667 fue descubierta por Montanari, y encontró que esta variable cambia su brillo de magnitud 2 a magnitud 3 en un periodo de 2 días y 22 hrs entre dos mínimos sucesivos; estas observaciones fueron hechas a lo largo de un año (Uns6Id, A., 1991).

3

Las variables intrínsecas (Pulsantes) son estrellas que se encuentran en una etapa de evolución mayor que la de sol, debido a que han quemado todo el hidrógeno de su núcleo, lo que quiere decir que la mayoría de ellas son gigantes, aunque también se les puede encontrar entre la secuencia principal y las enanas blancas. En este tipo de estrellas las fluctuaciones en la luminosidad de la estrella son causadas por procesos físicos que se producen en su interior; esto ocurre por la combinación de dos fuerzas que actúan sobre la estrella: por un lado la fuerza debida a la presión de radiación, que tiende a expandir a la estrella, y por otro la fuerza gravitacional que la tiende a contraer. La clasificación de este tipo de estrellas se realiza principalmente por su periodo de pulsación, el cual puede cambiar desde fracciones de segundo hasta años. Las variables intrínsecas al ser graficadas en el diagrama Hertzsprung-Russell (H-R) muestran una distribución en áreas bien defmidas, misma que se produce en una división natural en cuatro grupos (ver la Fig. 1.1):

- (a) Una franja vertical, desde la magnitud visual +1 hasta la magnitud visual -6, que contiene la mayor parte de las estrellas variables periódicas (regulares). A esta franja frecuentemente se le conoce como franja de inestabilidad.
- (b) A la derecha de la franja de inestabilidad, prácticamente a la derecha de la secuencia principal entre las magnitudes 9 y 10, se tiene la secuencia roja. Estrellas en esta región son estrellas de diferentes tipos y grados de irregularidad.
- (c) Cerca de la secuencia principal hay diversos grupos de estrellas pulsantes todas con períodos cortos y amplitudes de oscilación pequeñas.
- (d) Las variables *z:z* Ceti, en la posición de las enanas blancas, colindando con la secuencia principal.

Dentro de las variables intrínsecas (pulsantes) se han caracterizados los siguientes grupos:

- a) Estrellas variables regulares o periódicas, mismas que a su vez se subdividen en:
	- Las de corto período; tienen un período desde horas hasta 50 días.
	- Las de largo período; tienen periodos de más de 50 días hasta años.

Así, existen estrellas que presentan períodos regulares de variación entre  $0.2<sup>d</sup>$  y  $1.2<sup>d</sup>$ conocidas como **RR de Lyrae,** mismas que presentan amplitudes de brillo del orden de una magnitud (entre OA a 2 mag.). Presentan tipos espectrales A y F Y sus masas están entre 0.5 a 0.6 masas solares  $(M_{\odot})$ . Se encuentran ubicadas (diagrama H-R. Fig. 1.1) entre el halo y el núcleo de la galaxia y en algunos cúmulos globulares.

Por otro lado, existen estrellas cuyos períodos de variación son entre  $1<sup>d</sup>$  y 50<sup>d</sup>. A este tipo de estrellas se les conoce como 8 **Cephei** (Cefeidas clásicas); reciben este nombre debido a que la primera estrella de este tipo fue descubierta en la constelación de Cefeo. Dentro de este tipo de estrellas se encuentran dos grupos fundamentales:

- **Cefeidas de largo período.**
- **Cefeidas de corto período.**

Las estrellas  $\delta$  Cephei presentan alta luminosidad (de clases Ia a II), presentan amplitudes de 0.1 a 2 magnitudes, con un tipo espectral de F5 a K5 y masas entre 5 y 15  $M_{\odot}$ . Se localizan en los brazos espirales de la galaxia.

Tanto las **RR de Lyrae** como las 8 **Cephei** son de gran importancia en la Astronomía, ya que sirven como estándares para la determinación de distancias a diversos objetos celestes en el universo.

Existe otro tipo de estrellas llamadas 8 **Scuti** que muestran una variabilidad en fase, forma y amplitud perceptibles a través de sus curvas de luz. Son estrellas de corto período, cercanas a la secuencia principal. Sus tipos espectrales son A y F y van de 1 a 2 M<sub>e</sub>. Sus magnitudes típicas son de 0.3 a 0.8 y con amplitudes del orden de  $0.02<sup>m</sup>$  (Breger, 1979). Por otro lado, una tercera parte de estas estrellas muestran variaciones detectables cuyos periodos son de  $0.03<sup>d</sup>$  a  $0.30<sup>d</sup>$ , además son estrellas de Pop. I por lo que se localizan dentro del disco galáctico, aunque otras pocas de Pop. II, están arriba del disco galáctico, además presentan baja metalicidad y forman el segundo grupo de pulsadores en la galaxia.

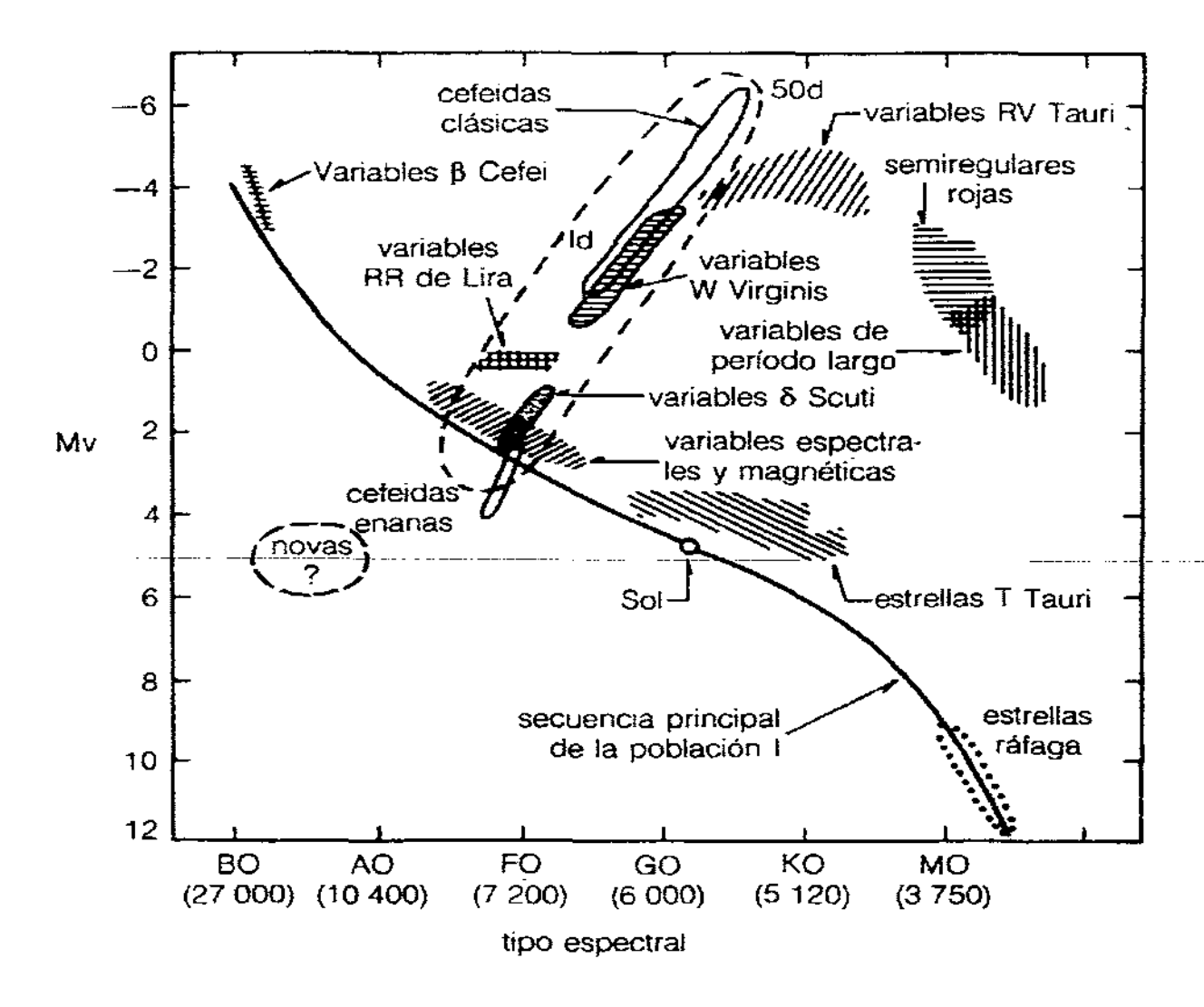

Fig.l.l Ubicación de las diferentes clases de estrellas variables en el diagrama H-R.

Las W Virginis, son estrellas varibles cuyas propiedades físicas son similares a las de las Cefeidas, pero con magnitudes absolutas de 1 a 2 magnitudes y masas del orden de 0.4 a 0.6 M<sub>e</sub>. Se encuentran en el halo y regiones centrales de la Galaxia, y pertenecen a estrellas de Pop.II.

Las estrellas RV Tauri, se caracterizan por ser gigantes brillantes y supergigantes con tipos espectrales F a K. En sus curvas de luz se pueden 'observar mínimos profundos y superficiales de manera alternada. Sus periodos de variación están entre 30<sup>d</sup> y 50<sup>d</sup> y presentan amplitudes mayores a 3 magnitudes.

Las **Mira,** son estrellas gigantes de tipo espectral tardío M, C y S con líneas de emisión. Son llamadas así por la estrella Mira Ceti = o Cet (M7 IIIc). Al contrario de las Cefeidas, las estrellas **Mira** presentan inestabilidad en sus curvas de luz, presentan períodos de variación de  $80<sup>d</sup>$  hasta más de 500<sup>d</sup>, y amplitudes grandes de más de 2.5 y hasta 8 magnitudes, en el visible. Las masas de este tipo de estrellas son del orden de la del Sol y los radios están en el intervalo de 100 a 1000 R<sub>2</sub>. Pertenecen tanto a la población joven como a la más vieja de la Galaxia.

Finalmente dentro de las variables intrínsecas pulsantes, se encuentran las variables **semirregulares** que son estrellas gigantes y supergigantes de tipo espectral medio y tardío, mayores que F, con cuasi-períodos de  $30<sup>d</sup>$  a  $1000<sup>d</sup>$ .

De los diferentes tipos de estrellas variables también se encuentran las **eruptivas** (o cataclismicas), en las que el brillo aumenta abrúptamente seguida de una erupción, la cual afecta toda la parte de la atmósfera de la estrella. Este incremento en brillo produce un aumento en la temperatura de la estrella. Cuando el máximo del brillo estelar ha pasado, la estrella comienza a enfriarse lentamente. Estas estrellas forman parte de las novas.

#### **1.3 Relación período-luminosidad**

Es importante mencionar que una de las relaciones fundamentales en el estudio de las estrellas variables, en particular las Cefeidas, es la de período-luminosidad. En ciertos tipos de variables, como las Cefeidas, ésta relación permanece constante lo que permite utilizarlas como indicadores estándares de distancia a sistemas estelares lejanos. En la figura 1.2 se muestra esta relación para algunos grupos de estrellas variables.

También la relación existente entre la magnitud absoluta de una estrella y su distancia viene dada como:

$$
M - m = -5\log r + 5
$$

Donde se tiene que:  $M=$  magnitud absoluta de la estrella,  $m=$  magnitud aparente de la estrella y r= distancia en parsecs a la estrella.

De ésta relación se mide la magnitud aparente y se obtiene la magnitud absoluta al medir el período, por lo que es inmediato obtener la distancia en parsecs (pc) a la estrella.

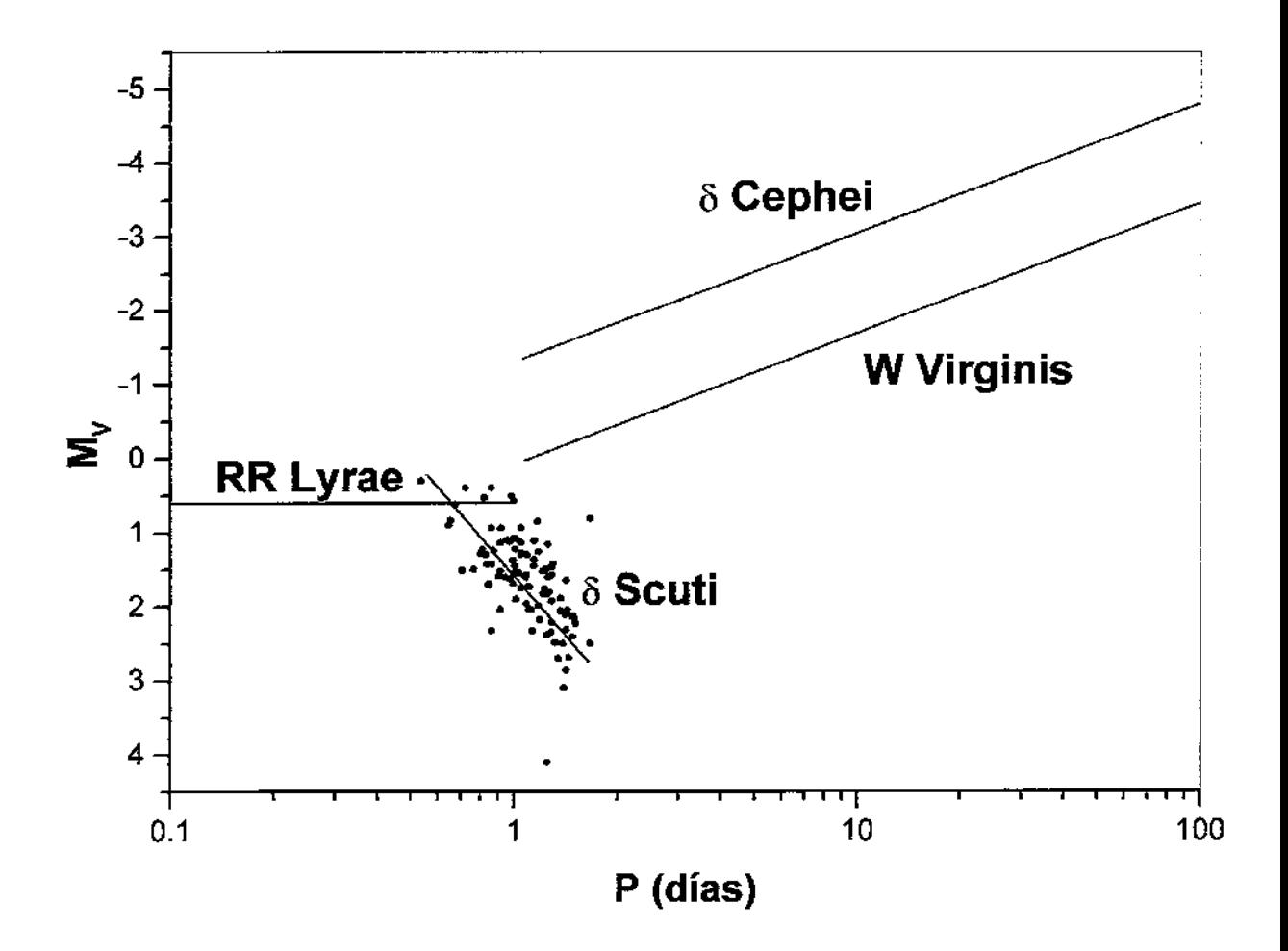

Fig. 1.2 Relación período-luminosidad para diferentes grupos de estrellas variables. Los puntos azules corresponden a las estrellas 6 Scuti, mismos que fueron obtenidos por M. Breger en 1979, año en que aún se consideraba que el periodo de oscilación de las  $\delta$  Scuti estaba en el intervalo de 0.02<sup>d</sup> a 0.3<sup>d</sup>.

#### **1.4 Relación período-densidad media**

Otra de las relaciones importantes en la teoría física de las estrellas, es el período-densidad media. Para derivar matemáticamente esta relación, supóngase que la pulsación de la estrella es como la de una onda acústica. Termodinámicamente se sabe que la velocidad de esta onda está definida por la relación siguiente:

$$
C_s = (\Gamma P/\rho)^{1/2},
$$

donde  $\Gamma = (C_p/C_v)$ , que es la razón de los calores específicos, *P* es la presión y  $\rho$  es la densidad del material estelar.

Por otra parte, se sabe que la presión media en el interior de las estrellas es del orden de magnitud de la fuerza gravitatoria sobre una columna de materia con una masa m y área transversal unitaria que se extiende desde la superficie hasta el interior estelar, obteniendo lo siguiente:

$$
\langle P \rangle = \langle \rho \rangle R(\text{Gm}/R^2).
$$

donde G es la constante universal de la gravitación.

El período de la oscilación es del orden de:

$$
P \approx R/C_s \approx R(\Gamma Gm/R)
$$

y dado que:

$$
m=(4/3)\pi R^3\rho,
$$

entonces se deduce la relación importante entre el período y la densidad media de la estrella:

$$
P = 2\pi/[(4/3)\pi \Gamma G < \rho >]^{1/2},
$$

es decir,

$$
P < \rho >^{1/2} = cte
$$

Esta última relación ha sido comprobada mediante numerosos datos observacionales.

#### **Referencias**

- Abell, G. O. 1993 *Exploration of the Universe*. (Saunders College Publishing).
- Bakulin, P. I. et al. 1987 *Curso de Astronomía General.* (Mir).

Breger Michel. 1970, *ApI,* **162,** 597-604.

Breger Michel. 1972, *ApI,* **171,539.** 

Breger Michel. 1979, PASP, **91,** 5.

Karttunen, H. et al. 1994 *Fundamental Astronomy.* (Springer-Verlag)

Peniche R. y Peña J. H. 1987 *Rev. Mex. Astron. Astrofís.* **14,420.** 

Peña J. H. Y Peniche R. 1985 *"Estrellas Variables"* en *La Astronomía Contemporánea.*  (UNAM).

Slovak M. 1978, *ApI, 223,192.* 

Uns6ld A. y Baschek B. 1991. *The New Cosmos.* 186. (Springer-Verlag).

# **Capítulo 2**

## **Relaciones y condiciones físicas en las estrellas**

#### **2.1 Estrellas en estado de equilibrio**

En la descripción de los interiores estelares, los astrónomos hacen uso de las leyes físicas que los gobiernan. Así, una suposición fundamental consiste en decir que las estrellas están en equilibrio (mecánico). Ciertamente, esto no sucede en las estrellas pulsantes, sin embargo, antes de empezar a estudiar y comprender el fenómeno de la pulsación estelar, se estudiará un fenómeno más simple que es precisamente el de una estrella en equilibrio, lo que ayudará a proponer más adelante a la pulsación como una perturbación al sistema.

#### **2.1.1 Equilibrio mecánico**

Supóngase una cáscara esférica de material estelar. Si la fuerza gravitacional actúa sobre la cáscara, entonces tenderá a jalarla hacia el centro de la estrella. Ahora bien, es sabido de la física que al ocurrir lo anterior, la presión tienda a incrementarse con la profundidad, lo que implica la existencia de una diferencia de presiones entre la parte externa e interna de la cáscara. Así, la primera condición para el equilibrio es que la suma de estas fuerzas (gravitacional y la debida a la presión de radiación) sea cero (equilibrio).

Considérese un elemento de volumen cilíndrico a una distancia r desde el centro de la estrella (fig. 2.1). Su volumen es *dV* = *dA dr,* con *dA* el área de la base y *dr* su altura; su masa

$$
dF_g = -GM(r)dm/r^2 = -(GM(r)\rho(r)/r^2)dAdr,
$$
 (1)

donde G es la constante universal de la gravitación. El signo menos en esta expresión significa que la dirección de la fuerza es hacia el centro de la estrella.

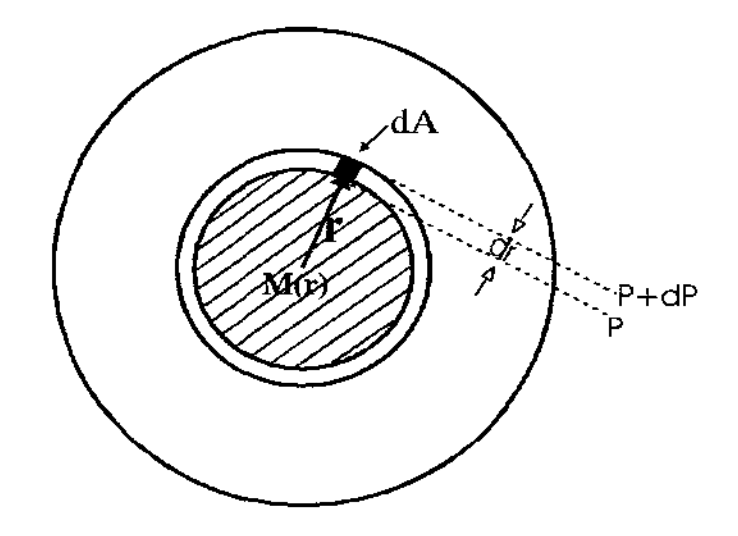

**Fig. 2.1** Cáscara esférica de material estelar.

Si la presión en la superficie inferior del elemento de volumen es P y en la superficie superior es P + dP, entonces la fuerza neta de presión actuando sobre el elemento de volumen es:

$$
dF_P = PdA - (P + dP)dA = -dPdA \qquad (2)
$$

Puesto que la presión decrece hacia fuera (alejándose del centro del cascarón), *dP* es negativa, y por lo tanto  $dF<sub>P</sub>$  será positiva. Puesto que ya se mencionó que la condición de equilibrio es que la fuerza total que actúa sobre el elemento de volumen sea cero, entonces esto implica en términos matemáticos que:

$$
dF_g + dF_P = -(GM(r)\rho(r)/r^2)dAdr - dPdA = 0 \tag{3}
$$

o también puede ser puesta como:

$$
dP/dr = -(GM(r)\rho(r)/r^2)
$$
\n(4)

A esta relación se le conoce con el nombre de *ecuación de equilibrio hidrostático.*  Cuando la estrella no se encuentra en equilibrio hidrostático , esta ecuación adquiere un término adicional, que esencialmente es segunda ley de Newton (masa por aceleración), de tal forma que se puede poner como:

$$
dP/dr = -(GM(r)\rho(r)/r^2) - \rho(r)d^2r/dt^2.
$$
 (5)

#### **2.1.2 Distribución de la masa**

Otra relación importante es la que nos da la masa contenida en un radio dado de la estrella. Considérese una cáscara esférica de espesor *dr* a una distancia *r* del centro (figura 2.2). Su masa viene dada por:

$$
dM(r) = 4\pi r^2 \rho(r) dr.
$$
 (6)

De aquí se puede obtener la *ecuación de la continuidad de la masa* siguiente:

$$
dM(r)/dr = 4\pi r^2 \rho(r) \tag{7}
$$

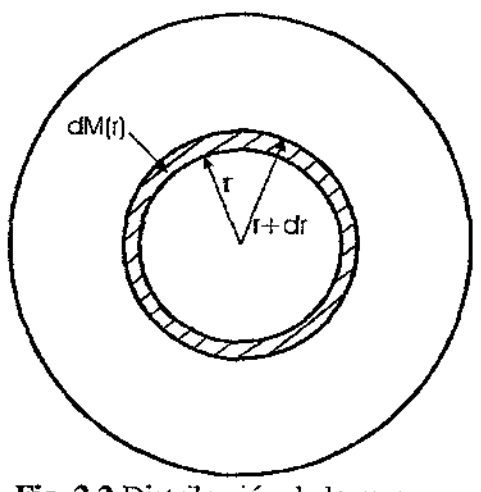

#### **Fig. 2.2** Distribución de la masa.

#### **2.1.3 Producción de energía**

La tercera condición de equilibrio tiene que ver con la conservación de la energía, en el supuesto de que la energía producida en el interior de la estrella sea transportada hacia afuera y luego radiada. Considérese una cáscara de espesor dr y masa  $dM(r)$  a un radio r (figura 2.3). Sea  $L(r)$  el flujo de energía, o sea, la cantidad de energía que pasa por la superficie de radio  $r$ por unidad de tiempo. Si el coeficiente de producción de energía es  $\varepsilon$ , es decir, la cantidad de energía que sale de la estrella por unidad de tiempo y masa, entonces:

$$
dL(r) = L(r+dr) - L(r) = \varepsilon \ dM(r) = 4\pi r^2 \rho(r) \ \varepsilon \, dr \tag{8}
$$

Así, la ecuación de conservación de la energía es:

$$
dL(r)/dr = 4\pi r^2 \rho(r) \ \varepsilon \tag{9}
$$

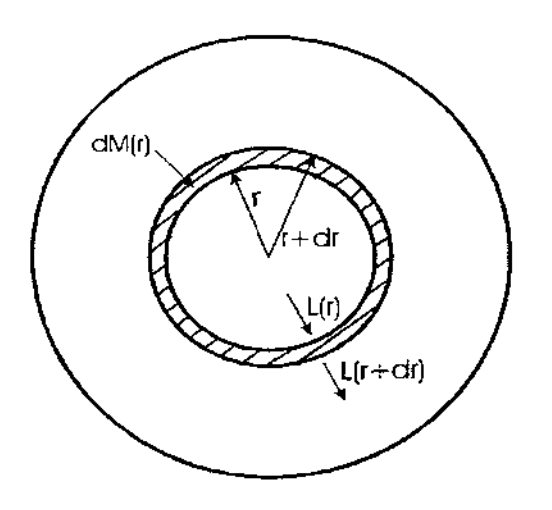

**Fig. 2.3** Flujo de energía dentro de una cáscara esférica.

La ec. (9) se generaliza debido a la salida de calor de la estrella con el tiempo, cuando hay una perturbación:

$$
dL(r)/dr = 4\pi r^2 \rho(r) \left(\varepsilon \cdot T \, dS/dt\right) \tag{10}
$$

La razón a que se produce la energía depende de la distancia al centro. Prácticamente toda la energía que radia la estrella se produce en el núcleo. En las afueras, la producción de energía es despreciable, y  $L(r)$  es casi constante.

### **2.1.4 El gradiente de temperatura**

La cuarta ecuación de equilibrio da la temperatura como función del radio, o el gradiente de temperatura dT/dr. La forma de la ecuación depende de la forma en que la energía es transportada: por conducción, convección o radiación.

En los interiores de las estrellas normales, la condncción es muy ineficiente, ya que los electrones que llevan la energía sólo pueden viajar distancias muy cortas antes de chocar con otras partículas. La conducción sólo es considerable en las estrellas compactas, tales como las *enanas blancas* o las *estrellas de neutrones* donde el camino libre de los electrones se vuelve muy grande (R. Karttunen, 1994). Así, en este caso, podemos despreciar la contribución de la conducción.

En el transporte energético radiativo, los fotones emitidos en las partes más calientes de la estrella son absorbidos por las regiones más frías, calentándose por ello. Decimos que la estrella está en equilibrio radiativo cuando la energía que sale del interior de la estrella es transportada totalmente por causa de la radiación.

El gradiente de temperatura radiativo se relaciona al flujo de energía  $L(r)$  de acuerdo a:

$$
dT/dr = (-3/4ac)(\kappa p/T^3)(L/4\pi r^2)
$$
 (11)

donde  $a = 4\sigma/c$  es la constante de radiación,  $\sigma$  la constante de Stefan-Boltzmann, *c* la velocidad de la luz,  $\rho$  la densidad, y  $\kappa$  es el coeficiente de absorción (también llamado opacidad), que da la cantidad de absorción de energía por unidad de masa. El valor de éste depende de la temperatura, de la densidad, y de la composición química

Si el transporte de energía por transferencia radiativa se vuelve ineficiente, el valor absoluto del gradiente radiativo de temperatura se hace muy grande. En ese caso, se crean movimientos en el gas, que acarrean la energía hacia afuera, en forma más eficiente que la radiación. En estos movimientos convectivos, el gas sube hasta las capas más frías, donde pierde energía, y vuelve a bajar. La subida y bajada del gas también mezcla el material estelar, con lo que la composición de las partes convectivas de la estrella se vuelve homogénea. Usaremos aquí los exponentes adiabáticos, definidos por:

$$
dP/P + \Gamma_1 \, dV/V = 0 \tag{12}
$$

$$
dP/P + \Gamma_2/(1 - \Gamma_2) \, dT/T = 0 \tag{13}
$$

$$
dT/T + (F_3 - 1) \, dV/V = 0 \tag{14}
$$

La expresión para el gradiente de temperatura convectivo es:

$$
dT/dr = \{ (\Gamma_2 - 1)/\Gamma_2 \} (T/P) (dP/dr) \tag{15}
$$

con 
$$
\Gamma_2 = C_p/C_v
$$
 exponente adiabático

Los movimientos convectivos comienzan cuando el gradiente de temperatura radiativo se hace más grande que el gradiente convectivo, ya sea si el gradiente radiativo desciende abruptamente, o si el gradiente convectivo sube a la superficie. De la ecuación del gradiente de temperatura radiativo se ve que esperaríamos un descenso del gradiente radiativo, ya sea porque la densidad del flujo de energía o porque el coeficiente de absorción se hacen muy grandes. El gradiente convectivo se puede hacer muy pequeño si el exponente adiabático se aproxima a l.

Las ecuaciones anteriores se pueden expresar en términos de  $M$  (Esta se llama descripción lagrangiana, mientras que la anterior se llama descripción euleriana), con lo cual se define el problema en términos de un parámetro más fácilmente observable. Con esto las ecuaciones quedan así:

$$
dr/dM = 1/[4\pi r^2(M)\rho(M)] \qquad (16)
$$

$$
dP/dM = - GM/[4\pi r^2(M)] \qquad (17)
$$

$$
dL/dM = \varepsilon - T \, dS/dT \tag{18}
$$

$$
dT/dM = (-3/4ac)(\kappa T^3)[L(M)/16\pi^2 r^4]
$$
 (19)

$$
dT/dM = [(F_2-1)/F_2](T/P)(dP/dM)
$$
 (20)

Este sistema es irresoluble analíticamente, por lo que sus soluciones se obtienen numéricamente utilizando computadoras.

#### **2.2 Estrellas pulsantes**

Imaginemos que podemos aislar un elemento de gas de la estrella y estudiarlo. Su estado termodinámico se alterará en la pulsación, y la primera ley de la termodinámica requiere que el calor absorbido en un pequeño cambio sea igual a la suma de la energía interna que sale y el trabajo hecho por el elemento de gas sobre los alrededores:

$$
\mathcal{d}Q = dU + \mathcal{d}W\tag{21}
$$

Si el elemento de masa se sigue durante un ciclo completo, el valor de la energía interna U regresa a su valor inicial, así que el trabajo hecho durante el ciclo es

$$
W = + \int dQ \tag{22}
$$

El elemento hace trabajo positivo sobre los alrededores, esto es, produce oscilaciones sólo si absorbe una cantidad de calor.

La manera en que se debe producir la absorción para cumplirse efectivamente, está dada por la segunda ley de la termodinámica Debido a que el gas retorna a su estado inicial al fmal del ciclo, la entropía debería también regresar a su valor inicial:

$$
dS = 0 = \int dQ/T \tag{23}
$$

Esto requiere que en un proceso cíclico el calor absorbido deba regresar parcialmente, siendo moderado el intercambio de calor por l/T. Si la pulsación fuera isotérmica, por ejemplo, deberíamos tener de inmediato que  $\int dQ = 0$ , y no puede hacerse trabajo. Supóngase que imaginamos que el ciclo progresa en el tiempo, y representamos la ganancia de calor con  $dO(t)$ y la variación de la temperatura del ciclo

$$
T = T_0 + \Delta T(t) \tag{24}
$$

Donde  $\Delta T(t)$  es una pequeña modulación cíclica de la temperatura. Entonces de la ecuación (23) tenemos:

$$
0 = \int dQ(t)/(T_0 + \Delta T(t)) \approx \int (dQ/T_0)(1 - \Delta T/T_0)
$$
 (25)

Se sigue que:

$$
W = \int dQ \approx (1 - \Delta T/T_0) dQ \tag{26}
$$

De este resultado se sigue el principio físico importante de que si se hace trabajo positivo en los alrededores, el calor debe ser absorbido mientras la temperatura es alta y reemitido cuando la temperatura cae. Debido a que la estrella entera oscila, y debido a que algunas porciones de la estrella pueden absorber trabajo, la estrella entera puede oscilar si

$$
W = \int dQ \approx \int_{M} \oint \Delta T / T_{0}(M) dQ(M) dM
$$
 (27)

Donde la integral cíclica es sobre cada masa y la integral de masa es sobre toda la estrella.

Para analizar el problema de los detalles de la pulsación se usa una técnica simple: el análisis de estabilidad de las ecuaciones de movimiento linealizadas. Se supone que existe una configuración de equilibrio, y se estudian las oscilaciones infinitesimales para dicha configuración. Para amplitudes pequeñas, todas las ecuaciones son lineales en las perturbaciones de los valores de equilibrio de las variables. Estas amplitudes infinitesimales pueden crecer con el tiempo, en cuyo caso puede existir oscilación, o pueden cesar, en cuyo caso se tiene equilibrio estable. Esta técnica es útil para identificar los modos de inestabilidad, pero deja de ser válida si las oscilaciones se hacen muy grandes. Aunque la solución completa del problema de la pulsación requiere del análisis de las ecuaciones no lineales, se presentará el análisis lineal porque aclara factores muy importantes de la estabilidad.

Consideremos *r, P, T,* Y *L* como funciones de *M,* y sean *ro, Po, To,* y *Lo* los valores de un modelo estelar satisfactorio en equilibrio. El procedimiento es considerar perturbaciones pequeñas de las variables, para ver si éstas crecen o decaen. Para ello, definimos cambios fraccionales infinitesimales de estas variables como r', p', t', y  $\ell'$ , y las consideramos como variables dependientes del tiempo. Específicamente se tiene:

$$
r(M,t)=r_0(M)[1+r^*(M,t)]
$$
 (28)

$$
P(M,t)=P_0(M)[1+p'(M,t)]
$$
 (29)

$$
T(M,t)=T_0(M)/I+t^2(M,t)
$$
\n(30)

$$
L(M,t)=L_0(M)[1+\ell'(M,t)]
$$
\n(31)

Las ecuaciones de estructura estelar están entonces desarrolladas al primer orden de estos incrementos. La ecuación radial de movimiento, por ejemplo,

$$
\frac{\partial P}{\partial M} = -1/(4\pi r^2)(GM/r^2) + (\frac{\partial^2 r}{\partial t^2})
$$
\n(32)

se transforma en

$$
\frac{\partial P_0(1+p')}{\partial M} = -\frac{1}{4\pi r_0} \frac{(1+r)^2}{(1+r)^2} \frac{G M}{r_0^2} (1+r) + \frac{\partial^2 r_0(1+r')}{\partial t^2} \tag{33}
$$

La expansión a primer orden en los incrementos nos da:

$$
\frac{\partial P_0}{\partial M} + \frac{\partial P_0}{\partial M} = -\left[1 - \frac{2r}{4\pi r_0}\right] \left[\frac{GM(1 - 2r)}{r_0^2} + r_0 \left(\frac{\partial^2 r}{\partial t^2}\right)\right] \tag{34}
$$

Pero como el modelo inicial está en equilibrio,

$$
\partial P_0 / \partial M = -[1/4 \pi r_0^2][GM/r_0^2] \tag{35}
$$

Con esto la ecuación 34 se convierte en:

$$
-(GM/4\pi r_0)p'+P_0(\partial p/\partial M) = (4r'GM/4\pi r_0) - (1/4\pi r_0)(\partial^2 r/\partial t^2)
$$
 (36)

o alternativamente:

$$
\frac{\partial p}{\partial M} = \frac{1}{4\pi r_0} P_0 \left[ \sigma_0^2 (4r' + p') - \frac{\partial^2 r}{\partial t^2} \right] \tag{37}
$$

donde definimos  $\sigma_0^2 = GM/r_0^2$ .

Análogamente, se puede demostrar que la ecuación de continuidad, escrita de la forma:

$$
\frac{\partial r}{\partial M} = \frac{1}{4\pi r^2 \rho} \tag{38}
$$

al ser linealizada se convierte en:

$$
\frac{\partial r}{\partial M} = -(1/4\pi r_0^2 \rho_0)(3r' + \rho p' - \delta t') \tag{39}
$$

donde se ha definido:

 $\mathcal{A}^{\mathcal{A}}$ 

$$
\alpha = P/\rho \left( \partial \rho / \partial P \right)_{T} \tag{40}
$$

$$
\delta = -T/\rho \left(\frac{\partial \rho}{\partial T}\right)_P \tag{41}
$$

Asimismo, la ecuación de difusión radiativa siguiente:

$$
(64\pi^2 a c r^4 T^3 / 3 \kappa) (\partial T / \partial M) = L \tag{42}
$$

se puede linealizar como:

$$
\partial t / \partial M = (1/T_0) (\partial T_0 / \partial M) [\ell - 4r' + \kappa_p p' + (\kappa_T - 4)t'] \tag{43}
$$

donde las derivadas logarítmicas de la opacidad están deÍmidas como:

$$
\kappa_P = (P/\kappa)(\partial \kappa \partial P)_T \tag{44}
$$

$$
\mathbf{K}_T = (T/\mathbf{K})(\partial \mathbf{K} \partial T)_P \tag{45}
$$

La ecuación linealizada de la energía es la siguiente:

$$
\partial \ell / \partial M = -\left[ (\partial U/\partial V)_T + P_0 \right] (\alpha / \rho_0 L_0) (C dt'/dt - dp'/dt) \tag{46}
$$

donde el parámetro de estado es ahora:

$$
C = C_P \rho_0 T_0 / \alpha [(\partial U / \partial V)_T + P_0]
$$
\n(47)

Veremos más adelante que  $C$  está relacionada de forma simple con el segundo exponente adiabático. Ahora está completo el conjunto de ecuaciones linealizadas. De estas ecuaciones, así como con las definiciones y parámetros de estado auxiliares, podremos determinar la estabilidad del modelo en equilibrio.

El examen de estabilidad de estas cuatro ecuaciones acopladas para una estrella entera es aún muy difícil, porque todos los coeficientes de las perturbaciones son funciones de la coordenada M. La estabilidad de la estrella depende del análisis de estabilidad de cada elemento y de como está relacionado con cada uno de los otros. Pero los fundamentos de la física se pueden ver tomando un modelo simple que consiste en tomar una zona delgada. Si la zona es suficientemente delgada, los coeficientes en las ecuaciones linealizadas pueden considerarse constantes a través de la zona. Esto es, la cuestión de la estabilidad de la estrella completa se reemplaza por la cuestión de la estabilidad de una zona delgada. Una vez que se entiende esa zona, podemos pasar a considerar a la estrella como una sucesión de zonas delgadas de estabilidad diferente.

Si suponemos que las fluctuaciones son constantes a través de la capa delgada, tenemos que:

$$
\frac{\partial r}{\partial M} = \frac{\partial p}{\partial M} = \frac{\partial t}{\partial M} = 0 \tag{48}
$$

No obstante, si se hiciera la misma suposición para  $\ell$ , perderíamos la física esencial de la máquina térmica, porque la interacción que va a ser estudiada es la modulación del flujo de fotones debida a la interacción con el sistema mecánico. Sea la variación del flujo de la frontera baja de la cáscara  $\ell_L'$ , y la de la frontera alta  $\ell_U'$ . Entonces para la cáscara delgada tendría sentido tomar:

$$
\ell' = (\ell'_{\mathcal{L}} + \ell'_{\mathcal{U}})/2 \tag{49}
$$

y

$$
\partial \ell / \partial M = (\ell_L' + \ell_U')/m \tag{50}
$$

Si se analiza la más simple de las cáscaras con miras a los efectos físicos, será necesario suponer que el flujo en la frontera baja es constante; esto es,  $\ell_L = 0$ . Entonces de las dos ecuaciones previas tenemos:

$$
\partial \ell' \partial M \approx 2\ell' / m \tag{51}
$$

Cuando aplicamos estas simplificaciones a las ecuaciones linealizadas, resulta este conjunto de cuatro ecuaciones:

$$
\partial^2 r \partial t^2 = \sigma_0^2 (4r' + p') \tag{52}
$$

$$
3r' + \alpha p' - \delta t'' = 0 \tag{53}
$$

$$
\ell' - 4r' + Kp' + (k_7 - 4)t' = 0
$$
\n(54)

$$
C\partial t/\partial t - \partial p/\partial t = -K\sigma_0 \ell'
$$
\n(55)

donde el parámetro  $K$  se define como:

$$
K = 2L_0 \rho_0 / (m \sigma_0 \alpha [(\partial U / \partial V)_T + P])
$$
\n(56)

De estas cuatro ecuaciones se puede obtener (diferenciando y eliminando) la siguiente ecuación de tercer orden:

$$
\partial^3 r' \partial t^3 + K \sigma_0 A \partial^2 r' \partial t^2 + \sigma_0^2 B \partial r' \partial t + K \sigma_0 D r' = 0 \qquad (57)
$$

donde los coeficientes son:

$$
A = -\left[\alpha(\kappa_{\bar{T}} - 4) + \delta \kappa_{\bar{P}} \mathcal{V}(\alpha C - \delta)\right] \tag{58}
$$

 $\Box$ 

$$
B = [3C - 4(\alpha C - \delta)]/(\alpha C - \delta)
$$
 (59)

$$
D = [(4\delta - 3)(\kappa_T - 4) + 4\delta(\kappa_P + 1)]/(\alpha C - \delta)
$$
 (60)

Se puede demostrar que las siguientes relaciones son válidas:

$$
\Gamma_1 = C/(\alpha C - \delta) \tag{61}
$$

$$
\Gamma_2 = C/(C-1) \tag{62}
$$

$$
\Gamma_3 = 1 + [1/(\alpha C - \delta)].
$$
\n(63)

Podemos hacer el examen de estabilidad suponiendo que la dependencia de la fluctuación en el tiempo es exponencial

$$
r'(t) = \zeta e^{st}.\tag{64}
$$

Con esto obtenemos la siguiente ecuación cúbica para s:

$$
s3 + K\sigma_0 As2 + \sigma_0 Bs + K\sigma_0 D = 0
$$
 (65)

Consideremos primero oscilaciones adiabáticas. Es evidente de la manera en que las ecuaciones se establecieron, que la condición de que  $dQ = 0$  es equivalente a

$$
Cdt/dt - dp/dt = 0;
$$
\n(66)

de las ecuaciones 52-55 esto se cumple formalmente poniendo  $K = 0$ , con lo que la ecuación 65 se vuelve cuadrática, con las soluciones siguientes:

$$
s = \pm i \sqrt{(B)} \sigma_0 = \pm i \sqrt{(3\Gamma_1 - 4)} \sigma_0 \tag{67}
$$

El caso  $\Gamma_1 > 4/3$  nos lleva a oscilaciones adiabáticas senoidales. Estas se amortiguarán relativamente rápido cuando se considera la solución total, y no cuentan para el fenómeno de la variabilidad. Por otro lado, parece que el caso  $\Gamma_1$  < 4/3 lleva a una perturbación exponencialmente creciente, esto es, a inestabilidad.

Enfocándonos a que el caso no adiabático  $(K \neq 0)$  sea estable, no obstante, las tres raíces de la ecuación cúbica deben tener partes negativas reales. Esto sólo se puede si:

$$
\sigma_0 B > 0 \tag{68}
$$

$$
K\sigma_0^2 D > 0 \tag{69}
$$

$$
K\sigma_0(AB - D) > 0 \tag{70}
$$

La primer condición simplemente asegura estabilidad dinámica, de la misma manera que se mencionó en el párrafo anterior. Para nuestros propósitos actuales será suficiente suponer que las dos primeras condiciones se satisfacen, y examinar la tercera. De la ecuación 57 se puede demostrar que la zona es estable si

$$
4/C - (K_T/C + K_P) - 4/(3\Gamma_1) > 0 \tag{71}
$$

El examen de la ecuación anterior muestra claramente los efectos físicos que contribuyen al estado de estabilidad de la zona. El primer término siempre contribuye a la estabilidad porque es positivo. Por otro lado, la cantidad

C = T-/CIz-l) (72)

se hace muy grande conforme  $\Gamma_2$  se aproxima a la unidad. Esto sucede en las zonas de ionización, donde  $\Gamma_2$  es sólo ligeramente mayor que la unidad. Veremos entonces que el término de estabilización disminuye en las zonas de ionización. A este efecto se le ha llamado mecanismo *r.* La razón física detrás de la presencia de este término estabilizador es la tendencia del gas a perder calor por radiación cuando la temperatura sube y a ganar calor cuando la temperatura baja, justamente lo opuesto al mecanismo de las pulsaciones provocadas.

El segundo término refleja la manera en que la opacidad varía durante la pulsación. Valores positivos de  $\kappa_T$  y  $\kappa_P$  implicarían que la opacidad se incrementa con la contracción, que debería remover más energía del flujo de radiación, al mismo tiempo que produce trabajo mecánico. El efecto desestabilizador de  $x_T$  y  $x_P$  positivos se le ha llamado mecanismo  $x$  por Baker y Kippenhahn.

En las regiones internas donde se aplica la opacidad de Kramers (cualquiera de la forma  $T^{-3.5}$ ) y donde  $\Gamma_2$  = 5/3, el efecto  $\kappa$  es estabilizante porque

$$
-(K_T/C) + K_P) = + 4/5;
$$
 (73)

este hecho contribuye a la estabilidad pulsacional del interior estelar.

En las zonas de ionización, el valor mayor de  $C$  reduce la importancia de  $\kappa_T$ , mientras que  $K_P$  siempre es positivo. Hay también regiones donde  $K_T$  también es positivo, pero todos estos factores desestabilizantes están relacionados a las mayores zonas de ionización.

El tercer término es siempre desestabilizante y refleja la geometría esférica de la estrella. La estabilidad total de la zona está determinada, desde luego, por la suma de los tres términos. La estabilidad total de la zona depende de los efectos acumulativos de todas las zonas.

En todo oscilador hay además de una frecuencia fundamental, otras oscilaciones a las que llamamos armónicos. En los instrumentos musicales estos armónicos dan el timbre particular de cada instrumento al combinarse con la frecuencia fundamental. De la misma manera podemos examinar una gráfica de la variación de luminosidad de la estrella, esto es, la curva de luz. Esta nos da el periodo básico y la densidad media de la estrella, así como algunas pistas del tamaño de la estrella. El análisis de armónicos en las estrellas se ha hecho común hace apenas unos años debido a que para ello se necesitan observaciones muy precisas y cuidadosas. Al modo fundamental se le llama F, y a los armónicos que siguen se les llama 1H, 2H, etc. También existen modos de pulsación no radiales (esto es, que no preservan la simetría esférica durante la pulsación), pero esto no se analizará en este trabajo.

### **Referencias**

Bakulin, P. L et al.1987 *Curso de Astronomía General.* (Mir). Clayton D. D. 1968 *Stellar Evolution and Nucleosynthesis.(Saunders* College Publishing). Cooper, . y Walker, . 1980 *Getting the Measures of Stars.* (Bristol). Cox, J. P. *Theory of Stellar Pulsations.* (Princeton University Press). Hansen, C. J. y Kawaler, S. D. 1994 *Stellar Interiors.* (Springer - Verlag). Karttunen, H. et al. 1994 *Fundamental Astronomy.* (Springer - Verlag). Kippenhalm, R. y Weigert, A. 1994 *Stellar Structure and Evolution.* (Springer - Verlag). Novotny, E. 1987 *Stellar Atmospheres and Interiors.* (Oxford University Press). Unno et al. 1990 *Nonradial Stellar Pulsations.* (Tokyo University Press)
# **Capítulo 3**

## **Estrellas 8 Scuti y V1719 Cyg (=HD200925)**

### **3.1 Propiedades generales de las variables tipo**  $\delta$  **Scuti**

Las estrellas  $\delta$  Scuti son pulsadores situados en la franja de inestabilidad de las variables por encima de la secuencia principal. Son estrellas de clase espectral A o F y sus periodos de variación de brillo van desde 0.02<sup>d</sup> hasta 0.25<sup>d</sup>. Este límite proporciona una buena separación entre los grupos de pulsadores vecinos o traslapados, tales como las estrellas *Ap, r Dar* y las *RR Lyrae,* en el diagrama Hertzsprung-Russell. Sin embargo, esta definición y descripción no es del todo completa, por lo que se deben considerar dos condiciones astrofísicas adicionales: (i) las estrellas de Pop. Il que evolucionan dentro de la franja clásica con las estrellas  $\delta$  Scuti de periodos semejantes (como las estrellas SX Phe), y (ii) las estrellas masivas que evolucionan a través de la franja de inestabilidad, (M. Breger, 2000).

Así *mismo* las estrellas *RR Lyrae,* que están en un estado de evolución post-gigante y presentan masas por debajo de  $1 M_{\odot}$ , se traslapan con las  $\delta$  Scuti de periodos largos, por lo que para distinguirlas se debe tomar en cuenta la rotación estelar. Esta sugerencia está basada en la observación por Petersen, Camey & Latham (1996), quienes señalan porqué las estrellas *RR Lyrae* no muestran rotaciones detectables *(vseni*  $\leq 10$  km/s), mientras que las estrellas  $\delta$  Scuti sí la presentan. Un ejemplo de estrellas  $\delta$  Scuti con periodos largos es Ac And (P<sub>0</sub>=0.71<sup>d</sup>,  $P_1$ =0.53<sup>d</sup>, P<sub>2</sub>=0.42<sup>d</sup>.,Fitch & Szeild, 1976, Fernie 1994), (M. Breger, 2000).

También las estrellas  $\delta$  Scuti pueden ser encontradas entre las estrellas de pre-secuencia principal. Ejemplos de esto son dos pulsadores, W2 y W20 en el cúmulo joven NGC2264 (Breger 1972a). Sin embargo, cabe hacer notar que recientes estudios del cúmulo NGC2264, han demostrado que éste no es un solo cúmulo sino que hay dos. En uno de ellos, el más cercano, se han encontrado estrellas jóvenes de clase espectral B; y en el otro, el más lejano, hay estrellas viejas del tipo espectral A y F. Así los dos pulsadores W2 y W20, no son miembros del cúmulo joven, sino del más viejo lo que ciertamente contradice lo que Breger establece a inicios de este párrafo, F. Cervantes, (1999).

Las estrellas  $\delta$  Scuti representan una transición entre las Cefeidas clásicas de gran amplitud de pulsación radial de la franja de inestabilidad clásica y la parte de pulsación no radial que ocurre en la mitad caliente del diagrama H-R, figura 3.l.Muchos modos exitados muestran amplitudes fotométricas en exceso de 0.001 mag; esto hace posible estudiar estas estrellas fotométricamente. La posición de las estrellas  $\delta$  Scuti sobre y ligeramente arriba de la secuencia principal, permite una comparación astereosismológica entre los datos de la oscilación y los modelos estelares en una región donde la estructura estelar básica es relativamente considerada como conocida (Breger, 2000).

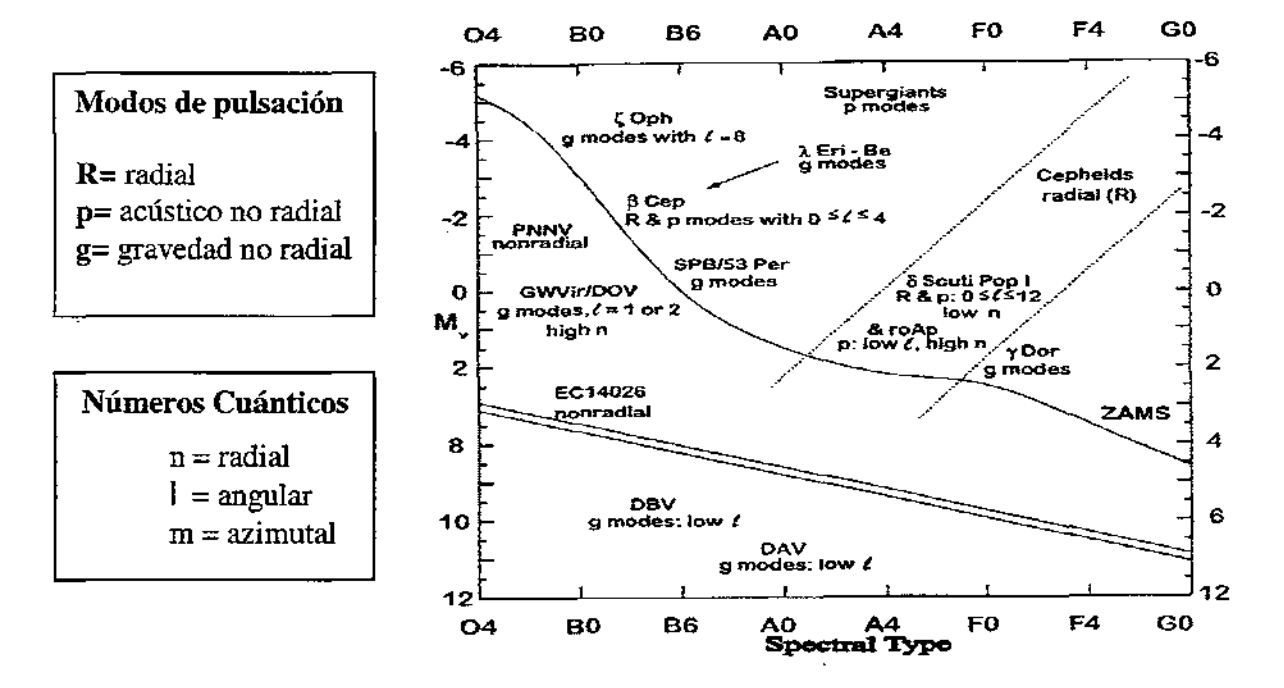

Fig. 3.1. Posición de las variables  $\delta$  Scuti junto a otros tipos de variables de Pop. I en la parte caliente del HRD, (Breger, 2000).

Por otra parte, en cuanto al descubrimiento de estrellas  $\delta$  Scuti, en la actualidad se ha ido acelerando específicamente con las grandes observaciones de los programas HIPPARCOS, MACHO, K.H. Cook et-al, (1996), y OGLE, B. Paczynsky, (1996). Además, muchas estrellas  $\delta$  Scuti con grandes amplitudes han sido encontradas en otras Galaxias como V~23 en la Galaxia Enana Esferoidal Carina (Mateo, Hurley-Keller y Nemec 1998). Así, si se considera el hecho de que ~50% de todas las estrellas que están en la secuencia principal se encuentran dentro de la franja de inestabilidad de los pulsadores  $\delta$  Scuti, hace importante elaborar un catálogo que contenga los nombres de las estrellas descubiertas. Existen catálogos que contienen cientos de estrellas  $\delta$  Scuti disponibles, tales como:

- Catálogo de estrellas  $\delta$  Scuti por E. Rodríguez, M. J. López-González y López de Coca. Este catálogo es una versión corta del actual catálogo de Rodriguez et al. (1994).
- García et al. (1995).
- La lista de las estrellas  $\delta$  Scuti recientemente descubiertas por Jiang Shi-yang.(1985)
- La lista de estrellas  $\delta$  Scuti en binarias por Lampens y Boffin, Breger (2000).

Lo más reciente sobre estrellas  $\delta$  Scuti, con nuevas discusiones y artículos, misma que es publicada regularmente por el grupo de Viena. Finalmente se puede encontrar también información sobre este tipo de estrellas en la página: http://www.deItascuti.net , (Breger, 2000).

### **3.2 Subgrupos de las variables δ Scuti**

La gran mayoría de las estrellas  $\delta$  Scuti son variables de amplitudes pequeñas, pulsando principalmente en modos p noradiales. Por esta razón en Astrofísica es razonable definir 2 subgrupos de estrellas  $\delta$  Scuti. Los nombres de estos subgrupos han sido aceptados por muchos trabajos en este campo:

(i) Las estrellas  $\delta$  Scuti de gran amplitud (HADS) con amplitudes V $\geq$ 0.30 mag.

(ii) Las variables SX Phe que son estrellas de Pop.TI y viejas poblaciones del disco. Son estrellas viejas de =8500 K. Ellas probablemente están en un estado de la rama de las postgigantes. Es preciso hacer notar que la mayor parte de las estrellas SX Phe son también HADS, pero el caso inverso no ocurre, (Breger, 2000).

Finalmente, durante la década pasada, se confirmó la existencia de un nuevo grupo de variables las y Doradus, cuyos periodos típicos van de 1 a 2 días y como puede verse son más grandes que los de las  $\delta$  Scuti. Actualmente se sabe que la variabilidad de la luz de estas estrellas es causada por modos de pulsación g, o dicho de otra forma, puntos de rotación en la superficie de la estrella. Probablemente estas estrellas no sean un subgrupo de las  $\delta$  Scuti, ya que muchas y **Doradus** son más frías que las rojas  $\delta$  Scuti de la orilla de la franja de inestabilidad, sin embargo esto no es totalmente claro en la actualidad, ya que no se sabe si el tipo de variabilidad de las  $\gamma$  **Doradus** sea como el de las  $\delta$  Scuti, es decir que presenten en la superficie al mismo tiempo modos p y g; un ejemplo actual de esto es el que muestra la estrella 57 Tau en el cúmulo de las Híadas (Papara et al, 2000), reportándose dos posibles frecuencias en la frecuencia baja que es dominio de las y Doradus, (Breger, 2000). A continuación se muestra una tabla donde se muestran estos subgrupos:

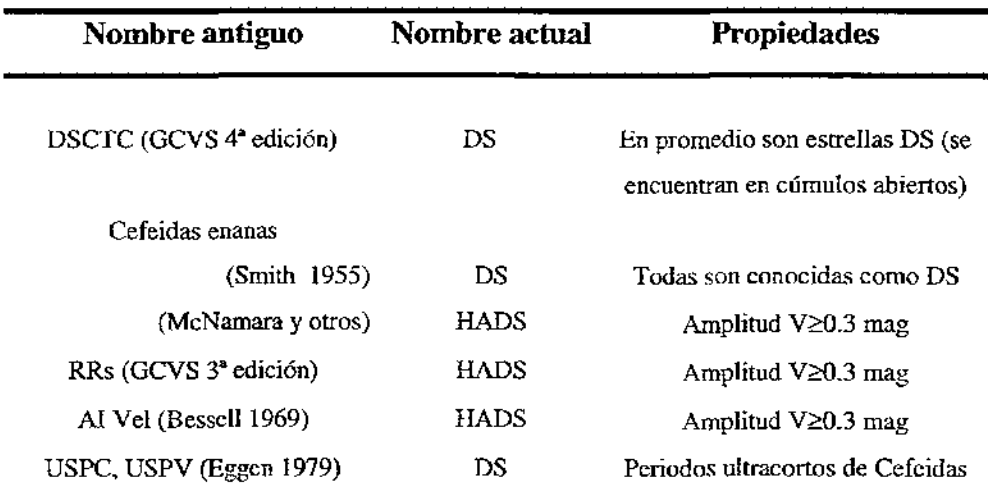

Tabla 3.2.1. Nombres que se han usado de forma alternada para las estrellas  $\delta$  Scuti (DS) (Breger, 2000).

### **3.3 Mecanismos de exitación**

Los mecanismos de exitación de las estrellas  $\delta$  Scuti, es al igual que para otras estrellas en la franja de inestabilidad clásica; el mecanismo  $\kappa$  (Baker & Kippenhahn 1962, 1965; Zhevakin 1963). Durante cada ciclo, la energía cinética de pulsación es suministrada desde la energía interna de la mezcla de gas y radiación en las zonas de ionización de elementos abundantes como el H y el He. La eXÍtación de la pulsación en estas zonas, en particular la zona de ionización HelI cercana a 48000 K, hace un contrapeso suficientemente amortiguado hacia las capas fundamentales. Prácticamente hace casi tres décadas, Chevalier (1971) mostró la inestabilidad de las pulsaciones a partir de cálculos en un modelo estelar de las  $\delta$  Scuti. Notó que en las estrellas  $\delta$  Scuti las zonas de ionización del H y el HeI, con temperaturas cercanas a 15000 K, están localizadas cerca de la superficie estelar y que no es posible que jueguen un papel muy importante.

En la figura 3.2 se muestran los mas recientes cálculos de las regiones de inestabilidad presentadas para las estrellas en la parte alta de la secuencia principal.

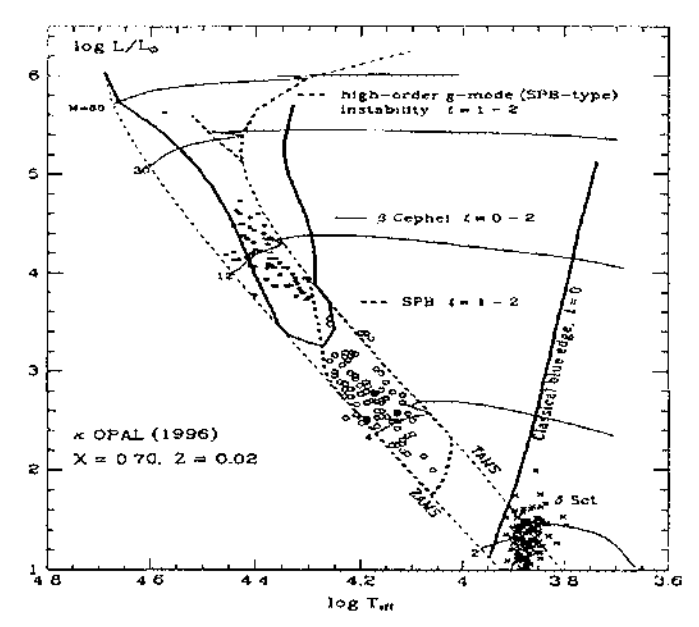

**Fig.** 3.2. Dominio de las pulsaciones inestables en la parte superior de la secuencia principal propuesta por Pamyatnykh (1999). Se muestra además, el borde azul de la franja de inestabilidad clásica. También se presentan pocos caminos de evolución para diferentes valores de masas. Las estrellas  $\delta$  Scuti graficadas se tomaron de García et al. (1995), (Breger, 2000).

A continuación se muestra una breve reseña de los estudios por mas de 30 años de las estrellas 8 Scuti. Estas interpretaciones astrofísicas de este tipo de variables reflejan en todo momento el desarrollo observaciona! y teórico que se ha tenido durante este tiempo.

### **3.4 La era inicial**

La primera mención de variabilidad de *o* Sct la hizo Wright en 1900, al anunciar que la velocidad radial de la estrella *o* Scuti era variable. Poco más de tres décadas después, en 1935 Colacevich y Fath hicieron sus mediciones relativamente cuidadosas de velocidad radial y fotométricas de la estrella. Ellos determinaron un periodo y situaron a *o* Scuti en el grupo de estrellas variables de  $\beta$  Canis Majoris. Investigaciones subsecuentes sugirieron que  $\delta$  Scuti se asemeja a las cefeidas, en lugar de a las variables más calientes  $\beta$  Canis Majoris. Las estrellas *DQ* Cep, CC And, y *AI* Vel eran similares a  $\delta$  Scuti y mostraban amplitudes fotométricas relativamente grandes, (Breger, 2000).

En un desarrollo importante de 1956, Eggen señalo la existencia de un nuevo tipo de estrella variable con cuatro miembros propuestos ( $DQ$  Cep,  $CC$  And,  $\delta$  Sct, y  $\rho$  Pup). No es sorprendente que las primeras estrellas  $\delta$  Scuti descubiertas resultaran inusuales para su clase a causa de sus grandes amplitudes fotométricas. Fue hasta después de 1965 que pudieron hacerse numerosos descubrimientos de estrellas  $\delta$  Scuti, cuando las medidas fotoeléctricas con precisión de milimagnitudes fueron posibles. Se llevaron a cabo varias búsquedas sistemáticas para más estrellas *o* Scnti en 1966 por Breger (1969ac), Danziger & Dickens (1967), Millis (1967), y Jorgengen, Johansen & Olsen (1971). Estos nuevos descubrimientos hicieron necesarios extensos artículos de revisión como los de Baglin et al. 1973; Breger en 1979), (Breger, 2000).

ASÍ, en la segunda mitad de los setentas, las investigaciones marcaban un cambio hacia el estudio de los modos no radiales, de este modo el fin de la era inicial podía reflejarse en dos publicaciones: la primera de Breger y Bregman (1975) cuyos resultados proveian de una evidencia de que en el borde azul para diferentes ordenes radiales se movían hacia temperaturas

calientes conforme se incrementaba el orden radial. La segunda de Stellingwerf (1980) quién encontró modelos de pulsación no radiales para modos de pulsación radiales. La inestabilidad pulsacional radial encontrada y la observada lo confirmó, (Breger, 2000).

### **3.5 La hipótesis de la marea**

Fitch propone en 1967 que en muchos pulsadores  $\delta$  Scuti y  $\beta$  Cefei, la pulsación radial intrínseca podría ser perturbada por fuerzas de marea de una compañera estelar en una órbita elíptica. Esto debería explicar (relativamente) la modulacion del gran periodo de los modos radiales observados en estrellas tales como CC And. Por otro lado, en órbitas circulares y rotación síncrona, la deformación de mareas debería parecer estática en el marco rotacional así que los modos no radiales podrían extenderse a intensidades significativas (Fitch, 1976). Sin embargo, se puede obtener información valiosa sobre la pulsación estelar y la estructura estudiando las binarias pulsantes cercanas. Aún en sistemas binarios separados en general, donde la influencia de mareas de la compañera puede ser despreciable, los efectos de tiempo muerto en la órbita también deben considerarse, (Breger, 2000).

### **3.6 La hipótesis USPV**

En 1970, después de examinar nueve estrellas  $\delta$  Scuti de pequeña amplitud en el grupo móvil de las Híadas y en la población vieja del disco, Eggen propuso que todas aquellas variables con  $P \le 0.2$  días debían llamarse variables cefeidas de periodo ultracorto o variables USPV (ultra short period variables). Sin embargo no pudo confirmar la relación periodo luminosidad propuesta por Breger en 1969. En lugar de ello, sugirió la existencia de dos grupos distintos de variables de periodo ultracorto separados por la luminosidad, a  $M_V = 0.6$  y 1.9 mag, respectivamente. La posición en el diagrama H-R de las nueve variables estudiadas por él parecía fundamentar la división.

No obstante, una gráfica de una muestra grande de estrellas  $\delta$ Scuti hecha por Breger en 1979 no muestra tal división. Además, a pesar de las incertidumbres conectadas con la definición de un periodo característico para una estrella multiperiódica, la mayoría de ejemplos también obedecen una muy cIara relación periodo - luminosidad - color, (Breger, 2000).

### **3.7 ¿ Las variaciones son irregulares o multíperiódieas?**

La pregunta de si las estrellas  $\delta$  Scuti muestran frecuencias de pulsación estables, opuestas a las variaciones cuasiperiódicas o aún irregulares, es desde un punto de vista astrofísico muy importante. En 1974, Le Contel, Valtier y otros, al reportar su fotometría de *HR* 432, 515, 812, 8006 y 9039, sugirieron que los periodos en las estrellas  $\delta$  Scuti tienen significado sólo en sentido estadístico. La evidencia fue revisada por Fitch en 1976 y la halló contradictoria. Fitch especuló que aún diez noches de observaciones serían insuficientes para extraer las frecuencias de pulsación múltiple, así que se creó una impresión de irregularidad. En efecto, de las estrellas listadas, solamente 5 de 13 noches de observaciones están disponibles, (Breger, 2000).

Kurtz (1980) analizó la estrella  $\theta$  Tuc y encontró al mejor candidato para la variabilidad irregular, (Breger, 2000).

### **3.8 Las estrellas 8 Seutí de alta amplitud - HADS**

La primera estrella de este tipo, fue descubierta con las variables de amplitudes largas de  $A<sub>v</sub> \ge 0.3$  mag. Esto duró mientras se hizo una revisión sistemática de su variabilidad, lo que llevo a descubrir a las **HADS** (High Amplitude Delta Scuti), las cuales no eran estrellas típicas de la parte baja de la franja de inestabilidad, (Breger, 2000).

Las estrellas **HADS** generalmente rotan lentamente con vsen  $i \leq 30$  km/s. Esto en contraste con las rotaciones promedio ~ 150 *kmls* en esta parte del diagrama HertzsprungRussell, lo cual implica una relación entre la amplitud y la medida de la velocidad de rotación. Parece que la rotación baja es una condición previa para que existan grandes amplitudes y probablemente también para que se den pulsaciones radiales, (Breger, 2000).

La suposición de que las estrellas **HADS** son pulsadores radiales fue confirmada por las razones de periodo del modo doble **HADS.** Una evidencia adicional fue dada por Rodríguez et al. (1996), quien confirmó la naturaleza radial al examinar el cambio de razón amplitud y fase entre la luz observada y las variaciones de color, (Breger, 2000).

## **3.9 Razones de periodo radial de variables de gran amplitud**

Muchas variables  $\delta$ Scuti de gran amplitud **HADS** son pulsadoras de doble modo radial con una razón de periodos de  $P_1$  /  $P_0$  = 0.773 para las variables de población I y valores mayores que 0.778 (SX **Phe)** para las estrellas pobres en metal de población ll. Hasta hace poco, fue sorprendentemente difícil relacionar teóricamente esas razones muy bien determinadas observacionalmente. El esquema de Christiansen - Dalsgaard de 1993 muestra el problema, así como su solución: los modelos calculados con las opacidades de Cox & Tabor en 1976 no reproducen las observaciones, mientras que nuevos modelos con tablas OPAL de Rogers  $\&$ Iglesias en 1992 reproducen las observaciones muy bien, (Breger, 2000).

Aún antes de disponer de las nuevas tablas de opacidad, hubo sospechas y sucesivos intentos razonables para proveer una relación teórica. Ejemplos de ello son las opacidades detalladas ya usadas por Cox, King & Hodson en 1979 y el mejoramiento de las opacidades por un factor de 2.5 en la región de log *T* = 5.2 a 5.9 por Andreason y Petersen en 1988. La situación presente es satisfactoria para las razones de periodo de **HADS** pues pueden demostrarse por los resultados del uso de las nuevas opacidades OPAUOP por Petersen & Christiansen - Dalsgaard (1996). Las dos estrellas se muestran abajo y representan dos ejemplos excelentes de **HADS** de población 1 y TI. Esto se muestra en la Tabla 3.8.1.

| <b>Estrella</b> | $P_0$ (días) | $P_1/P_0$ | [Fe/H] |       | $M_v$         | $\mathbf{M}_{\mathbf{v}}$ | M/M |
|-----------------|--------------|-----------|--------|-------|---------------|---------------------------|-----|
|                 |              |           |        |       | (Hipparcos)   | (Teórico)                 |     |
| <b>AI</b> Vel   | 0.112        | 0.7727    | $-0.2$ | 0.01  | $1.6 \pm 0.1$ | 1.3                       | 1.8 |
| SX Phe          | 0.055        | 0.7782    | $-1.3$ | 0.001 | $2.9 \pm 0.1$ | 2.7                       | 1.0 |

Tabla 3.8.1. Comparación entre observaciones y modelos usando las nuevas opacidades OP *AUOP.* 

### **3.10 La estrella V1719 Cyg (HD200925)**

V1719 Cyg (HD200925, BD +50" 3259, AR 21 02 56, Dec + 50 35.1, 1950) es una estrella poco común; sus frecuencias de oscilación son estables en una escala de tiempo de años, aunque muestra variaciones irregulares sugiriendo un posible efecto Blazhko; sin embargo, también estas variaciones pueden interpretarse físicamente como un conjunto de varias frecuencias que actúan simultáneamente sobre la estrella, (Peniche et al, 1989).

Gozález-Bedolla y Peña (1979), fueron los que reportaron que ésta estrella era una nueva variable. Encontraron las siguientes características: que su tipo espectral era un F5 m, con un periodo alrededor de  $0.238<sup>d</sup>$  y una amplitud de variación de 0.35 mag, lo que llevo a catalogarla como una estrella del tipo  $\delta$  Scuti, las curvas de luz se muestran en la figura 3.3.

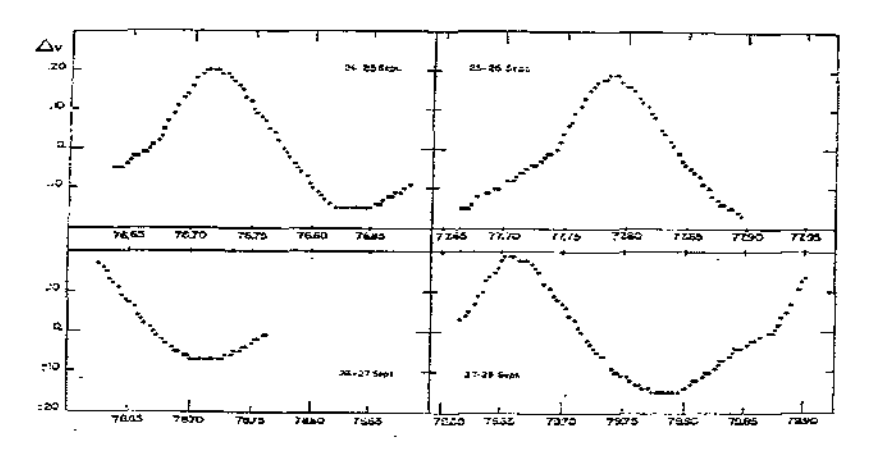

Fig. 3.3. Curvas de luz de V1719 Cyg (HD200925) por González- Bedolla y Peña (1979).

Gupta y Padalia (1980), observaron esta estrella por 7 noches en los filtros UBV del sistema de Johnson y Morgan y determinaron un periodo de 0.267396<sup>d</sup> y un tipo espectral F2 $\text{III}$ con una magnitud absoluta  $M_v=0.37$ .

M. Imbert (1980), la observó durante 3 noches en septiembre de 1979 con un espectrómetro Covarel de velocidad radial, con solo las mediciones de la velocidad encontró un periodo de  $(0.26765 \pm 0.00005)^d$ . Sus observaciones fueron ajustadas mediante el uso de series de Fourier con 3 armónicos y encontró una variación de  $0.15$  R<sub> $_{\odot}$ </sub> en su radio estelar. Finalmente en su estudio concluyó que HD200925 era una estrella pulsante probablemente perteneciente al grupo de las  $\delta$  Scuti, en la figura 3.4, se muestran las observaciones de velocidades radiales ajustadas con curvas a 3 armónicos por dos ciclos de variación.

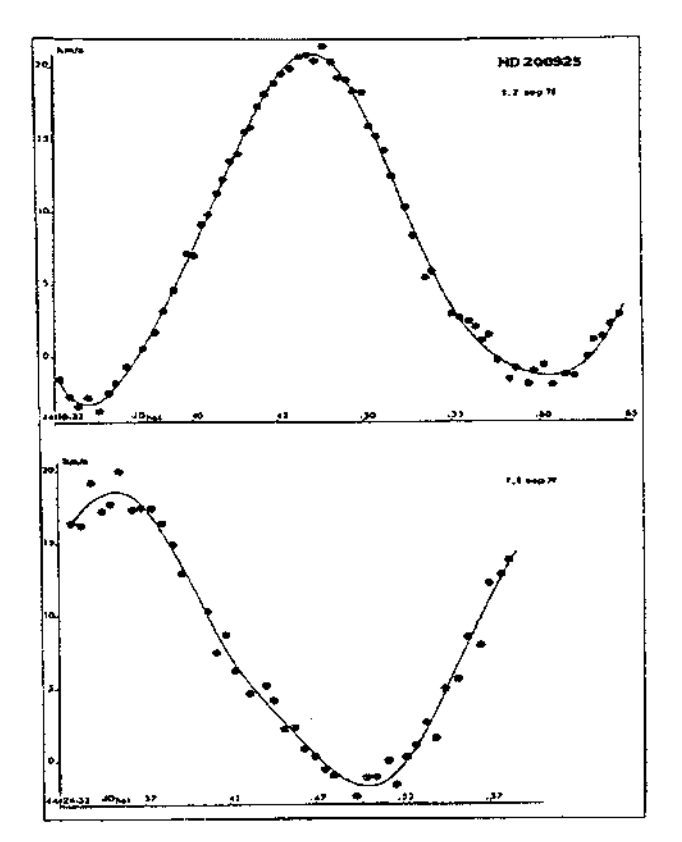

**Fig. 3.4.** Observaciones de velocidades radiales ajustadas mediante 3 armónicos para dos ciclos de variación de V1719 Cyg, M. Imbert (1980).

DuPuy en 1981 reportó los resultados de las observaciones anteriores de Gozález-Bedolla y Peña en 1979, donde proponía curvas sinusoidales con una o dos frecuencias como un mejor ajuste a los datos observacionales de ese año. Así, sus resultados modificaron el primer periodo propuesto de 0.238<sup>d</sup> a 0.2675<sup>d</sup> y sugirió un posible segundo periodo de 0.36<sup>d</sup> que podría ser el causante de la asimetría de la curva de luz de V 1719 Cyg.

Padalia y Gupta en 1982, con observaciones fotoeléctricas en el sistema UBV, determinaron un periodo de 0.267394d, lo que sugirió que se trataba de una Cefeida enana en un estado de evolución post-secuencia principal. La colocaron en una clase espectral F2III, una gravedad media superficial, radio R y masa M de 3.34, 4.9  $R_{\alpha}$  y 1.8M $_{\alpha}$  respectivamente.

Poretti (1984) adquirió nuevas observaciones en el sistema UBV durante 6 noches y con más de 900 mediciones colectadas, de las que concluyó que VI719 Cyg presentaba un fenómeno que es común de muchas estrellas pulsantes, el cual establecía que su periodo era estable en una escala de tiempo de muchos años mostrando variaciones largas e irregulares lo que sugería un posible efecto B1azhko.

Joner y Johnson (1985), utilizando fotometría  $uvby-\beta$  encontraron valores mayores de  $\langle T_{\text{eff}} \rangle$  y  $\langle \log(g) \rangle$ , 3.87 y 7470 K respectivamente, que los de las Cefeidas enanas con periodos similares y abundancias de [Fe/H]=0.33 más altas que el de las Hiadas.

Johnson y Joner (1986), observaron esta estrella en el sistema uvby- $\beta$  de Strömgren por 17 noches en 1983, 1984 y 1985 Y con más de 700 observaciones utilizando un solo canal fotométrico. De sus análisis dedujeron que la estrella V1719 Cyg es una estrella multiperiódica, es decir, sus oscilaciones se dan en mas de un periodo. Encontraron que  $E(b-y) = 0.029$  para fases entre 0.36 y 0.72. Con las gráficas de índices desenrojecidos en las mallas de Breger (1977) determinaron una  $\langle T_{\text{eff}} \rangle = 7020 \text{ K y } \langle \log(g) \rangle = 3.44$ , alrededor del ciclo de pulsación. Encontraron también una M<sub>v</sub>=0.9 mag con la que determinaron una <M<sub>bol</sub>> = 0.8, un R=4.1 R<sub>o</sub> y una [FelH] de 0.456 a 0.664 que es valor que no se esperaba, ver figura 3.5.

En 1988 Poretti y Antonello aulizaron las observaciones de Johnson y Joner de 1986 y reportaron la existencia de dos frecuencias, la primera de 3.7412 c/d y la segunda de 4.678 c/d.

ÿ

Ì

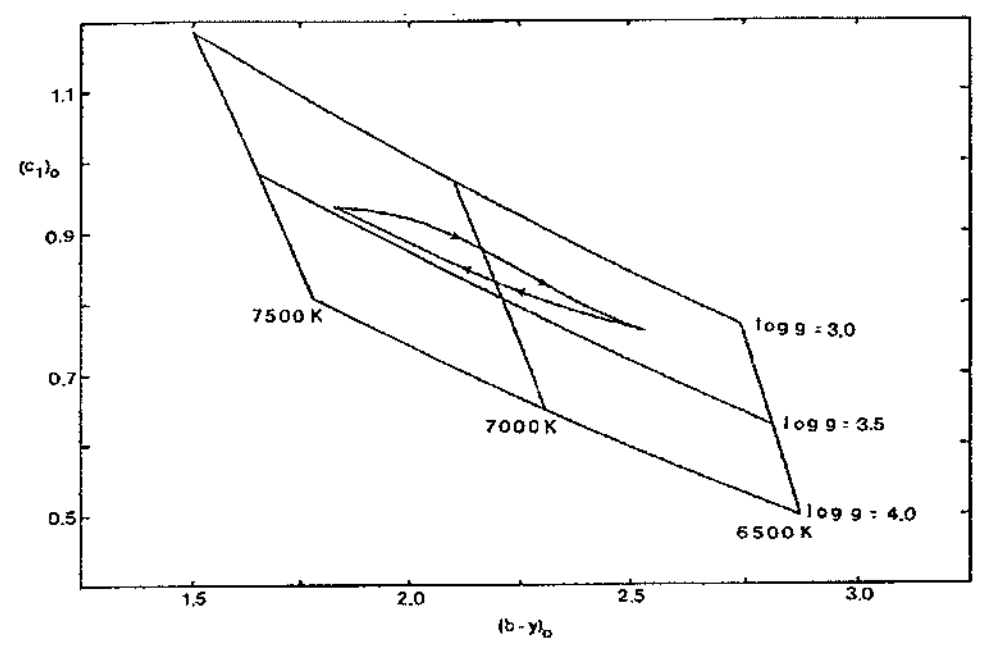

Fig. 3.5. Temperatura y gravedad superficial observadas para HD 200925, las flechas indican la dirección de la variación de éstas, y fueron trazadas utilizando el modelo de atmósferas de Breger (1977), Johnson and Joner (1986).

A continuación se muestra en la tabla 3.9.1 todos los estudios de V1719 Cyg que se han dado a lo largo de la historia.

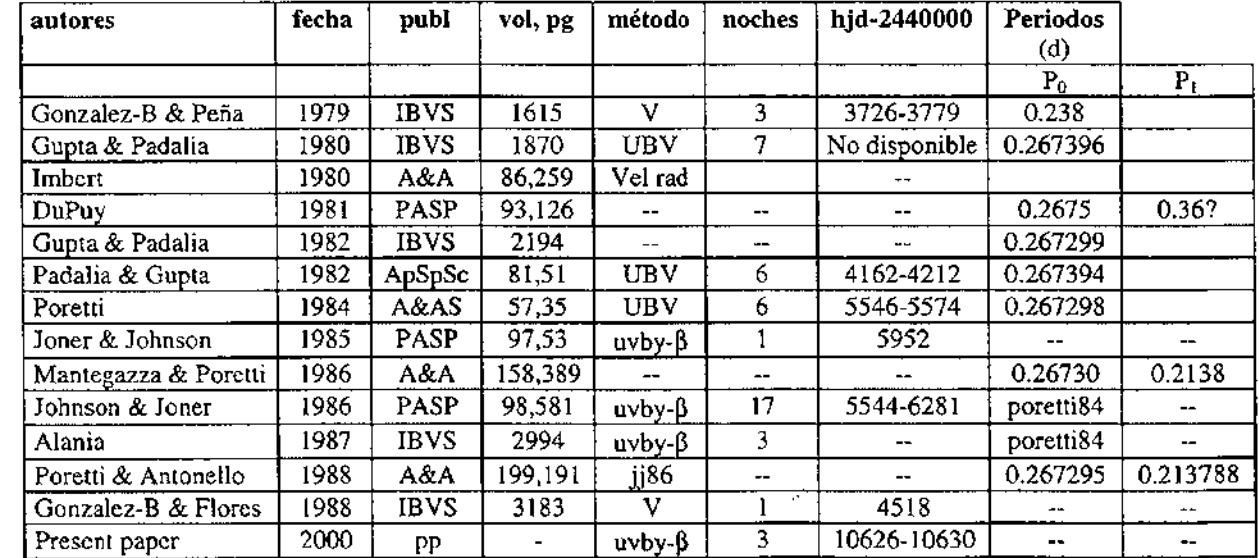

Tabla. 3.9.1. Sumario de estudios que se han hecho a V1719 Cyg a través de la historia.

Como se puede observar, existen discrepancias entre los diversos valores de la temperatura efectiva y la gravedad superficial en los estudios llevados a cabo desde el descubrimiento de V1719 Cyg, esto hace suponer que el estudio de ésta estrella no han terminado aún, lo que ciertamente invita y motiva a seguirla estudiando a través de nuevos datos y que en unión a estos estudios previos ayudarán a resolver las cuestiones acerca de los parámetros físicos y frecuencias de pulsación que en escencia es la finalidad de este trabajo.

### **Referencias**

- Abell, G. O. 1993 *Exploration of the Universe.* (Saunders College Publishing).
- Alania, 1. Ph. 1987 *IBVS 2994.*
- Bakulin, P. 1. et a1.1987 *Curso de Astronomía GeneraL* (Mir).
- Breger, M. 1972, *Ap.* J. **171,539.**
- Breger, M. 1979 PAS.P., **91,** 5.
- Breger, M. 1990 A. S. P. Conf. Series. 11, 312.
- Breger, M. 1998 *A.* S. *P. Con! Ser.,* **135,460.**
- Breger, M. 2000 *A.* S. P. *Con! Ser.,* **210,** 3.

B. Paczyusky, 1996 Instutut d' Astrophysique de Paris. *The Current Status and the future of OGLE. Variable Stars and the Astrophysical Retums of Microlensing Surveys.* 

Cervantes, F. 1999 Tesis de licenciatura. *"Estudios del cúmulo abierto NGC* 2264 *y de las* 

*variables*  $\delta$ *Scuti W2 y W20 asociadas"*. Facultad de Ciencias. UNAM.

DuPuy, D. L, 1981 *PASP* **93,126.** 

E. Rodríguez., P. López de Coca., A. Rolland., et al. 1994, *A&AS,* **106,21.** 

García, J. R, Cebral, J. R, Scoccimarro, E. R., et aL 1995, A & *As,* **109,** 201.

Gozález-Bedolla, S. & Flores, D. 1988 *IBVS 3183.* 

- Gozález-Bedolla, S. & Peña, J. H. *1979IBVS 1615.*
- Gupta, S. K. & Padalia, T. D. *1980IBVS 1870.*
- Gupta, S. K. & Padalia, T. D. 1982 *IBVS 2194.*
- hnbert, M. 1980 A & A **86,** 259.

Información sobre OGLE en el *World Wide Web:* 

**http://www.astrouw.edu.pI** 

**http://www.astro.princeton.eduJogle/** 

- Jiang, S. 1985, *Acta Astron. Sinica,* **26,** 297.
- Johnson, M. D. & Joner, S. B., 1986 *PASP* **98,** 581.
- Joner, S. B. & Johnson, M. D., 1985 *PASP* **97,** 153.
- Karttunen, H. et al. 1994 *Fundamental Astronomy.* (Springer-Verlag).
- K.H. Cook et al. 1996 Instutut d' Astrophysique de Paris. *The MACHO Project: Microlensing*
- *and Variable Stars. Variable Stars and the Astrophysical Retums of Microlensing Surveys.*
- Mantegazza, L. & Poretti, E. 1986 A & A **158,** 389.
- Peniche, R., Gómez, T., Parrao, L.& Peña, J. H., 1989 A & A **209,** 59.
- Poretti, E. & Antonello, E. 1988 A & A **199,** 191.
- Uldaski, A., Olech. A, Szymánski, M., et al. 1997 *Acta Astron.,* **47, 1.**

 $\bar{\gamma}$ 

# **Capítulo 4**

### **Fotometría**

### **4.1 Radiación de cuerpo negro**

La Física, como es bien sabido, provee a la Astronomia de las leyes y reglas necesarias que permiten desarrollar modelos que puedan dar una explicación a fenómenos observables en los objetos celestes, ya sean galaxias, estrellas, cúmulos de estrellas, etc. Así, una de las principales aproximaciones es la de considerar que una estrella radia como un cuerpo negro, siempre y cuando se tome en cuenta la suposición de que la estrella se encuentre en equilibrio termodinámico. En la mecánica cuántica, este objeto (cuerpo negro) ha sido bien estudiado, de tal forma que se define como un objeto que, en términos generales absorbe todo tipo de radiación que se le mande a una cierta frecuencia, pero no la emite en esa misma frecuencia a cualquier temperatura, aunque esto no quiere decir que no emita en otro tipo de frecuencia del espectro electromagnético, de hecho la radiación emitida por un cuerpo negro puede ser explicada por la *ley de la radiación* de Max Planck, la cual viene dada por la siguiente expresión, en unidades del sistema CGS, (Unsold, 1991):

$$
B(v,T) = (2h/c2)(v3/e(hv/kT) - 1) \text{ erg cm}-2 s-1 Hz-1 sr-1
$$
 (1)

donde se tiene que:  $k = 1.38 \times 10^{-16}$  erg/K (constante de Boltzmann) y con h = 6.6262 x  $10^{-27}$ erg s (Constante de Planck), c=velocidad de la luz, v=frecuencia de la radiación emitida por la Capítulo 4 Fotometría

estrella y T $\equiv$ temperatura a la cual se encuentra dicha estrella, (Unsöld, 1991). De ésta relación podemos ver que la densidad de energía de un cuerpo negro  $B(v,T)$ , depende de la frecuencia de la radiación emitida por el cuerpo negro (en Astronomía sería la estrella), y de la temperatura a la que se encuentre dicho objeto.

De la ley de radiación de Max Planck, se presentan dos importantes casos límite. Primer caso:

En el límite cuando hv/kT>>1 se obtiene la conocida ley de Wien:

$$
B(v,T) \approx (2hv^3/c^2) e^{(-hv/kT)}
$$
 (2)

Segundo caso:

En el límite cuando hv/kT << l se obtiene la conocida ley de Rayleigh-Jeans:

$$
B(v,T) \approx 2v^2kT/c^2
$$
 (3)

Estas relaciones matemáticas son utilizadas en la Astronomía, como una buena aproximación, para ver la forma en la que una estrella radía y de hecho si se grafica la relación 1 y se comparan estos hechos teóricos con los experimentales y en el caso de la Astronomía los observables, se podrá ver que todos los objetos siempre caen dentro de la curva que la de la gráfica de esa relación, (Uns61d, 1991).

### **4.2 Inicios fotométricos**

La fotometría astronómica tiene como principal objetivo la medición del flujo de la luz proveniente de un objeto celeste, ya sea una estrella, galaxia, etc. Los astrónomos, a través de esta medición según el sistema fotométrico utilizado, pueden determinar ciertos parámetros de interés, tales como temperaturas, gravedades, metalicidades; así como su enrojecimiento interestelar. Sin embargo, aunque suene simple, es mucho más complejo que solo colocar un detector en el foco de un telescopio. El problema surge cuando varios observadores tratan de

### Capítulo 4 Fotometría

comparar sus datos obtenidos con diferentes telescopios y detectores. Así, el flujo de luz que cada instrumento mide, no sólo depende de las estrellas y del tiempo de medición, sino también de la respuesta del detector, del telescopio que se esté utilizando, de las condiciones atmosféricas, etc, (Arne A., 1982).

De esta forma, la ecuación básica que describe esta situación es la siguiente:

$$
m_1 - m_2 = -2.5 \log \frac{\int_{\lambda_a}^{\lambda_b} \alpha_1^2 I_1(\lambda) T_i(\lambda, d_1) T_a(\lambda, d_1) T_t(\lambda) T_f(\lambda) r(\lambda) d\lambda}{\int_{\lambda_a}^{\lambda_b} \alpha_2^2 I_2(\lambda) T_i(\lambda, d_2) T_a(\lambda, d_2) T_t(\lambda) T_f(\lambda) r(\lambda) d\lambda}
$$
(4)

Donde  $I_i(\lambda)$  representa la intensidad de radiación de la estrella i (i = 1,2) por unidad de longitud de onda,  $\alpha$  el diámetro aparente de la estrella i, supuesta esférica y con emisión de radiación isotrópica,  $T_i(\lambda, d_i)$  la fracción de radiación transmitida por el polvo interestelar, en la dirección  $d_i$ ,  $T_o(\lambda, d_i)$  la fracción de radiación transmitida por la *atmósfera*,  $T_i(\lambda)$  la fracción de radiación transmitida por la óptica del *telescopio,*  $T<sub>i</sub>(\lambda)$  la fracción de radiación transmitida por el filtro colocado frente al receptor, y *r(A)* la función de respuesta del receptor, supuestamente dependiente sólo de  $\lambda$ , (Clayton D., 1968).

Como se puede ver, es necesario contar con estrellas de referencia para poder aplicar esta fórmula. Por otra, parte, podemos obtener suficiente información de las estrellas sin tener que medir totalmente todo el rango espectral cubierto por la radiación emitida por la estrella, sino solamente midiendo en algunos intervalos espectrales intermedios que nos den características fundamentales de la fotósfera, llamados índices de color. Como hay diferentes sistemas fotométricos, cada sistema tiene diferentes estrellas de referencia o estándares, y diferentes índices de color, (Ame A., 1982).

Cada sistema fotométrico tiene un conjunto de regiones espectrales definidas por funciones de respuesta en las cuales la intensidad estelar media nos proporciona infonmación sobre las propiedades físicas de la estrella, (Arne A., 1982).

Hiparco fue uno de los primeros astrónomos antiguos, que ya había realizado un catálogo de magnitudes estelares. Catalogó a simple vista más de 1000 estrellas alrededor del 120 A.C. En este catálogo, Hiparco ordenó a las estrellas de acuerdo a su brillo aparente, así por ejemplo tenía a las estrellas de maguitud 1 (las estrellas más importantes para él), las estrellas de maguitud 2 (estrellas de segunda importancia), y así sucesivamente hasta llegar a las estrellas de magnitud 6, (Unsöld, 1991).

Ptolomeo alrededor del año 180 D.C, extendió el trabajo de Hiparco signiendo la misma idea sobre las maguitudes de las estrellas, de acuerdo a sus brillos aparentes. Sin embargo, el método de observación de Hiparco y Ptolomeo era a simple vista, lo cual representa un problema, ya que ellos no sabían que la sensibilidad del ojo humano no es lineal, sino que es totalmente logarítmica, (Unsold, 1991).

Actualmente la escala en las que se miden las magnitudes aparentes de las estrellas es logarítmica en base 2.5. Estos números representan a las magnitudes de las estrellas y son proporcionales a los brillos de las mismas, (Unsold, 1991).

En 1861 J. C. F. ZOllner construyó un fotómetro visual, con el que pudo comparar el brillo de una estrella con el de una imágen virtual. Este fotómetro utilizaba dos prismas de Nicol (prismas, en los que los planos de polarización, forman un ángulo *a* y cuya luz incidente es debilitada en un factor de cos<sup>2</sup>α), (Unsöld, 1991).

Si los flujos de radiación de dos estrellas, medidos con un fotómetro hacia dos diferentes estrellas y que están en la relación *S¡/S2,* según la definición de N. Poguson, la diferencia entre sus magnitudes aparentes viene dada como:

$$
m_1 - m_2 = -2.5\log(S_1/S_2)
$$
 (5)

donde se tiene que:  $m_1$  = magnitud aparente de la estrella 1,  $m_2$  = magnitud aparente de la estrella 2, S<sub>1</sub> = flujo de la estrella 1 y S<sub>2</sub> = flujo de la estrella 2<sup>1</sup>, (Unsöld, 1991).

<sup>&</sup>lt;sup>1</sup> Como notación general, se sigue lo siguiente:  $log(A) \equiv log_{10}(A)$ , siendo A cualquier variable.

Capítulo 4 Fotometría

De todo lo anterior se podría construir una tabla en la que apareciera la diferencia de magnitudes  $-\Delta m$  y su correspondiente  $\Delta log$  s, y adicionalmente la razón de flujos de radiación  $S<sub>1</sub>/S<sub>2</sub>$ , teniendo así la siguiente tabla, (Unsöld, 1991):

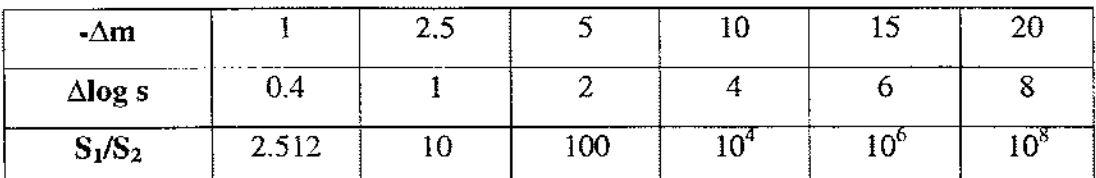

**Tabla.** 4.2.1. Cálculos prácticos de la relación 5 que permiten tener un panorama más amplio de esta ecuación, (Unsold. 1991).

El cero de la escala de magnitudes fue fijado originalmente por la *Secuencia Polar*  internacional, que es una serie de estrellas en las cercanías del polo norte que fueron medidas con exactitud y examinadas en cuanto a la constancia de su luminosidad, (Unsold, 1991).

Entre 1904 Y 1908 se utilizó la técnica de fotometría fotográfica, hecha al principio con placas fotográficas sensibles en la zona del azul, mas tarde esta técnica se anexó a la de actinometría de Gotinga, hecha por K. Schwarzschild, (Unsöld, 1991).

Poco a poco se aprendió la función de sensibilidad del ojo humano, utilizando placas sensibilizadas, a las que se les antepuso un filtro de color amarillo. En la actualidad es posible ubicar el máximo de sensibilidad de una placa en cualquier región del espectro electromagnético, es decir, en cualquier longitud de onda entre el ultravioleta y el infrarojo, (Unsöld, 1991).

Por otra parte, cuando se observa el espectro de una fotósfera estelar se nota que en el hay una fuerte discontinuidad en aproximadamente 3650 A<sup>2</sup>, a esta discontinuidad se le llama *discontinuidad de Balmer* (véase la figura 4.1).

**<sup>2.</sup> La Unión Astronómica Internacional convino que la abreviatura para Angstrom es A.** 

Así, los diferentes sistemas fotométricos dan una medida de esta discontinuidad en alguno de sus índices de color. En el caso de los sistemas de Johnson, y de Strömgren, se dan por los índices (U-B) y *(u-v),* respectivamente, según se explicará en lo que sigue.

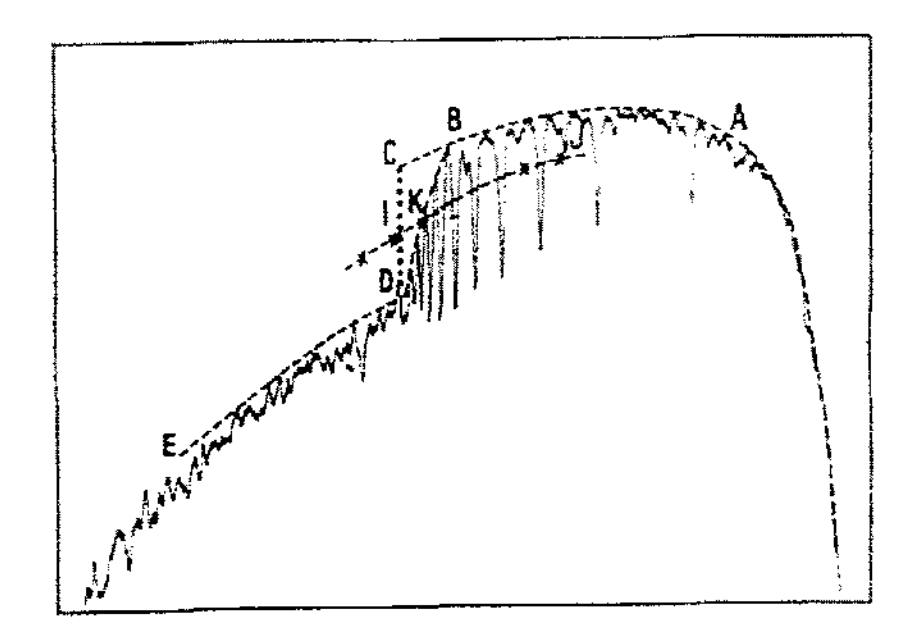

Fig. **4.1.** El segmento CD da la discontinuidad de Balmer en el espectro de una fotósfera. Además se puede ver que ED es el continuo ultravioleta y ABC es el continuo visible.

Strömgren distinguió entre sistemas fotométricos de banda ancha, intermedia, y angosta. Los límites entre cada uno de ellos son:

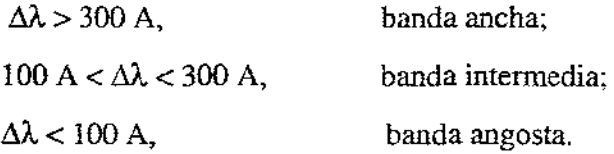

### **4.3 Un Fotómetro típico**

El corazón de cualquier fotómetro es el detector de luz. Al incidir luz de cualquier fuente, por ejemplo una estrella, en el fototubo del fotómetro, se produce una corriente eléctrica que es proporcional al flujo de esa luz que pegó en su superficie. El detector es montado en el

Capítulo 4 Fotometría

telescopio de tal forma que se garantiza que sólo la luz que llega de una estrella, alcance el elemento sensible a la luz del mismo fotómetro, CArne A., 1982). Ver la fig. 4.2.

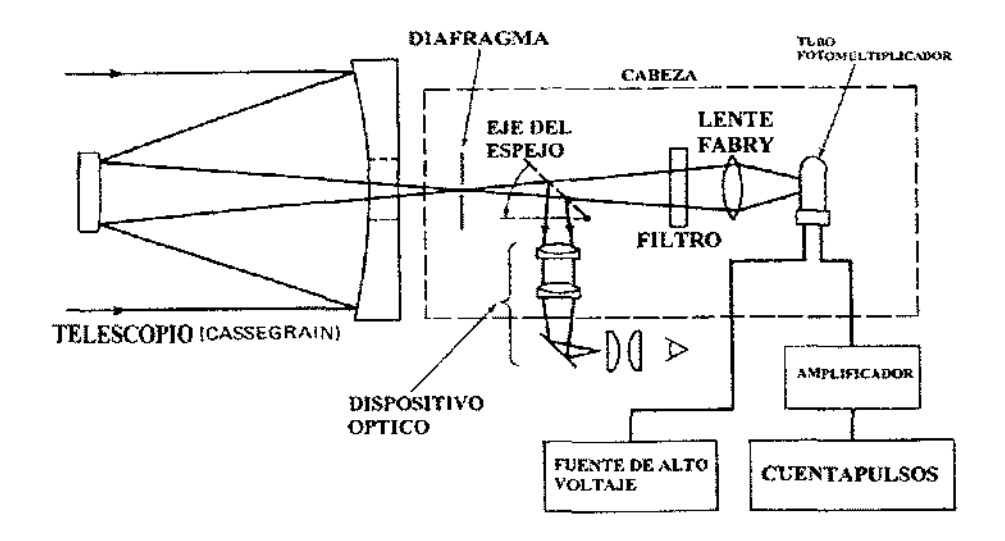

**Fig. 4.2.** Componentes de un fotómetro típico, (Ame A., 1982).

Desde 1940, el detector de luz que más se utilizaba era el tubo fotomultiplicador. sin embargo, actualmente ya se usan los fotodiodos como instrumentos mucho más sensibles para realizar mediciones. La base de operación de los fotomultiplicadores es el efecto fotoeléctrico, descubierto en 1887 por Heinrich Hertz. El descubrió que cuando luz de un cierto tipo chocaba con la superficie de un metal, se liberaban una cierta cantidad de electrones por unidad de tiempo, se dio cuenta además de que el número de electrones emitidos era proporcional a la intensidad de la luz que incidia sobre el metal. En el efecto foloeléctrico, la energía de los fotoelectrones depende de la frecuencia de la luz que incide sobre el metal. Así, para un metal dado existe una frecuencia mínima  $v_{\text{min}}$  de la luz incidente para la cual no hay liberación de electrones, (Arne A., 1982).

La explicación del efecto fotoeléctrico fue dada por Albert Einstein en 1905. El encontró que la luz viaja como cuantos de energía, donde cada cuanto de energía es proporcional a la frecuencia de la luz que incidia sobre el metal  $E \ll v$  e inversamente proporcional a la longitud de onda de la misma  $E \propto \lambda$ . Adicionalmente encontró que un electrón gana energía cuando absorbe un fotón. Sin embargo, a menos que la v sea superior a un cierto valor umbral empezará a extraer electrones del metal, (Ame A, 1982).

A continuación se describirán los sistemas fotométricos más utilizados para estudiar objetos celestes.

## **4.4 El sistema fotográfico internacional y el sistema fotovisual**

La aparición del primer sistema de dos colores está relacionada con los trabajos de Schwarzchild (1912), Parkhurst (1912) y King (1915), quienes hicieron una serie de magnitudes fotográficas  $M_{pg}$  las cuales combinadas con las fotovisuales  $M_{pv}$ , formaron un sistema de dos colores o con un índice de color. Posterionnente Edward Pickering y Henrietta Leavitt en Harvard, así como Frederick Seares en Monte Wilson llevaron al establecimiento de la North Polar Sequence (NPS), unos estándares fotométricos cerca del Polo Norte Celeste, el cual contenía un centenar de estrellas de varios tipos espectrales cubriendo un intervalo de intensidad desde 2.5 hasta 20, (Uns6Id, 1991).

La lista de magnitudes fotográficas y fotovisuales de estas estrellas fue presentada en la primera asamblea genera! del !AU (International Astronomical Union) en 1922, como el Sistema Internacional  $IP_g$ ,  $IP_v$  (Seares, 1922). Actualmente este sistema tiene sólo interés histórico. Gracias al esfuerzo de Stoy, Menzies, Redman y Cousins (Cape Observatory) se hizo fotometría fotográfica y fotovisual en el hemisferio sur en un sistema llamado SP<sub>g</sub>, SP<sub>v</sub>, que se considera una variante del sistema  $IP_g$ ,  $IP_v$ . En el sistema internacional  $(IP_g,IP_v)$ , la posición de la banda de paso  $\mathbf{IP}_v$  corresponde aproximadamente a la curva de sensibilidad del ojo humano, mientras que la posición  $\mathbf{IP}_{g}$  está definida por la sensibilidad de las emulsiones fotográficas.

Como puede notarse, la utilización de este sistema fue un'a de las primeras fonnas que se utilizaron para determinar la variabilidad de las estrellas y que actualmente ya está en desuso. A continuación se presentará de forma más detallada, los sistemas más utilizados en las diferentes bandas establecidas en la sección 4.2.

### **4.5 Sistemas de banda ancha**

Stromgren (1963a) sugirió una clasificación de los sistemas fotométricos, que se basa en la medida de los intervalos de longitud de onda que son transmitidos por sus filtros. Estos intervalos, son los que se establecieron al final de la sección 4.2.

### **4.5.1 Sistema de 6 colores de Stebbins y Whitford**

Un sistema fotoeléctrico introducido por Stebbins y Whitford (1943) fue realmente el primer sistema multicolor. Este contiene 6 bandas de paso de banda ancha con longitudes de onda medias y anchura media presentadas en la siguiente tabla:

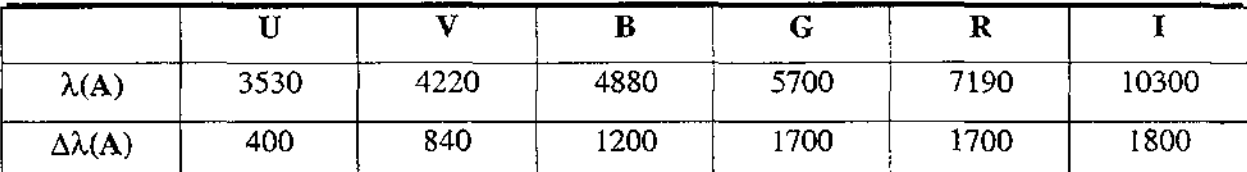

Tabla. 4.5.1. El sistema de 6 colores de Stebbins y Whitford, presentándose las longitudes de onda y la incertidumbre asociada a la medición de la misma utilizando este sistema.

Stebbins y Whitford (1943, 1945), presentaron observaciones de varios cientos de estrellas con el sistema de seis colores (Stebbins y Kron, 1965; Kron, 1958; Sears y Whitford, 1969). Fueron observadas aproximadamente un total de 1340 estrellas con este sistema y todos los datos han sido recopilados por Kron et al (1972), (Domitila, 1996).

Puesto que el sistema **UVBGRI** tiene bandas muy anchas, sólo fue aplicado para medir estrellas por debajo de magnitud 10 y sólo han sido observadas algunas enanas blancas de magnitud 14.

### **4.5.2 Sistema Kron R, 1**

El sistema de dos colores fué introducido por Kron y Smith (1951) en el observatorio de Lick. El sistema fotométrico **R**, I consiste de observaciones fotoeléctricas en  $\lambda$ 6800(R) y  $\lambda$ 8250(I) de un total de 227 estrellas brillantes. La estrella más débil que ha sido observada en este sistema es de magnitud  $R = 15.17$ , (Domitila, 1996).

Este sistema fue ampliamente utilizado posteriormente por O.J Eggen quién aplicó los filtros originales R, 1 a la fotometría de estrellas rojas en cúmulos y grupos estelares. Cousins (1976a) realizó un sistema R,I similar al de Kron. Después el sistema sufrió pequeños cambios (Cousins, 1978a) por lo que en la actualidad se conoce como el sistema de Cousins. Jasniewicz preparó un catálogo en cinta magnética que contiene  $\approx 12,000$  mediciones R,I, (Domitila, 1996).

### **4.5.3 El sistema UBV**

Como sistema patrón para la medición de magnitudes y colores estelares se emplea en la actualidad muy frecuentemente este sistema UBV (U=ultravioleta, B=azul, V=visual). Fué definido y establecido por H. L. Jobnson y W. W. Morgan en 1953, quienes deseaban establecer un sistema fotométrico que pudiera producir resultados comparables a las magnitudes amariIla y azul del sistema intemacional. Los fIltros de banda ancha utilizados en este sistema, se presentan para longitudes de onda  $(\lambda)$  centradas en : 5500A para la magnitud visual, 4300A para la magnitud azul y 3500A para la ultravioleta, y sus FWHM son 880A, 940A Y 660A respectivamente. El fIltro V se eligió para que la magnitud fuera casi idéntica a la magnitud fotovisual del sistema intemacional. La magnitud B corresponde a la magnitud azul fotográfica. Actualmente este filtro consiste de dos: un filtro azul y otro que bloquea el ultravioleta. Este último evita que la magnitud B se vea afectada por la discontinuidad de

balmer. El filtro U fue elegido para medir un rango de longitudes de onda más cortas que 3650 A (que es la longutd de onda de la discontinuidad de Balmer), (Ame A., 1982).

Uno de los aspectos más importantes del sistema **UBV** es su vínculo con el sistema de clasificación espectral Morgan-Keenan (M-K). El punto cero para los índices de color fue definido por las estrellas clasificadas como A0V en el sistema de Morgan  $((B-V) = (U-B) = 0)$ , esto pennite que los colores del sistema **UBV** están relacionados directamente con el tipo espectral M-K y la temperatura (ver fig.4.3). Es fácil ver que las líneas de hidrógeno dominan los tipos espectrales tempranos; el espacio entre estas líneas llega a ser más y más cercano hasta que en límite de Balmer se unen y la absorción llega a ser continua. Por consiguiente, en el límite de Balmer (3647A) hay una caída abrupta en el nivel de continuo llamada "la discontinuidad de Balmer". En la fig.4.3, se ve que el filtro U favorece esta discontinuidad. Por lo tanto el índice de color (U-B) es sensible a la intensidad de la discontinuidad, la cual se convierte en una función del tipo espectral de la estrella. La relación entre el color intrínseco y el tipo espectral para estrellas de la secuencia principal se estableció sobre bases firmes (Johnson y Morgan, 1953; Morgan, Harris y Johnson, 1953; y Mendoza, 1956), (Ame A., 1982).

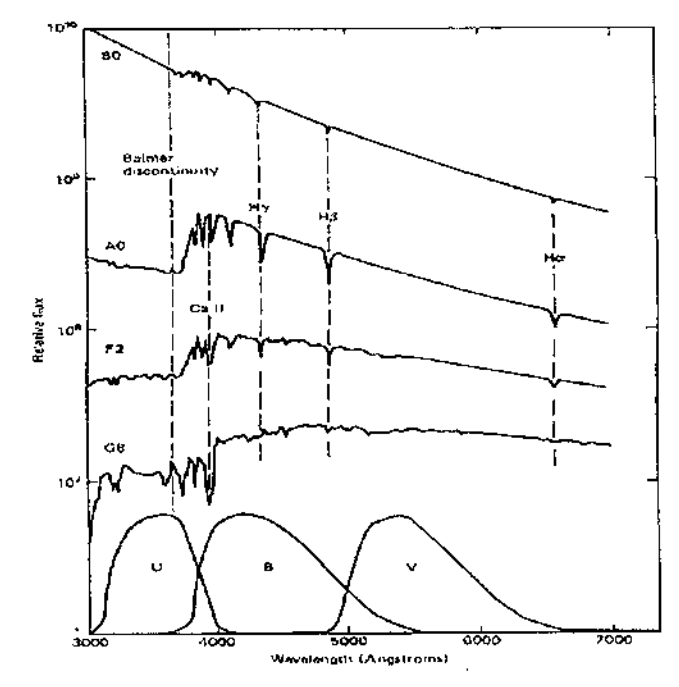

**Fig.4.3.** Relación entre el sistema UBV de Johnson y la relación M-K, junto al espectro de unas estrellas de secuencia principal, (Ame A., 1982).

Capítulo 4 Fotometría

En este sistema se definen los índices de color (B-V) Y (U-B), donde (U-B) da esencialmente una medida de la cantidad de radiación ultravioleta emitida por la estrella emitida por la estrella, y (B-V), mide la temperatura de la estrella, siendo negativo para muchas estrellas azules y positivo para estrellas rojas, (Arne A., 1982).

Varios autores (Becker, 1938 y 1948; 10hnson y Morgan, 1953; Morgan, Harris y Johnson, 1953; Becker y Stock, 1954 y Morgan y Harris, 1956) señalaron que la fotometría de tres colores, la cual incluye mediciones en el ultravioleta hacía posible (con ciertas restricciones) la determinación de colores intríosecos de las estrellas, por la cantidad de enrojecimiento interestelar (el polvo interestelar absorbe selectivamente más luz azul que roja, haciendo que una estrella se vea más roja de lo que en realidad es). Al graficar los índices (B-V) se ve el efecto de enrojecimiento interestelar. El cambio en la cantidad de calor producido **por el polvo se llama "exceso de color" y se denota por E(B-V) y E(U-B), (éste da ulla medida**  directa de el enrojecimiento). El término "polvo" es usado frecuentemente para describir partículas con radios de 10<sup>-5</sup>cm, en contraste con átomos y moléculas individuales. Este polvo de partículas está constituido de hielos de varios tipos, granos de grafito y posiblemente metales, (Arne A., 1982).

Es de gran interés para la Astronomía poder estimar el enrojecimiento de una estrella, y conociendo este enrojecimiento, poder calcular la correspondiente absorción total Av (en magnitudes) en la región visual de el espectro. Así, podemos establecer que la pendiente de la línea de enrojecimiento para estrellas en el intervalo O hasta B9 está dada por:

$$
E(U-B)/E(B-V) = 0.72 - 0.05(B-V)
$$
 (6)

Para estrellas de tipo temprano (B-V) tiende a ser muy cercano a cero, por lo que el segundo término de la relación (6) no es significativo, (Arne A., 1982).

En la fig.4.4, se pueden ver los efectos de enrojecimiento interestelar en un diagrama de dos colores, diagrama color-color. Básicamente se puede observar que si existe enrojecimiento estelar, entonces la gráfica de (U-B) contra (B-V) queda recorrida, signiendo siempre la

dirección que indica la flecha hasta una posición tal que se establece mediante la relación (6), (Ame A., 1982).

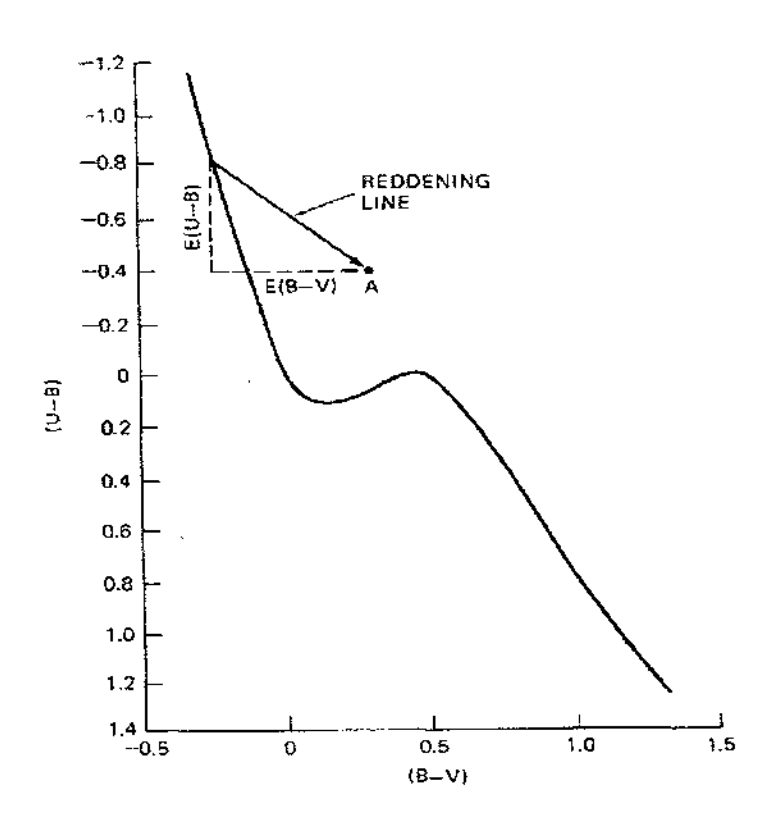

**Fig.4.4.** Efectos de enrojecimiento interestelar en el diagrama de dos colores, (Ame A., 1982).

Existe otra relación de suma importancia en el sistema **UBV** llamada la razón de extinción total, esta relación viene dada por:

$$
R = A_{\nu} / (A_B - A_{\nu}) = A \sqrt{E(B-V)} \tag{7}
$$

donde  $A_{\nu}$  es la absortividad en la magnitud V (visible),  $A_{\beta}$  es la absortividad en la magnitud B y  $E(B-V)$  es el exceso de color. De acuerdo a la ley de absorción en la materia interestelar, tanto  $A_v$  como  $E(B-V)$  dependen de la profundidad óptica, por lo que R es independiente de la misma, lo que da como resultado importante que *R* es directamente medible de la absortividad actual del medio interestelar. El valor promedio que se ha encontrado para nuestra galaxia de *R* en el filtro V y en diferentes direcciones, es de *R* = 3.05 ± 0.15, (Whittet,

1992), basado en las observaciones de estrellas estándares en el sistema **UBV,** además de cientos de cúmulos abiertos y globulares, asociaciones, áreas estelares y decenas de miles de estrellas individuales que se han publicado en varios catálogos (Blanco et al (1968), Sharov y Yakimova (1970), Mermilliod y Nicolet (1977), Philip et al. (1976), etc), (Arne A., 1982).

Las estrellas de los cúmulos globulares están prácticamente todas a la misma distancia, de acuerdo con su enrojecimiento interestelar, su edad y su composición química; esto permite que sus estrellas sean muy importantes para la calibración de diferentes diagramas de magnitud-color y de color-color. Así, usando el diagrama de Mv, (B-V) puede determinar la distancia al cúmulo. Con el diagrama  $(U-B)$ ,  $(B-V)$  puede determinar el enrojecimiento y la metalicidad de cúmulos abiertos (jóvenes), tal y como ya se había mencionado anterionnente, (Arne A., 1982).

El sistema **UBV** ha sido muy usado por los astrónomos, y existe una serie de observaciones **UBV** considerable en la literatura, al igual que hay una lista extensa de estrellas estándares. Este sistema de banda ancha resulta bastante apropiado para los usuarios de varios telescopios pequeños, (González, 1996).

### **4.6 Sistemas de banda intermedia**

### **4.6.1 El sistema** *uvby-* $\beta$

Stromgren (1962, 1963a,b, 1966) definió un sistema de cuatro colores *ubvy*  (u=ultravioleta, b=blue (azul), v=visual y v=yellow (amarillo)) de banda intermedia para la clasificación de estrellas tipo A y F. Posterionnente este sistema fue implementado con dos filtros adicionales para medir la intensidad de la línea  $H\beta$  (Crawford, 1958, 1960;Crawford y Mander, 1966; Crawford et al, 1969). Las longitudes de onda de cada fIltro así como el ancho de banda de el sistema *uvby-J3* se muestran en la tabla.4.6.1, (González, 1996).

| Filtro                        | и    |      | $\cdots$<br>., |      | ---<br>μN                     | Ρw       |
|-------------------------------|------|------|----------------|------|-------------------------------|----------|
| $\lambda(A)$                  | 3505 | 4110 | 4685           | 5488 | _____________________<br>4864 | 4865     |
| $\Delta\lambda(\mathbf{A}^+)$ | 330  | 170  | 183            | 235  | 30                            | 137<br>. |

**tabla.4.6.1.** Longitudes de onda de cada filtro del sistema *uvby·fJ,* (González, 1996).

Las funciones de transmisión de los filtros de este sistema se muestran en las figura 4.5 y 4.6. A diferencia del sistema **UBV,** el sistema de Stromgren está casi totalmente definido por filtros. Por un lado, el filtro amarillo (y) está centrado en la magnitud visual aunque es más angosto que el filtro V; el filtro azul (b) está centrado alrededor de 300 A del rojo en el filtro B del sistema **UBV** para reducir los efectos de "bloqueos de líneas" (Fig.4.7); el filtro (v) está centrado en una región de fuerte bloqueo pero evitando la región donde las líneas de hidrógeno comienzan a agruparse cerca del límite de Balmer; el filtro ultravioleta  $(u)$  mide ambos, el bloqueo de líneas y la discontinuidad de Balmer, (González, 1996).

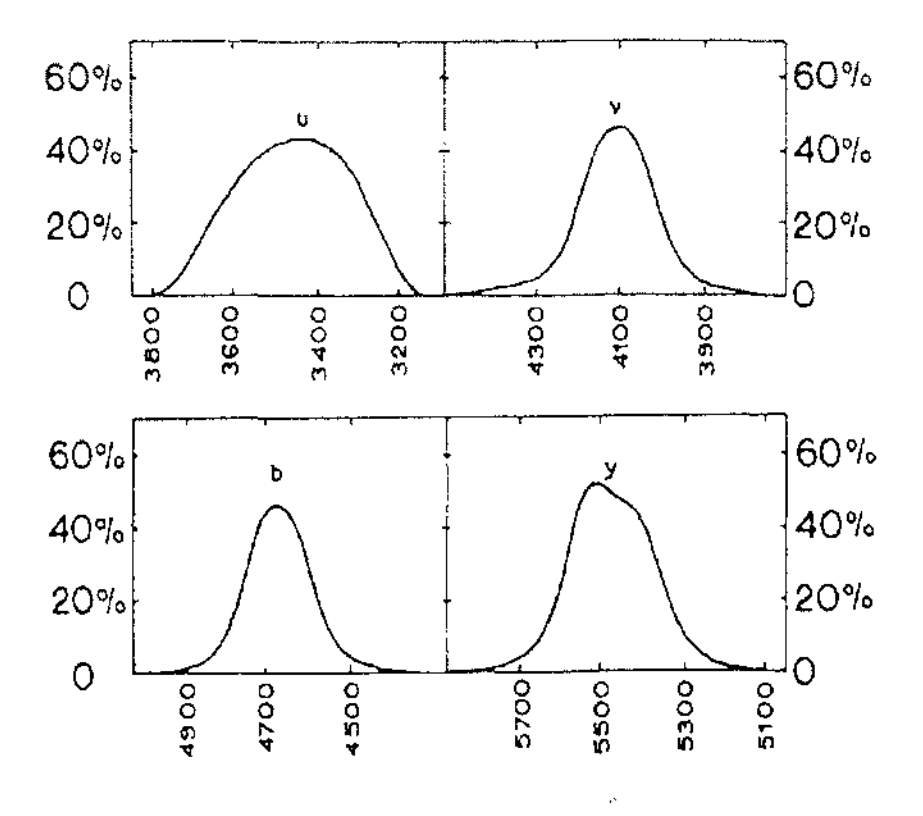

**Fig.4.5.** Transmisión en *uvby.* 

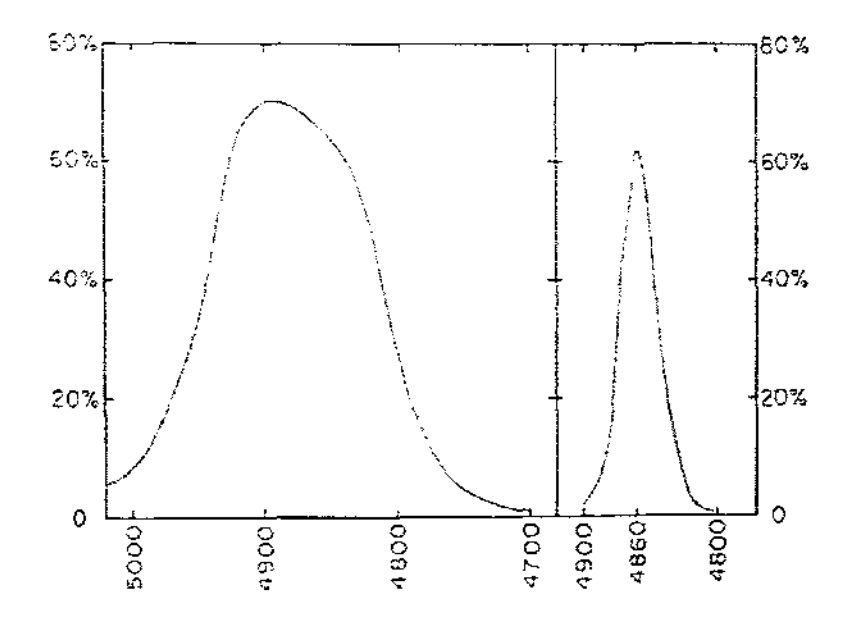

**Fig.4.6.** Transmisión en HJ3.

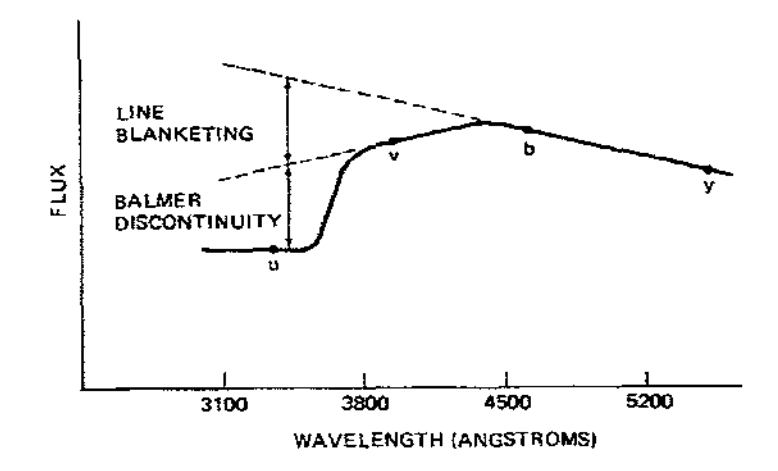

**Fig.4.7.** Filtros del sistema  $uvby-\beta$ .

En el sistema de Stromgren los filtros *b* e *y* están relativamente libres de bloqueo (escudamiento); el índice (b-y) es un buen indicador del color y de la temperatura efectiva: Este índice es esencialmente la pendiente del continuo que, en ausencia de bloqueo por metales, será muy semejante a *(v-b);* sin embargo, como puede verse en la figura 4.7, *(v-b)* está afectada por el bloqueo, por lo que dichas pendientes no son semejantes, así que la diferencia entre estos dos Índices indicará la intensidad de dicho bloqueo. De esta forma, se pueden definir dos

índices como sigue:  $c_1 = (u-v) - (v-b)$  y  $m_1 = (v-b) - (b-v)$ , donde el índice  $c_1$  es un indicador de temperatura para estrellas  $O - A$  y de luminosidad para estrellas  $A - F$ , se usa para determinar cómo ha sido afectada la pendiente del continuo por la discontinuidad de Balmer. El índice  $m_1$  es un indicador del bloqueo de líneas (composición) para estrellas  $\mathbf{F}$  - G e indicador de peculiaridad en estrellas A. Por último,  $\beta$  es un indicador de luminosidad para estrellas  $O - A$  y de temperaturas para estrellas  $A - G$ , (Arne A., 1982).

Finalmente, sólo resta decir que este sistema para el presente trabajo es de vital importancia, ya que el fotómetro utilizado para las observaciones en San Pedro Mártir, B. C. N, su funcionamiento se basa en este sistema.

## **4.6.2 El sistema de Borgman y el sistema de banda intermedia de Arizona**

Borgman (1960, 1963) introdujo un sistema fotométrico de 7 colores de banda intermedia para clasificación fotométrica de estrellas tempranas. El sistema fue formado con filtros de interferencia de longitudes de onda y anchos de banda listados en la tabla 4.6.2, que se muestra a continuación:

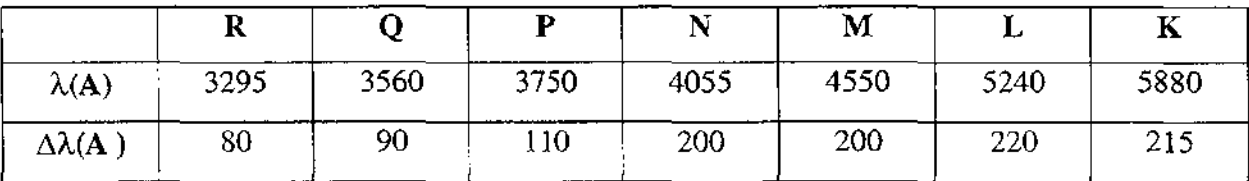

Tabla. 4.6.2. Longitudes de onda del sistema Borgman, (González, 1996).

Este sistema fue utilizado para estudiar las leyes de extinción interestelar (Borgman, 1961) y para la estimación de metalicidad de estrellas subenanas (Borgman, 1959; Wallerstein, 1964).

Capítulo 4 Fotometría

Este sistema, posteriormente fue extendido al rojo e infrarojo formando el sistema de 13 colores (Milchell y Johnson, 1969, Johnson y Mitchell, 1975). Las características de las funciones de respuesta de este sistema se muestran en la siguiente tabla.4.6.3.

En 1973 el fotómetro de 13 colores fue transferido al Observatorio de San Pedro Mártir en México. En la figura.4.8. se muestra una comparación de los sistemas fotométricos UBVRI,  $u\nu b y \beta$  y el de 13 colores (Alvarez, 1981) para Vega (AOV) de los modelos de Kurucz (1979), (González, 1996).

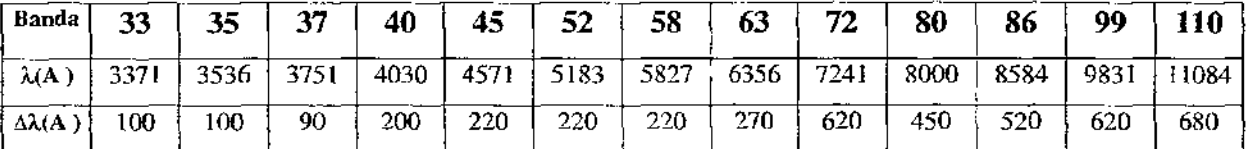

Tabla.4.6.3. Longitudes de onda para el sistema de banda intermedia de Arizona, (Domitila, 1996).

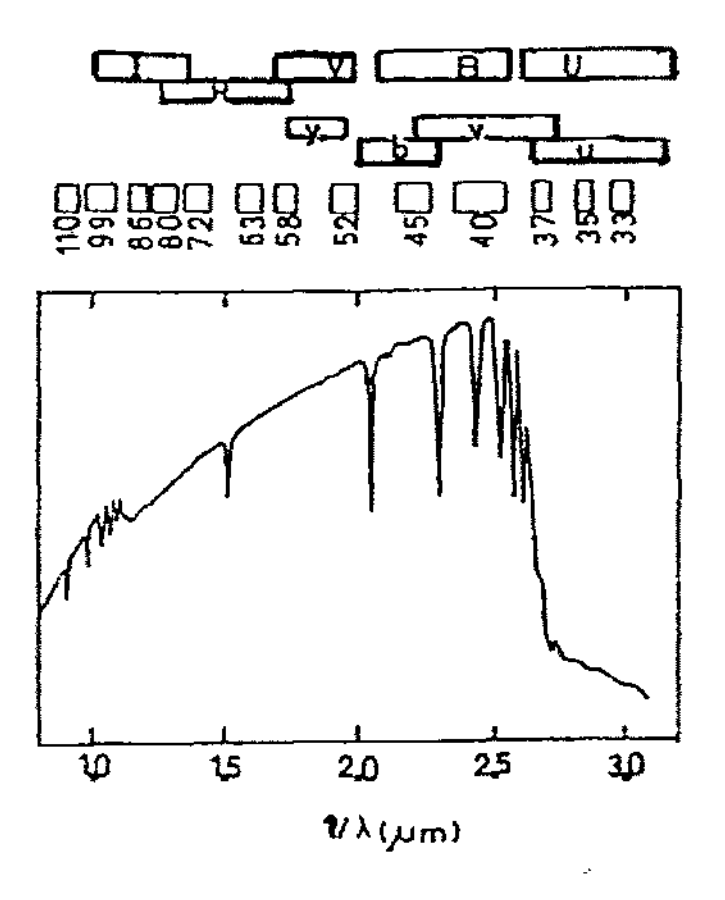

Fig.4.8. Comparación de tres sistemas fotométricos para Vega (AOV).

62

Este sistema ha sido usado para la investigación de estrellas tipo 0, subenanas, estrellas tipo T -Tauri estrellas azules en la rama horizontal y enanas blancas y en supergigantes nubes de Magallanes, entre otros, (González, 1996).

### **Referencias**

Ame A. Henden y Ronald H. Kaitchuck. 1982, *Astronomical Photometry,* VNR. Clayton D. D. 1968 *Stellar Evolution and Nucleosynthesis.(Saunders* College Publishing). DCB Whittet. 1992 *Dust in the galactic Environment* (Bristol). Golay, M. 1974 Introduction to Astronomical Photometry, Reidel. Gonzá1ez, Domitila. 1996, *Tesis de Maestría IA-UNAM.*  Johnson, H. L., Margan, W. W. *1953,Ap.* J., 117, 313. Karttunen, H. et al. 1994 *Fundamental Astronomy.* (Springer-Verlag). Unsold A. y Baschek B. 1991. *The New Cosmos.* 186. (Springer-Verlag).

 $\sim 10^{-11}$ 

 $\bar{z}$ 

 $\ddot{\phantom{a}}$
# **Capítulo 5**

## **Observaciones adquisición y reducción**

### **5.1 Observaciones**

### **5.1.1. Resumen de observaciones**

Las observaciones fotométricas se llevaron a cabo en el Observatorio Astronómico Nacional de San Pedro Mártir, durante una temporada de observación del 25 de Junio al 2 de Julio de 1997, aunque los datos que se utilizaron y redujeron fueron solamente los de las noches del 27 y 28 de Junio. Dichas observaciones fueron realizadas por José H. Peña, Margit Papara y Rosario Peniche<sup>t</sup>. Para estas observaciones se utilizó el telescopio de 1.5 m de diámetro, con el fotómetro danés acoplado. El fotómetro permite medir en forma simultánea en las cuatro bandas *uvby* de la fotometría de Strömgren, y en las bandas  $N \times W$  del sistema H $\beta$  de Crawford. La descripción detallada del fotómetro se puede hallar en el reporte de Schuster y Nissen (1988). La tabla 5.1.1 da un resumen de las observaciones realizadas.

En esencia, para las observaciones nos interesa contar los fotones que llegan de una estrella, por lo que es muy importante tener en el fotómetro un diafragma que no permita la llegada de luz de otra región del cielo. Al elegir la estrella, debe posicionarse de tal manera que no haya otro objeto cerca, para lo cual la utilización de un diafragma es lo más adecuado.

Para la localización de una estrella  $\delta$  Scuti, como ya se mencionó en el cap. 3, se busca en el Catálogo estrellas  $\delta$  Scuti por E. Rodríguez et al. (1994). En éste catálogo, se encuentran todas las estrellas variables conocidas, junto con sus parámetros físicos determinados actualmente, con lo cual se pneden encontrar sus coordenadas para luego elaborar un mapa de la región del cielo apropiada, y poder buscar a la estrella en el telescopio durante las observaciones. Conociendo la denominación de la estrella, también es posible conocer otros datos de interés, que se pueden encontrar en la base de datos de la Universidad de Estrasburgo llamada "Simbad"; aquí se dan las diferentes denominaciones de la estrella para varios catálogos (SAO, **HD,** BS, etc.), las coordenadas para el año 2000, y una lista de las principales publicaciones que se han hecho acerca del objeto de interés. También pueden examinarse estrellas que no se sepa que son variables. Para esto, se busca que el tipo espectral sea F o A, y que tenga características físicas conocidas similares a las de las  $\delta$  Scuti, como se menciona en el capítulo 3.

| Noche     | JD.     | <b>Objetos</b> | Tiempo                |
|-----------|---------|----------------|-----------------------|
| $25 - 26$ | 2450625 | NGC6882/5      |                       |
| 26-27     | 2450626 | V1719 Cyg      | 4 <sup>h</sup>        |
| 27-28     | 2450627 | V1719 Cyg      | $3^{\rm h}30^{\rm m}$ |
| 28-29     | 2450628 | BP Peg         | $\zeta^{\hbar}$       |
| 29-30     | 2450629 | BP Peg         | 4 <sup>h</sup>        |
| 30-01     | 2540630 | V1719 Cyg      | 3p                    |

**Tabla 5.1.1.** Resumen de observaciones de V1719 Cyg, en 1997.

Para hacer fotometría absoluta de una estrella, se seleccionan además varias estrellas estándares, de una lista dada en Olsen (1983) y en nuestro caso, se eligieron algunas del *Astronomical Almanac.* Tratamos de seleccionar estrellas estándares cercanas a las estrellas que deseamos medir fotométricamente. Estas estrellas estándares nos servirán para determinar la magnitud estándar, ya que lo que obtendremos será una magnitud que depende de los instrumentos empleados para hacer las mediciones. A las magnitudes obtenidas así, les llamamos magnitudes instrumentales. Más adelante veremos cómo pasar de las magnitudes instrumentales a las magnitudes estándares.

Sólo por completez también podemos decir que en la fotometría diferencial, también se eligen dos estrellas cercanas brillantes, de ser posible de características físicas similares a la variable, a excepción claro está, de la variabilidad. La razón de esto es porque tal vez la respuesta de los instrumentos no sea similar para estrellas de diferentes magnitudes, colores, etc. A una de las estrellas se le llama la comparación, y a la otra, confirmación (checking star). Se usan dos estrellas porque no sabemos si alguna de las dos estrellas sea también una variable, por tanto se debe confirmar la variabilidad con la presencia de otra estrella. Si bien hay probabilidades de que alguna estrella de las elegidas para comparación sea variable, es casi imposible que las dos lo sean, y en la misma proporción (periodos iguales, amplitudes iguales, etc.), por lo que cualquier anormalidad se percibe inmediatamente al comparar con dos estrellas.

#### **5.2 Métodos de observación**

#### **5.2.1. Fotometría absoluta**

Al observar una estrella para hacer fotometría absoluta, en el telescopio de 1.5m de San Pedro Mártir B.C, se sigue la rutina que a continuación se describe:

l. Antes de usar el fotómetro Danés, es necesario checar la cuestión del tiempo atmosférico a través de una computadora vía satélite así como normas de seguridad menores que garanticen la buena funcionalidad de los aparatos y el telescopio durante esa noche.

2. Posteriormente se enciende la consola y computadora de automatización del telescopio y fotómetro. En ella se debe ajustar el tiempo universal y sideral según marque la consola en ese momento, además de generar un archivo adicional en el que se grabaran todos los datos que se generen en la temporada de observación, aunque adicionalmente se pueden imprimir.

67

3. En la parte de objetos, se le indica a la computadora los objetos estelares a observar, tales como la estrella de interés (VI719 Cyg en este caso), las estrellas "constantes" e inclusive el cielo (Sky). También deberán de indicarse los tiempos de integración (TINT) en cada caso.

4. Se busca la estrella de interés, y se mide o se integra (con la tecla F7), el flujo de luz de la misma, con el fotómetro durante unos 10 s, para obtener medidas de las cuentas por segundo y que serán promediadas en ese intervalo de tiempo. Esta medición se repite de tres a cinco veces para garantizar un gran número de cuentas y lograr así tener errores pequeños, menores a un 30%.

5. Después de haber medido el flujo de luz de la estrella en cada fIltro *uvby,* se cambia la posición del fotómetro hacia los filtros N y **W,** para que con la diferencia de estos (logarítmica porque son flujos los que se miden), se defina al índice  $\beta$ .

6. Se mide una sección del cielo circundante, también en integraciones de 10 segundos y por tres ocasiones. Esto se hace porque cuando se entre a la etapa de reducción de datos, lo que sólo les interesa a los astrónomos es medir el flujo de luz de la estrella, lo que se logra al restar a éste el flujo de luz del cielo circundante.

7. Se mide, después de vanas mediciones de la estrella de interés, alguna de las estrellas estándares, que servirán para demostrar, en el momento de la reducción de datos, la variabilidad de la estrella de estudio.

8. Después de esto, se regresa al paso 1.

Los cambios para elegir el objeto que se integrará un cierto tiempo, se pueden hacer con ayuda de la tecla F4. Más información sobre el uso del telescopio y el fotómetro, se pueden encontrar en la *Guía para el observador del telescopio de 1.5m* L. Gutiérrez et. al, en la página: http://www.astrosen.unam.mx/ ,así como también el manejo a fondo de los instrumentos que se emplean en este telescopio.

68

### **5.3 Reducción**

### **5.3.1. Fotometría absoluta**

A continuación se da un breve bosquejo de la rutina, utilizando los paquetes de NABAPHOT y DAMADAP, Arellano, Parrao 1988., para reducir los datos de fotometría absoluta:

L Separamos los datos de cada noche, y también separamos para cada filtro, y para cada objeto, esto es: estrellas problema, cielo, y estrellas estándares.

2. Para cada uno de los objetos que se midieron, se calcula el promedio de las cuentas obtenidas las tres a cinco veces que se midió en cada ciclo.

3. A los promedios de las mediciones de cada una de las estrellas, se les resta el promedio de las cuentas medidas en el cielo para cada ciclo.

4. Una vez que se tiene esto, se calculan las magnitudes instrumentales, con la conocida fórmula:

$$
m_i = -2.5 \log (c),
$$

donde e representa el promedio de cuentas después de haber promediado y restar las cuentas del cielo. El subíndice indica que esto se debe hacer para cada uno de los filtros *u,* v, b, y. Para la magnitud de  $\beta$  se usa la fórmula:

$$
\beta = -2.5 \log (N/W).
$$

5. Si ya se tienen las magnitudes instrumentales, se pueden calcular los índices de color, esto es:

$$
(b-y), (v-b), m_1 = (v-b) - (b-y) \quad y \quad c_1 = (u-v) - (v-b).
$$

6. También se corrige por extinción atmosférica de la manera siguiente:

$$
m_0=m_i-K_iX.
$$

Donde  $m_0$  es la magnitud o color fuera de la atmósfera, m<sub>i</sub> es la magnitud o color instrumental, K es el coeficiente de extinción atmosférica (en magnitudes por unidad de masa de aire), y  $X$  es la masa de aire atravesada.

7. Ya que se tiene esto, se calculan las constantes de transformación del sistema instrumental al sistema estándar. Esto se hace con aynda de las estrellas estándares, por medio de las signientes ecuaciones, (transformaciones de Crawford y Bames, (1970)):

> $V_{std} = A + V_{inst} + B(b-y)_{inst}$  $(b-y)_{\text{std}} = C + D(b-y)_{\text{inst}}$  $m_{1std} = E + F m_{1inst} + J(b-y)_{std}$  $c_{1, std} = G + H c_{1, inst} + I(b-y)_{std}$  $H \beta_{\text{std}} = K + L H \beta_{\text{inst}}.$

Aquí los subíndices *std* representan al sistema estándar, y los *inst* representan al sistema instrumental.

Sin embargo, B. Gronbech, E. H. Olsen y B. Strömgren en 1975, publicaron un artículo en el que proponen una corrección adicional a este tipo de ecuaciones, para las estrellas estándares. La idea básica consistió en dividir a este tipo de estrellas en dos grupos: i) estrellas con (b-y) $\leq 0.409^m$  y ii) estrellas con (b-y) $\geq 0.410^m$ . El primer grupo corresponde a estrellas de tipo espectral O-G2 y en el segundo grupo se encuentran estrellas G y K. De este modo, las ecuaciones para  $V_{std}$  y  $(b-y)_{std}$  siguen siendo las mismas y válidas para todas las estrellas, mientras que las ecuaciones para  $m_{1sd}$  y  $c_{1sd}$  se dividen en los dos intervalos o grupos ya antes mencionados, garantizando un mejor ajuste matemático para los datos de las gráficas de V vs. (b-y).

8. Ya obtenidas las constantes de transformación, se transforman al sistema estándar las magnitudes instrumentales de cada estrella.

9. El tiempo es la parte más cuidada por el astrónomo, por lo que la forma en que se mide para un cierto evento astronómico dependerá esencialmente del sistema de referencia en el que se encuentre el observador, así como del movimiento del mismo. Existen varias formas de medirlo, por ejemplo considérese el *día solar aparente,* el cual es el lapso de tiempo entre 2 tránsitos sucesivos del sol por el meridiano, (AOAN, 1997), varía durante el año por lo que su longitud depende de 3 factores: i) la rotación de la tierra, ii) la oblicuidad de la eclíptica y iii)la velocidad de traslación de la tierra alrededor del sol, (Ame, 1982).

Por otro lado, también se tiene el *tiempo sideral* (ST) que es el tiempo dado por las estrellas, es decir, la ascensión recta de una estrella generalmente en el meridiano. La longitud de un *día sideral* es definido como el tiempo entre dos tránsitos sucesivos del equinoccio vernal (día del año en el que se inicia la primavera en el hemisferio norte, en el que la duración del día y de la noche son iguales, (AOAN, 1997», (Ame, 1982).

Hay 4 caminos básicos para medirlo:

a) A partir de la *hora angular* (HA), la cual se expresa como:

```
hora angular(HA) = tiempo siderallocal(LST) - Ascensión recta(RA)
```
así a partir de esto se puede definir al *tiempo sideral* (ST) como:

#### $ST = RA + HA$

b) A través de tablas del *The Astronomical Almanac* que da el *tiempo sideral* a Oh **UT** para todos los días del año.

e) A partir del cálculo con una computadora (programas en FORTRAN), dada la longitud, el **UT,** y la *fecha juliana* **(JD),** se puede obtener a través de una simple ecuación, el *tiempo sideral:* 

 $ST = (6.6460556 + 2400.0512617$  **(JD - 2415020)** $/(36525)$ 

#### $+ 1.0027379$  (UT)  $-$  longitud(en horas))

**d)** A través de relojes que miden este tipo de tiempo, de los cuales hay dos variantes, los relojes eléctricos que usan motores muy costosos y los relojes digitales que usan la oscilación a nivel atómico de cristales, (Arne, 1982).

10. También, conocida la fecha, pasamos a días julianos, para esto simplemente buscamos en algún almanaque la fecha correspondiente, y leernos el día juliano (JD) que corresponde a la fecha deseada. Además debernos transformar las horas y los minutos a fracciones decimales de día. Actualmente se usan ya programas en lenguaje FORTRAN para realizar estos cálculos de manera más rápida, (Arne, 1982).

11. Para comparar los datos medidos en las diferentes épocas del año, se refiere el tiempo de observación al Sol, por lo que es necesario hacer una corrección al tiempo "geocéntrico", esto es porque la velocidad de la luz es finita, y no llega al mismo tiempo al Sol que a la Tierra, sino que hay diferencias de hasta 500 segundos antes o después de llegar al Sol; a este se le llama tiempo "heliocéntrico". Las diferencias dependen de la época del año, de la longitud celeste del Sol, de la distancia de la Tierra al Sol, de la lnclinación de la eclíptica respecto al ecuador, y de las coordenadas de la estrella. La corrección heliocéntrica al tiempo de observación es (Landolt y Blondeau, 1972):

H.C. =  $-0.0057755[(R \cos\theta)(\cos\alpha \cos\delta) + (R \sin\theta)(\sin\beta \sin\delta + \cos\beta \cos\delta \sin\alpha)],$ 

con *R* la distancia de la Tierra al Sol en la fecha dada,  $\vartheta$  la longitud celeste del Sol en esa fecha,  $\alpha$  la ascención recta de la estrella,  $\delta$  su declinación, y  $\epsilon$  la inclinación de la eclíptica ( $\epsilon$  = 23°27').

. Por otro lado, se sabe que las observaciones astronómicas están afectadas por el enrojecimiento que produce el polvo interestelar, por lo que es importante hacer correcciones a las maguitudes e índices de color.

72

#### **5.3.2. Desenrojecimiento**

Para desenrojecer las magnitudes e índices de color, se pueden aplicar las siguientes relaciones:

 $E(b-y) = (b-y) - (b-y)_0$  $c_0 = c_1 - 0.25 E(b-y)$ 

 $m_0 = m_1 + 0.3 E(b-\gamma)$ 

#### **5.3.3. Estrellas de tipo espectral A** y F

La siguiente rutina de desenrojecimiento fue propuesta por Nissen (1988), en base a calibraciones de Crawford.

Para estrellas F ( con 2.59<  $\beta$  <2.72), (ver pag.. 68) se cumple que:

 $(b-y)_0 = K + 1.11 \Delta \beta + 2.7 \Delta \beta^2 - 0.05 \delta c_0 - (0.1 + 3.6 \Delta \beta) \delta m_0$ 

Para estrellas A (con  $2.72 < \beta < 2.88$ ):

$$
(b-y)_0 = 0.2.946 - 1.00 \beta - 0.1 \delta c_0.
$$

Aquí se tiene que:  $\Delta \beta = 2.72 - \beta$ ;  $K = 0.218$ ;  $\delta m_0 = m_{1h\nu d\alpha s}(\beta) - m_0$ ;  $\delta c_0 = c_0 - c_{\text{test}}(\beta)$ ;  $m_{16iadas}$  es la relación entre  $m_1$  y  $\beta$  para las Híadas. La relación para las Híadas la da Crawford (1966), así como otros de los parámetros mencionados en estas relaciones.

1. La magnitud visual absoluta se calcula de la siguiente relación:

$$
M_V = M_{VZAMS} (\beta) - f \, \delta c_0
$$

donde  $f = 9$  para estrellas A,  $y f = 9 + 20\beta$  para estrellas F. La magnitud aparente (v) corregida por extinción interestelar se determina como sigue:

$$
v_0 = V - 4.3 E(b-y),
$$

2. El módulo de distancia de cada estrella se calcula como sigue:

$$
DM = V - M_V.
$$

3. La metalicidad se halla por medio de la fórmula:

$$
[Fe/H] = -[10.5 + 50(\beta - 2.626)] \delta m_0 + 0.12,
$$

válida sólo para estrellas de la secuencia principal en el intervalo  $2.59 < \beta < 2.72$ , esto es, de *tipoF.* 

#### **5.3.4. Determinación de parámetros físicos**

Para determinar las temperaturas y gravedades superficiales, se usan las mallas de Relyea y Kurucz (1978), como el de la fig. 3.5 del cap. 3. En estas, al graficar en los diagramas  $(b-y)_0$  vs  $c_{10}$ , y m<sub>10</sub> vs c<sub>10</sub>, se obtienen los valores de log g y T<sub>eff</sub>.

Para determinar la magnitud bolométrica  $(M_{bol})$ , se tiene que utilizar la siguiente relación:

$$
M_{bol} = M_V + B.C
$$

donde se tiene que M<sub>v</sub>=magnitud visual absoluta y B.C. experiención bolométrica, que se pueden obtener a partir de tablas (ver el libro *Astrophysical Data: Planets and Stars* en Cap. 9), en muchos casos, esta B.C deberá ser extrapolada de los datos de esta tabla. Una forma efectiva de hacerlo es trazando una curva suave que pase por los puntos de B.C y su correspondiente temperatura, así dada la temperatura de una estrella, se puede obtener en buena aproximación una correspondiente B.C asociada. Un ejemplo de lo anterior, se presenta a continuación:

**Population 1** 

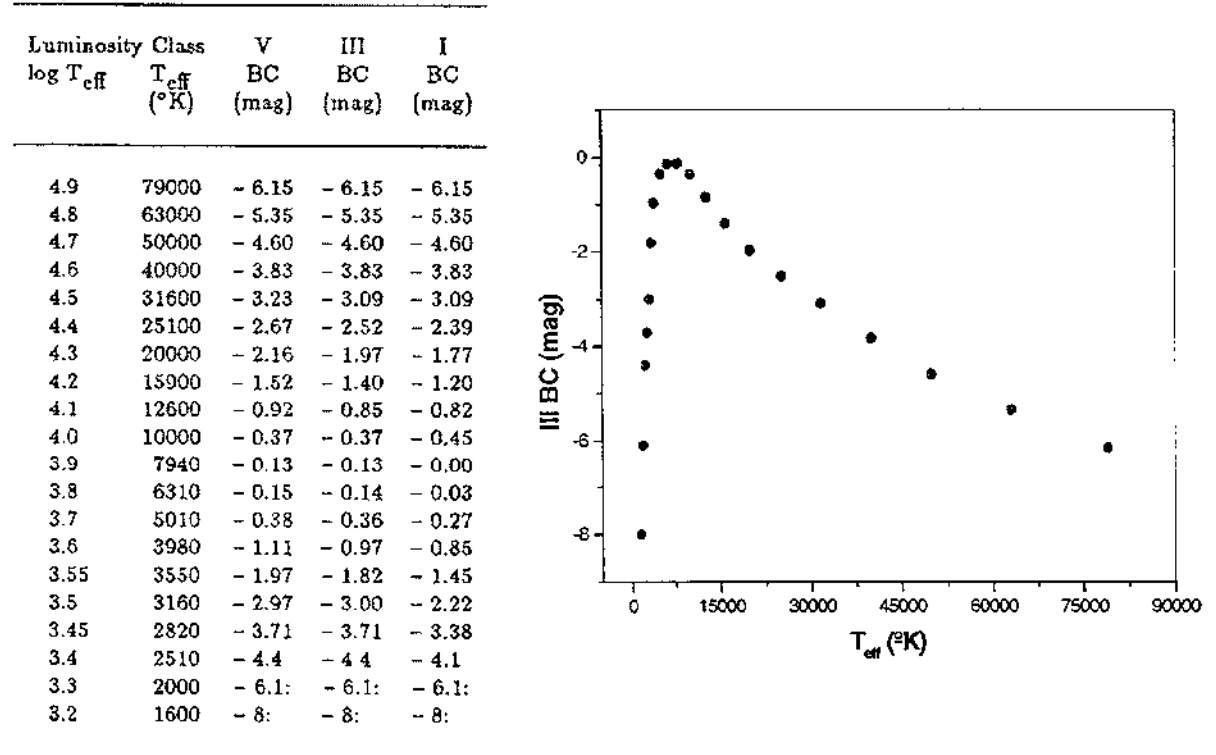

**Tabla.5.3.1.** Corrección bolométrica para distintos valores de temperaturas efectivas en las estrellas. Adicionalmente se presenta la gráfica de ésta tabla para estrellas de luminosidad tipo III. Lang, 1991.

Teniendo lo anterior, es posible encontrar los modos de pulsación de las estrellas, utilizando la siguiente relación:

$$
\log Q = -6.456 + \log P + 0.5 \log g + \log T_{\text{eff}} + 0.1 M_{\text{bol}}
$$

de aquí se despeja *Q,* y de la tabla II dada por Breger (1979), se encuentra el modo de pulsación de la estrella, de acuerdo al valor de Q encontrado.

Otro parámetro que se puede determinar para la estrella es su radio, el cual está en función de las temperaturas efectivas tanto del sol como de la estrella así como también de sus magnitudes visuales absolutas, esto hace que el radio de la estrella este dado en términos del radio solar. A continuación se muestra dicha relación matemática:

$$
(\mathrm{R}_{\mathrm{e}}/\mathrm{R}_{\odot}) = \{(\mathrm{T}_{\mathrm{e}}/\mathrm{T}_{\odot})^4 10^{0.4(\mathrm{m}_{\mathrm{e}}-\mathrm{m}_{\mathrm{e}})}\}^{1/2}
$$

donde R<sub>e</sub>=radio de la estrella, R<sub>0</sub>=radio del sol, T<sub>e</sub>=temperatura efectiva de la estrella,  $T_{\odot}$ =temperatura efectiva del sol, m<sub>0</sub>= magnitud absoluta del sol y finalmente m<sub>e</sub>=magnitud absoluta de la estrella.

#### **5.3.5. Determinación de frecuencias en series de tiempos**

Muchas curvas de luz de una estrella, aquellas que muestran la variabilidad de la misma, pueden presentar fluctuaciones en amplitud y forma, mientras que hay otras que se repiten fielmente ciclo a ciclo. Cuando la forma de la curva de luz y la amplitud no se repiten, se puede deber a dos causas: a) que tanto los periodos, como las amplitudes, sean variables, b) que la complejidad de las curvas de luz sea sólo aparente, causada por dos o más modos de pulsación con periodos constantes, Falcon (1988).

Para la determinación de estos periodos (=l/frecuencia), se usan varios métodos unos más confiables que otros, por ejemplo una consiste en contar el número de ciclos completos durante una sola observación y dividir este número entre el tiempo transcurrido durante la observación. Los periodos medios de varias sesiones pueden promediarse para dar un mejor valor medio, Falcon (1988).

El método O-C, que sirve básicamente para encontrar frecuencias en series de tiempos Falcon (1988), se puede aplicar fácilmente a las variables monoperiódicas. En éste método dado

76

un periodo inicial aproximado y los tiempos de máximo observados, se calculan los tiempos de máximo a los que se les llama los valores calculados, se hace la diferencia entre los valores de tiempo de máximo observados y los calculados (O-C) posteriormente se calcula la dispersión correspondiente de los valores de (O-C). Se repite este mismo proceso variando ligeramente el periodo inicial, y se toma como mejor periodo el que tenga la rrúnima dispersión.

Otro método es el del análisis de Fourier, en el que una función de variable real, cualquiera que ésta sea, puede ser puesta como superposiciones de senos y cosenos, es decir: Si

$$
F(x)=a_0/2 + a_1 \cos x + b_1 \sin x + a_2 \cos 2x + b_2 \sin 2x + \dots
$$

entonces los coeficientes de Fourier vienen dados por:

$$
a_k = (1/\pi) \int_0^{2\pi} F(x) \cos kx dx
$$

$$
b_k = (1/\pi) \int_0^{2\pi} F(x) \cos kx dx
$$

De este modo, dados los puntos observacionales de la variabilidad de una estrella, siempre es posible ajustarles, tanto como se quiera, una curva que cumpla con el análisis de Fourier antes expuesto. En general hay una técnica estándar de Fourier, que consiste en multiplicar los datos por senos y cosenos considerando un intervalo de frecuencias. Sumando estos dos conjuntos de productos para cada frecuencia, se inspecciona el resultado llamado la potencia, para determinar a que frecuencia ocurre el mayor de estos valores, entonces se identifican algunas de estas frecuencias como el comportamiento que exhibe la estrella. Para determinar cuantas frecuencias están presentes en los datos, se restará la frecuencia que haya tenido la mayor potencia (blanqueado o prewhitening) y se le aplicará nuevamente el mismo método seguido anteriormente a los residuos. Se considera que ya que se tienen todas las frecuencias que representan el comportamiento periódico de la estrella, cuando la potencia de la frecuencia obtenida después del último blanqueado sea del orden del ruido intrínseco, Falcon (1988).

Finalmente, para hacer el ajuste por frecuencias múltiples, se debe hacer un ajuste de funciones periódicas por medio de mínimos cuadrados a un conjunto de datos y frecuencias dadas, utilizando todas las frecuencias simultáneamente, aunque cada frecuencia puede ser probada independientemente, para obtener el mejor conjunto de frecuencias, amplitudes y fases. La validez de este ajuste se establece numéricamente utilizando principalmente cuatro indicadores estadísticos: a)el error cuadrático medio, b )el coeficiente de correlación múltiple, que proporciona la fracción de variación de la variable independiente explicada por el modelo, c )La estadística de Durbin-Watson, que es un indicador numérico del contenido armónico de los residuos, y d)La prueba F dada por el modelo, la cual expresa el porcentaje de la variación no explicada por éste. La principal ventaja de éste método es que no es necesario restar una frecuencia para encontrar las otras, ya que siempre se puede trabajar con el conjunto completo de frecuencias y datos originales, Falcon (1988).

Actualmente es posible calcular todo lo anterior mediante programas de computadora que pueden determinar las frecuencias de oscilación de una estrella, ejemplos de estos programas son ANAFRE y PERlOD descritos en mayor detalle en Peña et al. (1998).

### **Referencias**

Abell, G. O. 1993 *Exploration of the Universe*.(Saunders College Publishing). *Anuario del Observatorio Astronómico Nacional* 1997, del IA-UNAM. Arellano-Ferro, A y Parrao, L. 1988 *Reporte técnico* 57, IA-UNAM. Balona, L. A. Y Shobbrook, R. R. 1984 *MNRAS* **211,375.**  Breger Michel. 1979, *PASP,* **91,** 5. Crawford,D.L. *1966,lAU Symp.* **24,170.**  Falcon M. S. Manuel. 1988 Tesis: *"Estudio Pulsacional de la Estrella tipo Delta Scuti KW 204 en PRAESEPE"* Fac. Ciencias UNAM. Henden, Kaitchuk. 1985 *Astronomical Photometry.* (Saunders College Publishing) Lang, K. R. 1991 *Astrophysical Data: Planets and Stars.* (Springer-Verlag) Meynet, G. Mermilliod, J. C. Maeder, A. 1993 *A&A. Suppl.* **98,477.** 

- Nissen, P. E. 1988 *A&A,* **199,** 146.
- Novotny, E. 1973 *Introduction to Stellar Atmospheres and Interiors.(Oxford* University Press)
- Olsen, E. H. 1983, *A&ASS,* **54,** 55.
- Peña, J. H., Peniche, R, Hobart, M.A. et al 1998 *A&AS* **129,9**
- Peña, J. H. Y Peniche, R 1994 *Rev. Mex. Astron. Astrofís.* **28,** 139.
- Relyea, L. J. Y Kurucz, R L. 1978 *Ap.* J. *Suppl.37, 45.*
- Shobbrook, R. R. 1984 *MNRAS* **211,659.**
- Schuster, W. B. y Nissen, P. E. 1988, *A&A. Suppl.* 73, 225.

**ESTA TESIS NO SALE** DE LA BIBLIOTECA

# **Capítulo 6**

### **Resultados y análisis para V1719 Cyg**

### **6.1 Resultados de la Fotometría absoluta**

De acuerdo a lo visto en el capítulo anterior, se hallaron los coeficientes de transformación al sistema estándar. Tal y como lo hizo Gronbech (1976) se dividió en dos grupos a las estrellas estándares, es decir, aquellas que presentaban un  $(b-y)\leq 0.409^m$  y aquellas con  $(b-y)\geq 0.410^m$ . Para el caso de V1719 Cyg como es una estrella tipo espectral F, según los datos de la literatura, se procedió a dejar sólo aquellas estrellas estándares que caen dentro del intervalo  $(b-y) \leq 0.409^m$ , de este modo, ecuaciones de transformación al sistema estándar quedan como **SIgue:** 

 $V_{std} = 18.8156 + 0.0193(b-y)_{inst} + y_{inst}$ 

 $(b-y)_{std} = 0.8496 + 1.0192(b-y)_{inst}$ 

 $m_{1std} = -1.0614 + 1.1620 m_{1inst} + 0.1307(b-y)_{std}$ 

 $c_{1std} = 1.4688 + 1.0765 c_{1inst} + 0.1828(b-y)_{std}$ 

$$
H\beta_{std} = 2.6906 + 1.23I(H\beta)_{inst}.
$$

Las constantes de cada una de las ecuaciones de transformación anteriores, se encontraron utilizando el programa *CONS* (A. Arellano y L. Parrao) cuyo archivo de salida desplegó la siguiente tabla:

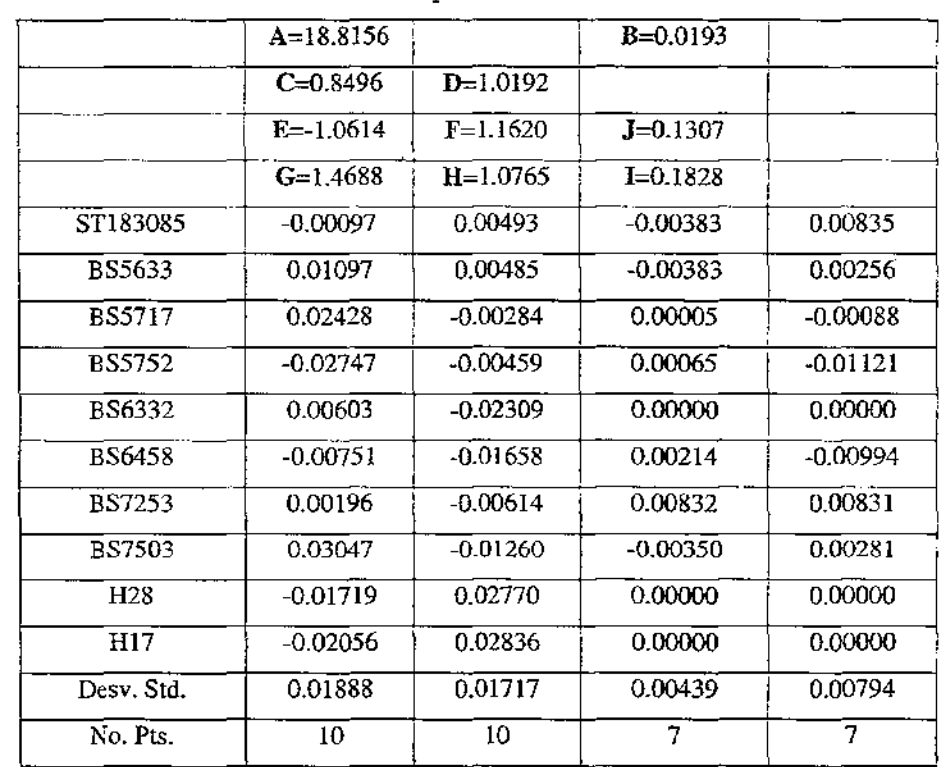

**Tabla 6.1.1.** Coeficientes de las ecuaciones de transformación, mostrándose las estrellas estándares, así como también sus correspondientes desviaciones estándares.

De estos valores se puede ver que las incertidumbres para la transformación de esta sesión son: ( $\delta V$ ,  $\delta$ (b-y),  $\delta$ m1,  $\delta c1$ ,  $\delta \beta$ ) = (0.019, 0.017, 0.004, 0.008, 0.025). Estos valores, son funciones de la magnitud de la estrella, pero en todos los casos bastantes conteos para las estrellas aseguran que la precisión sea de 0.01 mag.

Por otro lado, los valores que finalmente se encontraron de la fotometría de VI719 Cyg para el intervalo fase como en McNamara (1997), entre 0.3 y 0.75 son:

**Tabla 6.1.2.** Valores finales de la fotometría de,V17l9 Cyg.

|                           | (b-v              | m.                |                   | $H\beta$          |  |  |
|---------------------------|-------------------|-------------------|-------------------|-------------------|--|--|
| $8.110 \pm 0.064$<br>. ._ | $0.261 \pm 0.019$ | $0.260 \pm 0.010$ | $0.754 \pm 0.020$ | $2.691 \pm 0.013$ |  |  |

De la aplicación directa de las ecuaciones de transformación, se puede ver que para las estrellas estándares (Std los valores de la literatura comparables con los instrumentales se muestran en la siguiente tabla:

|                 |        | Literatura |                |         | Instrumental |          |                |          |
|-----------------|--------|------------|----------------|---------|--------------|----------|----------------|----------|
| Estrellas Std.  | V      | $(b-y)$    | m <sub>t</sub> | $c_{1}$ | V            | $(b-y)$  | $\mathbf{m}_1$ | $c_{1}$  |
| ST183085        | 6.73   | 0.24       | 0.133          | 0.876   | $-12.073$    | $-0.603$ | 1.099          | $-0.456$ |
| BS5633          | 6.02   | 0.032      | 0.19           | 1.017   | $-12.791$    | $-0.807$ | 1.171          | $-0.285$ |
| <b>BS5717</b>   | 6.28   | 0.008      | 0.136          | 1.044   | $-12.544$    | $-0.823$ | 1.123          | $-0.254$ |
| BS5752          | 6.15   | 0.046      | 0.194          | 1.142   | $-12.623$    | $-0.784$ | 1.168          | $-0.16$  |
| BS6332          | 5.28   | 1.00E-03   | 0.172          | 1.102   | $-13.526$    | $-0.81$  |                |          |
| <b>BS6458</b>   | 5.39   | 0.405      | 0.178          | 0.312   | $-13.41$     | $-0.42$  | 1.112          | $-0.994$ |
| <b>BS7253</b>   | 5.55   | 0.18       | 0.19           | 0.752   | -13.255      | $-0.651$ | 1.143          | $-0.563$ |
| <b>BS7503</b>   | 5.98   | 0.41       | 0.212          | 0.368   | $-12.858$    | $-0.419$ | 1.146          | $-0.954$ |
| H <sub>28</sub> | 10.532 | 0.116      | 0.1            | 1.066   | $-8.252$     | $-0.747$ |                |          |
| H17             | 10.014 | 0.4        | 0.171          | 0.4     | $-8.772$     | $-0.469$ |                |          |
| H06             | 8.645  | 0.667      | 0.553          | 0.311   | $-10.173$    | $-0.156$ | 1.498          |          |
| H11             | 9.515  | 0.747      | 0.627          | 0.144   | $-9.232$     | $-0.062$ | 1.562          | $-1.08$  |
| BS162503        | 8.33   | 0.47       | 0.19           | 0.43    | $-10.494$    | $-0.36$  | 1.152          | $-0.919$ |
| <b>BS5270</b>   | 6.21   | 0.638      | 0.087          | 0.541   | $-12.646$    | $-0.207$ | 1.104          |          |
| <b>BS6458</b>   | 5.39   | 0.405      | 0.178          | 0.312   | $-13.41$     | $-0.42$  | 1.112          | $-0.994$ |
| <b>BS7503</b>   | 5.98   | 0.41       | 0.212          | 0.368   | $-12.858$    | $-0.419$ | 1.146          | $-0.954$ |
| <b>BS7504</b>   | 6.2    | 0.42       | 0.226          | 0.354   |              | $-0.413$ | 1.157          | $-0.971$ |

**Tabla 6.1.3.** Valores fotométricos para las estrellas estándares, tanto los encontrados en la literatura como los encontrados de forma instrumental.

Si a estos datos se les aplica una regresión lineal por parejas (literatura vs. instrumental), se observan los siguientes ajustes:

#### **Tabla 6.1.4.** Regresiones lineales aplicadas a los valores de la tabla anterior.

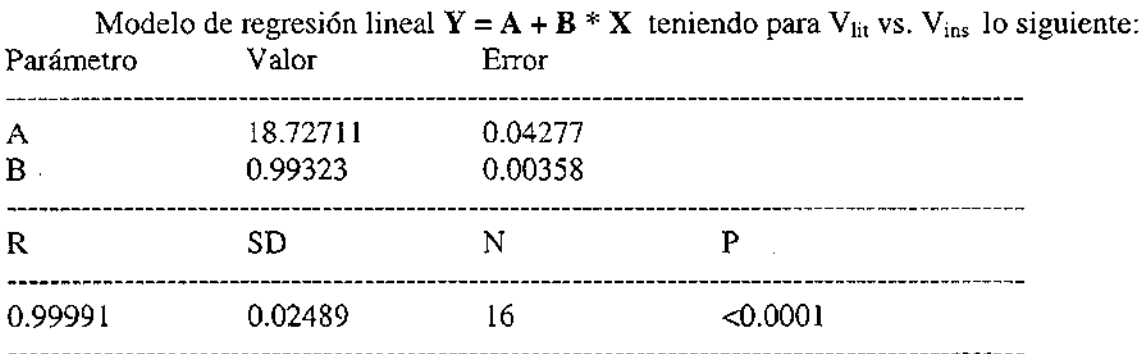

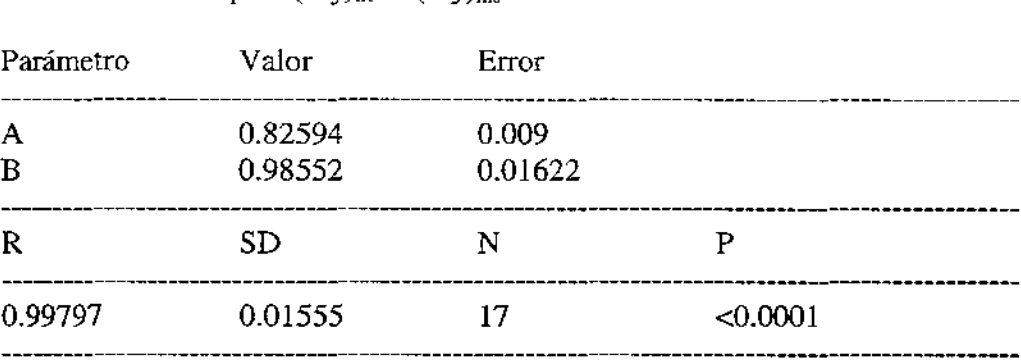

Del mismo modo para  $(b-y)$ <sub>it</sub> vs  $(b-y)$ <sub>ins</sub>:

Análogamente para m<sub>llit</sub> vs. m<sub>lins</sub>:

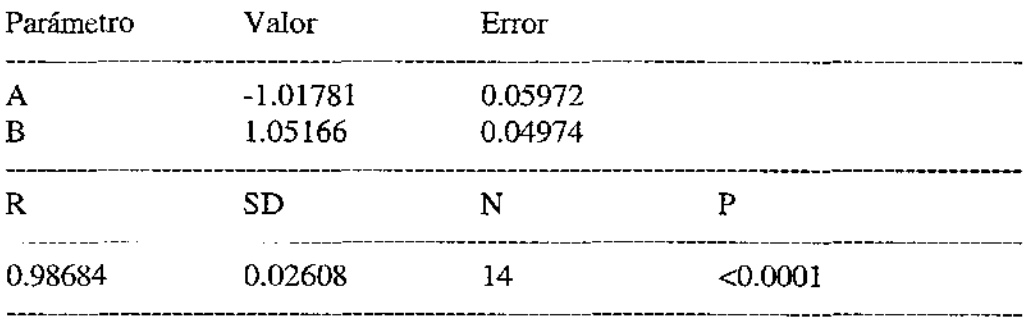

#### Finalmente para c<sub>llit</sub> vs. c<sub>lins</sub>:

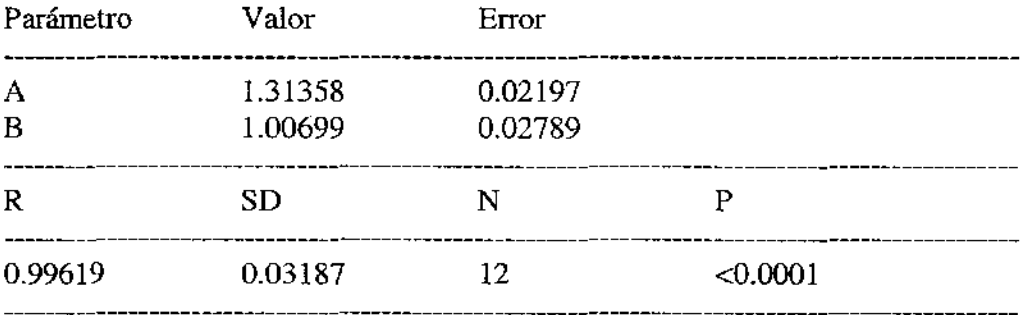

.Como puede verse, prácticamente todos los coeficientes de correlación R son muy cercanos a 1, lo que nos dice de inmediato que los valores instrumentales siguen una relación lineal con los de la literatura, por lo que se puede decir que los coeficientes de transformación obtenidos anteriormente, son valores confiables para la determinación de los parámetros de V1719 Cyg, de los cuales se hablará más adelante.

A continuación se presentan los gráficos de estos valores de la literatura vs. los instrumentales:

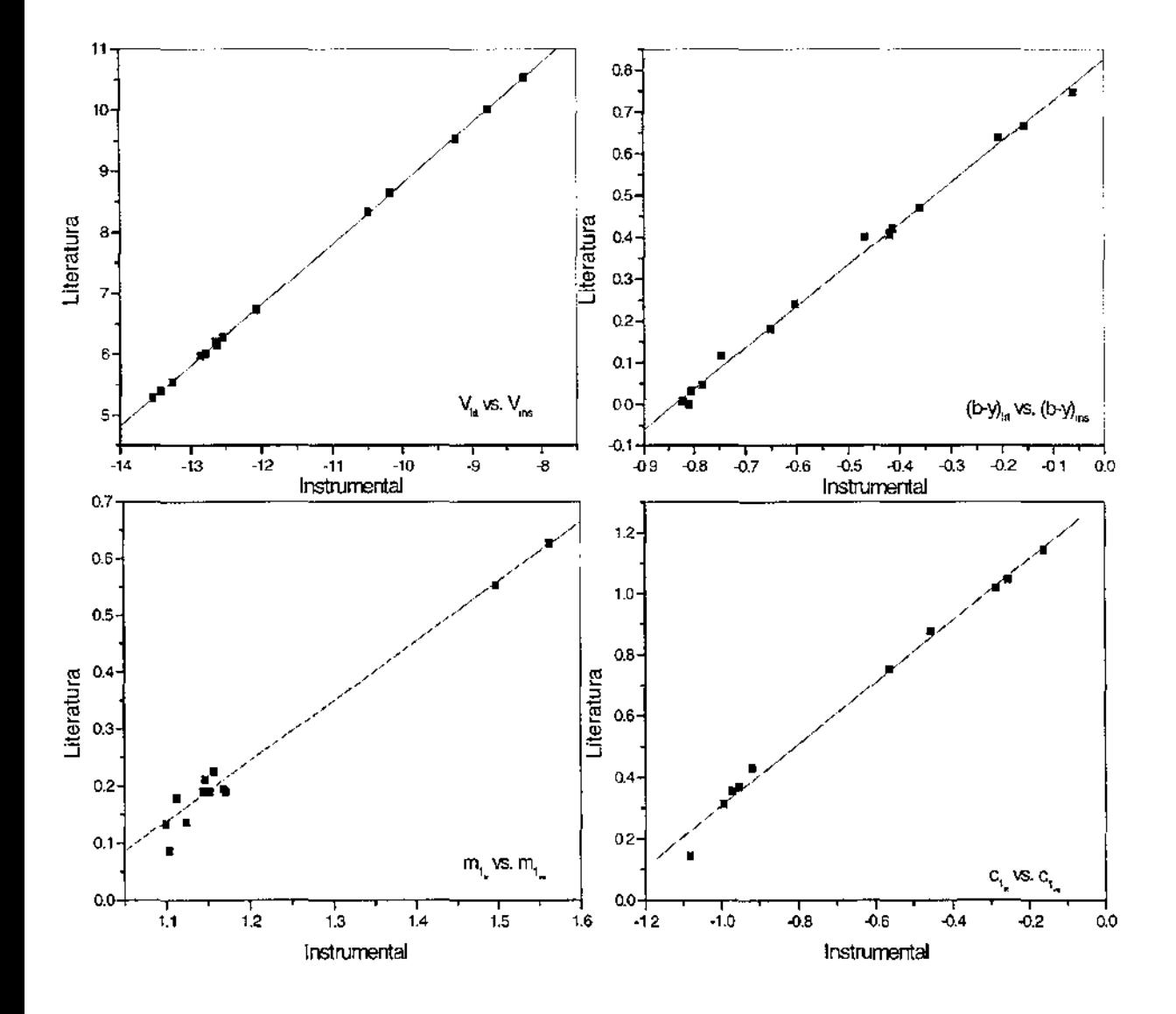

**Figura 6.1.** Gráficas de los valores de la literatura vs. los valores instrumentales para las estrellas estándares.

Capítulo 6 Resultados y análisis para V1719 Cyg

A continuación, se presentan las gráficas de cada índice, los cuales aún no están corregidos por emojecimiento. Los datos de estos gráficos pueden ser encontrados en la Tabla A.I, del apéndice A.I:

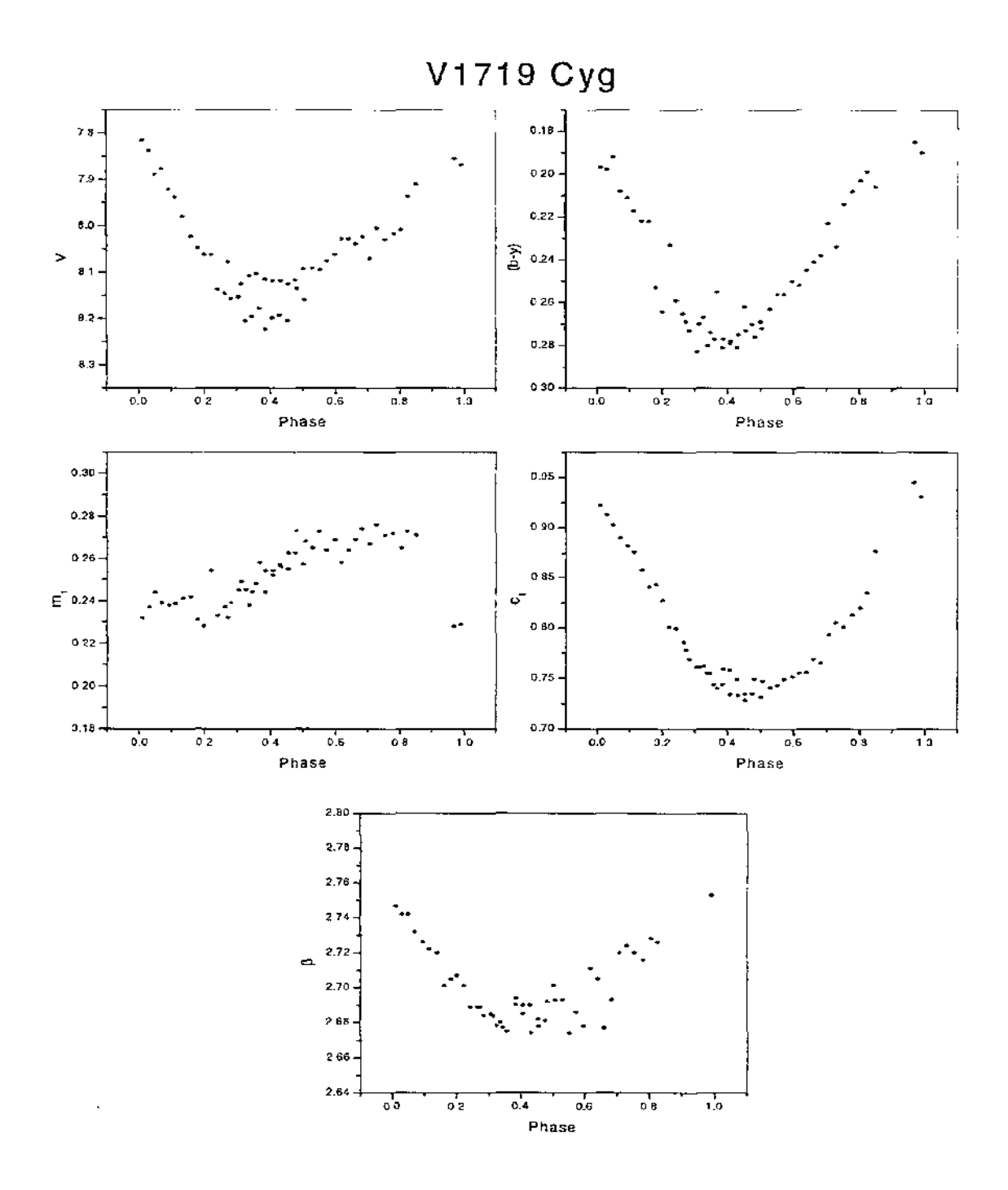

Figura 6.2, Magnitudes e Índices enrojecidos y en fase para V 1719 Cyg.

86

A continuación, se presentan las gráficas de cada índice ya desenrojecido, así como la determinación de TeffY log g en los diagramas de Relyea y Kurucz, (1978):

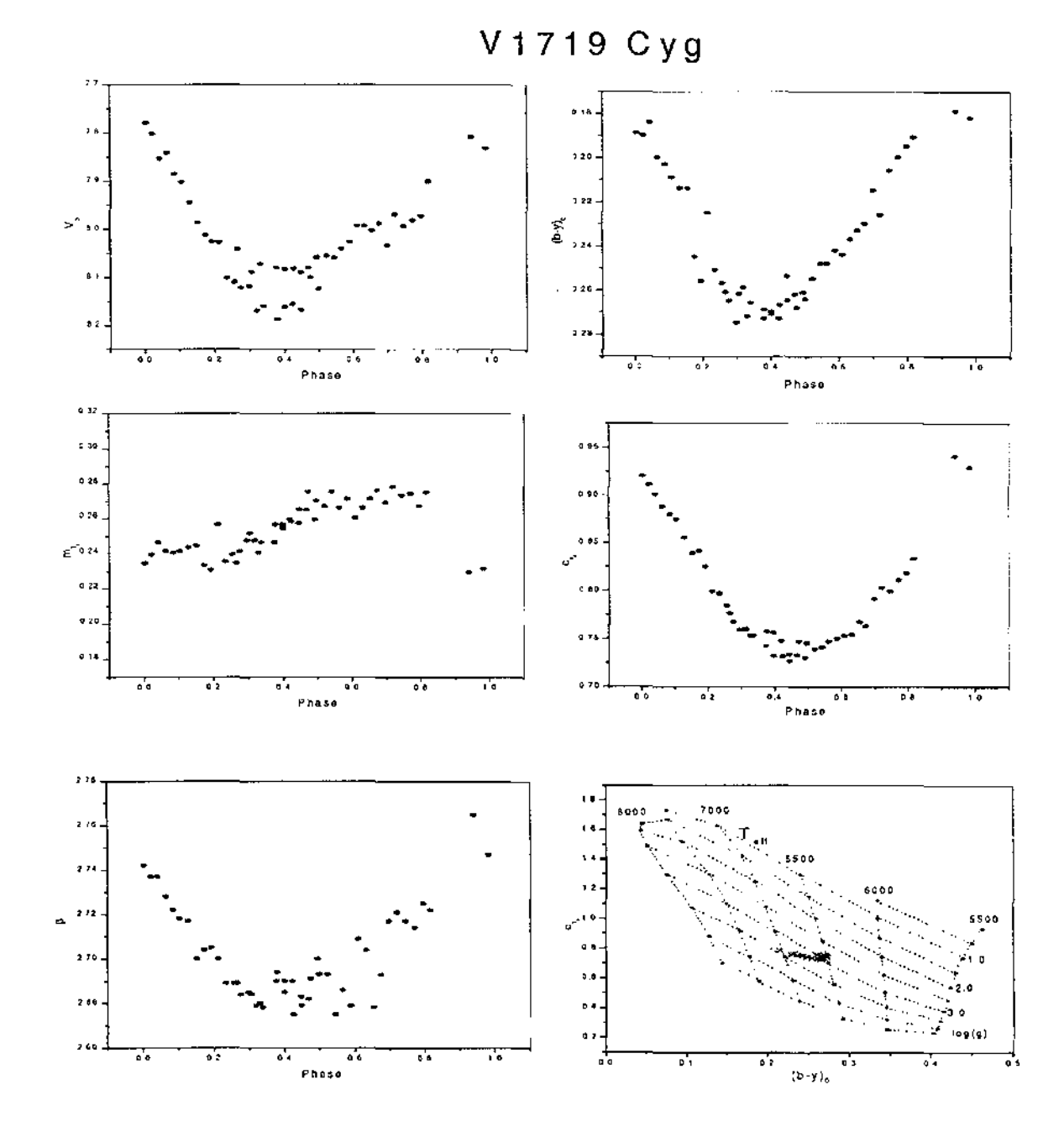

Figura 6.3. Magnitudes e índices desenrojecidos y en fase, así como la posición de la VI719 Cyg en la malla de Relyea y Kurucz, 1978,

Del mismo modo, los datos de los gráficos anteriores, se presentan en la Tabla A.2, del apéndice A.2.

Por otro lado, del diagrama de Relyea y Kurucz (1998) se puede ver que la variación de la temperatura efectiva de ésta estrella, se encuentra en el intervalo: [6400K, 7100K], 10 que permite asociarle una temperatura efectiva a la estrella de  $\langle T_{\text{eff}} \rangle = 6750$ K, por otro lado, la gravedad superficial, log g, de la estrella está en el intervalo de [2.8, 3.4], por lo que el valor promedio de la gravedad superficial queda en  $\langle \log g \rangle = 3.1$ , estos valores fueron los utilizados para la determinación de los demás parámetros físicos de V1719 Cyg.

### **6.2 Determinación del Periodo**

Para la determinación de los periodos de oscilación de V1719 Cyg, se siguieron los pasos ya antes mencionados en el cap. 5, se utilizaron los programas de computadora ANAFRE y PERIOD, descritos en Peña et al. (1998), a continuación se muestran los resultados obtenidos:

| <b>Autores</b>   | Fecha | $\epsilon$ | <b>PERIOD</b> | $\cdots$ |          | <b>ANAFRE</b> | أألي معتمر والمسافدة |     | ndat   Residuo |
|------------------|-------|------------|---------------|----------|----------|---------------|----------------------|-----|----------------|
|                  |       |            |               |          |          |               |                      |     |                |
| Gonzalez & Peña  | 1979  | 3.7454     | 7.4677        | 0.3344   | 3.7403   | 7.4748        | 1.1973               | 262 | 0.1117         |
| Padalia & Gupta  | 1982  | 3.74147    | 6.30408       | 10.4898  | 3.74109  | 7.48108       | 11.24447             | 111 | 0.11858        |
| Poretti          | 1984  | 3.74319    | 7.48523       | 4.33223  | 3.74212  | 7.48657       |                      | 301 | 0.11363        |
| Johnson & Joner  | 1986  | 3.74116    | 7.48235       | 4.67763  | 3.741159 | 7.482338      | 4.677611             | 664 | 0.10861        |
| Presente trabaio | 2001  |            | 6.3021        | 4.5426   |          |               |                      |     |                |

**Tabla** 6.2.1. Frecuencias encontradas con PERlOD y ANAFRE

El análisis de todos los datos se lista en la tabla 6.2.2. se hizo con el programa MUFRAN (Kolláth 1990). MUFRAN (MUlti FRequency ANalysis), es una colección de métodos para la determinación de periodos ideal para los datos observacionales en Astronomía. En el apéndice A.3, se muestran de manera general instrucciones de este programa. Se encontró un periodo estable de 3.741 c/d, un segundo de 7.482 c/d, así como un tercero 11.223 c/d. Posteriormente regresaré a decir con más cuidado cómo se obtuvieron estas frecuencias, para todos los datos existentes de los estudios por más de 20 años de esta estrella.

Por otro lado, dadas las frecuencias obtenidas a lo largo de estos 20 años de estudio de la estrella V1719 Cyg, es posible tener mejores ajustes a la curva de luz de la estrella. Sin embargo hay que considerar que todos los estudios que se han realizado sobre esta estrella, no han sido hechos bajo los mismos sistemas instrumentales, por lo que, en el rango de milimagnitudes, las combinaciones fotómetro/filtro llevan a puntos-cero diferentes, aun cuando se utilizan las mismas estrellas de comparación, por lo que este efecto debe ser considerado cuando se unan todas las series de datos.

Por otro lado, también se debe hacer mención de que la banda *V* de Johnson difiere de la banda y de Stromgren siendo ligeramente más alta, sin embargo para nuestras mediciones se ha considerado que sean iguales estas bandas, excepto en los puntos-cero, lo que ayudará para ajustar todos los datos de los diferentes sitios. Para cada observatorio los puntos-cero fotométricos, se determinaron promediando todos los datos y substrayendo la media. Este método de promedio es más estable si muchos ciclos que están representando un cierto sistema instrumental, son promediados. Aunque las estrellas HADS tienen periodos más largos que las estrellas  $\delta$  Scuti de baja amplitud, es decir, pocas mediciones de ciclos, lo que lleva a pensar de esta manera, que la determinación de los puntos-cero está bien establecida. La calidad de la figura 6.4, confirma todos estos procesos de homogenización para los diferentes datos de los estudios por más de 20 años de ésta estrella. Solamente dos noches, a HJD 2443778 Y 2450626, presentaron un problema de definición del punto-cero. Como resultado de la homogenización, la parte de frecuencias bajas del espectro de amplitud se limpia bastante para no perturbar el rango de frecuencias donde el modo principal de la estrella aparece.

Finalmente, se analizaron todos los datos disponibles desde el año de descubrimiento de la estrella V1719 Cyg en 1979 hasta el año de 1988. Cabe mencionar que las noches de la temporada de 1997, no fueron incluidas en este análisis debido a que la separación temporal de 9 años de 1988 a 1997, que de ningún modo altera drásticamente a la solución final. Es necesario enfatizar que las soluciones se obtienen de los espectros ya propiamente probados. Respecto a la base de tiempo larga, los espectros fueron calculados en 100001 puntos entre un rango de 0-20 c/d. Para la representación gráfica más simple, se muestran los espectros comprimidos, es decir, que sólo los valores del máximo se trazan en 0.0022 de cajas/ancho-día de los espectros.

Capítulo 6 **Capítulo 6** Resultados y análisis para V1719 Cyg

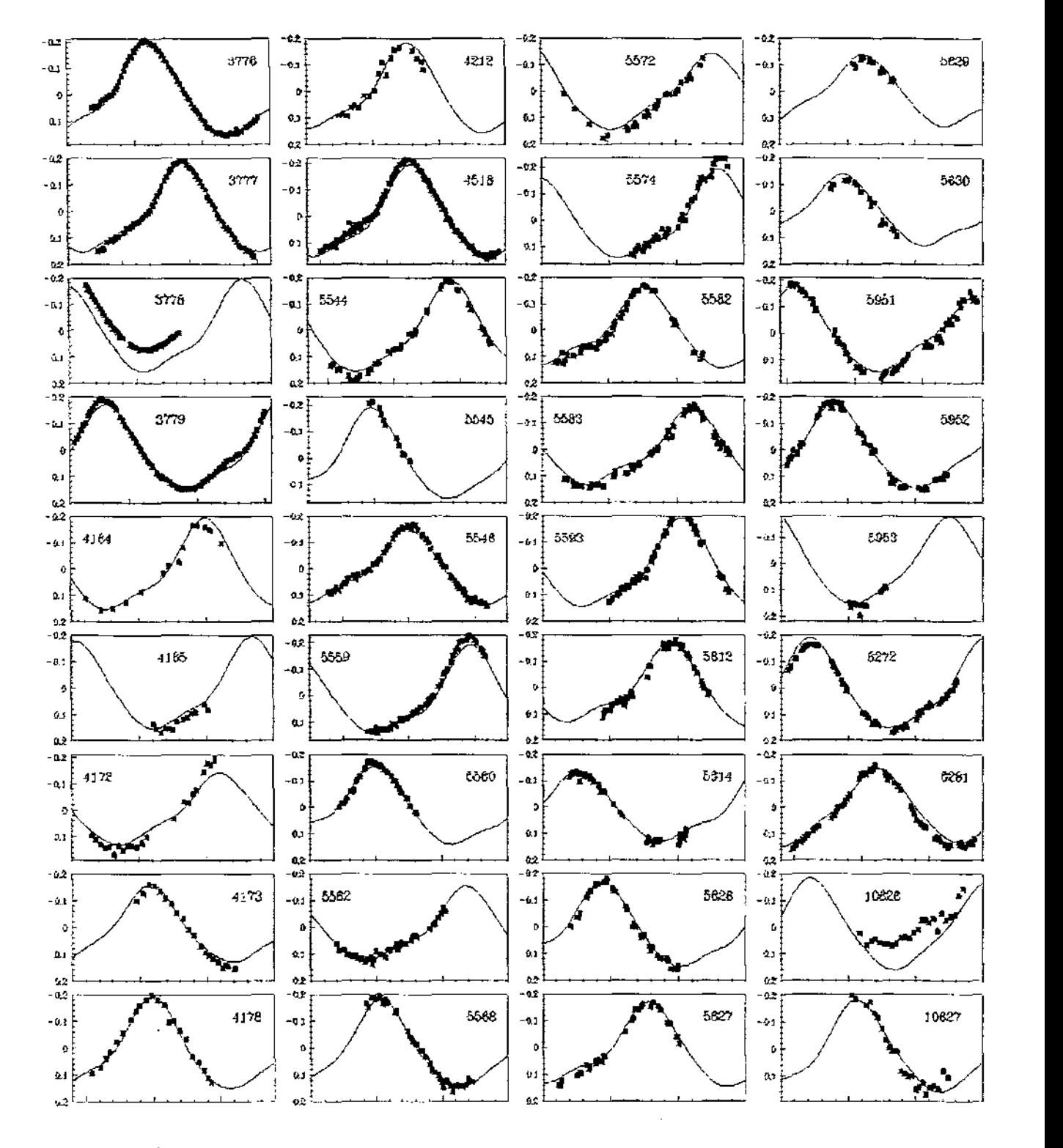

**Figura 6.4.** Curva de luz de la estrella V 1719 Cyg, la línea continua fue construida a partir de las **frecuencias derivadas en este trabajo.** 

La figura 6.5, muestra la ventana espectral de la estrella V1719 Cyg. En el panel a, pueden identificarse las frecuencias de la estrella que se extraen de los datos de una manera sencilla. En los paneles b-f, se muestra la búsqueda de las demás frecuencias de oscilación de la estrella, en cada panel se marca con una flecha la ubicación de la frecuencia (cuyo valor se coloca a un lado de la misma) que se ha tomado para el pre-blanqueado de las demás frecuencias. Hay que enfatizar aquí, que el pre-blanqueado sólo se ha utilizado para dar una representación gráfica, ya que a cada paso, todas las frecuencias que aparecen en la figura 6.5 se calcularon. Hay que hacer notar que cada frecuencia fue calculada de manera independiente, a pesar de esto sólo dos frecuencias las  $f_1=3.741c/d$  y  $f_2=4.677c/d$ , representan frecuencias independientes. Las frecuencias 7.482c/d y 11.223c/d, son como puede verse el segundo y tercer armónico del modo dominante respectivamente. La quinta frecuencia de 8.418c/d como puede verse es una combinación lineal de  $(f_1 + f_2)$ , es decir, la suma de los modos independientes, y queda probada esta frecuencia debido a que presenta la amplitud más baja. En el panel e se presenta el límite de importancia en cuanto a frecuencias con una línea continua y como puede verse esta frecuencia es cuatro veces el valor malo del espectro residual, (Breger et-at, 1993), este valor ha sido aceptado y calculado para el rango de Ic/d y cambiado al valor de O.5c/d. Claramente se ve esta combinación lineal. Hay una cresta distinta a I.0029c/d en el pre-blanqueado del espectro residual con 5 frecuencias. Aunque la combinación lineal,  $(f_1 - f_2)$ que es igual a O.9366c/d está cercana a la cresta distinta, se concluye que probablemente está debido a una homogenización impropia. Esta cresta corresponde a los datos de 1986, mismos que se analizaron sin que se encontrara algo que confirmara un error que provocara esta inhomogenización.

En la tabla 6.2.2, se muestra una lista de las frecuencias encontradas en el presente análisis.

|      | Frecuencia (c/d) | Amplitud | Fase |
|------|------------------|----------|------|
| i,=  | 3.7411556        | 0.14079  | 120  |
| 2f.⊨ | 7.4823111        | 0.02988  | 93   |
| 3f.≔ | 11.2234667       | 0.01054  | 346  |
| ,∍≡  | 4.6777749        | 0.01989  | 63   |
|      | 8.4189900        | 0.00809  | 355  |

Tabla 6.2.2. Resultados finales de las frecuencias de oscilación encontradas para V1719 Cyg.

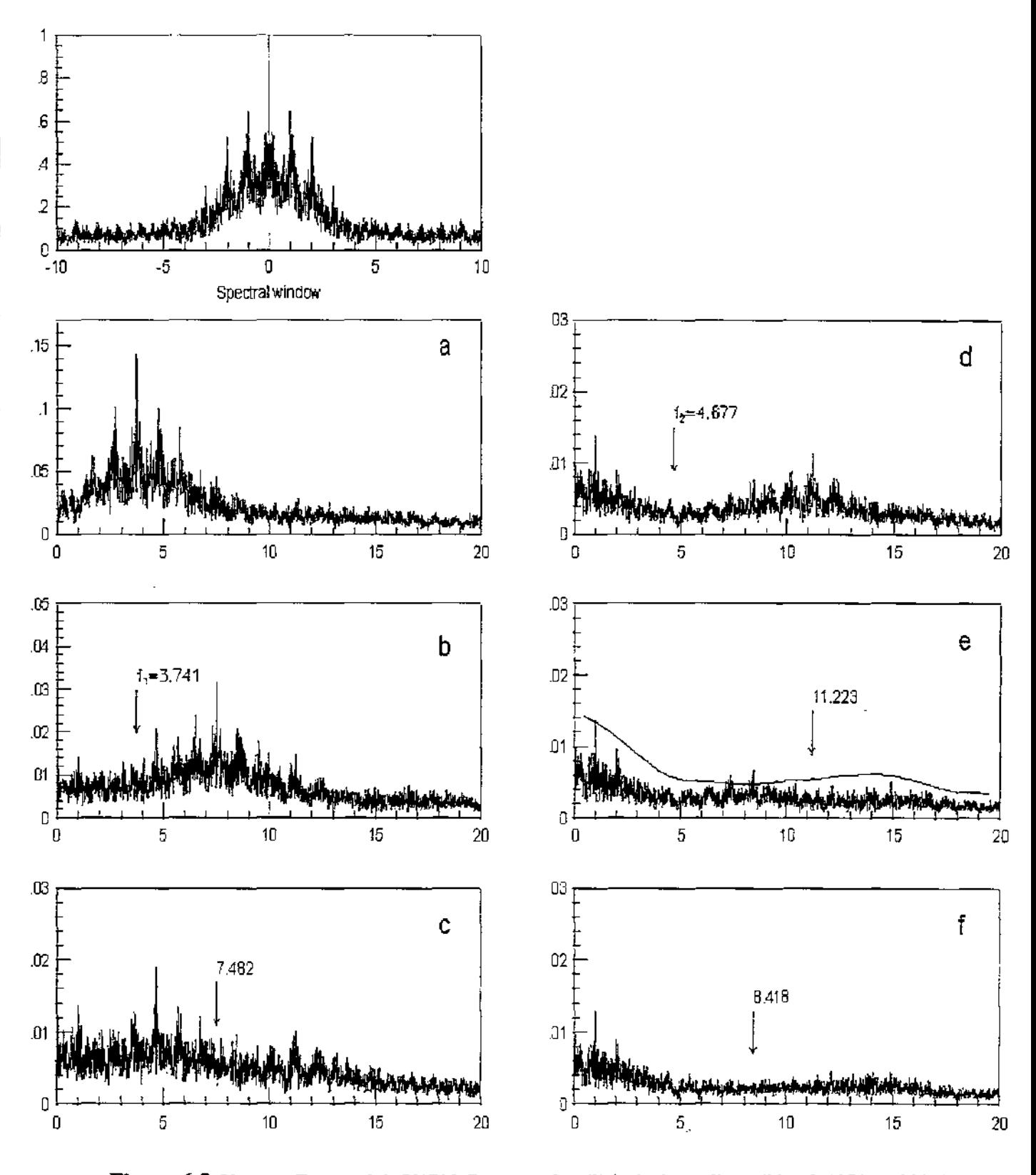

Figura 6.5. Ventana Espectral de V1719 Cyg, con el análisis de datos disponibles de1979 a 1988, los paneles a-f muestran la transformada de Fourier (TF) total y las sucesivas frecuencias pre-blanqueadas.

Cabe mencionar que se realizó una prueba, a partir de las frecuencias mostradas en la tabla 6.2.2, a las dos noches de 1997 que no se consideraron en el análisis. Aunque hay un ligero problema en el punto-cero de la noche HJD 2450626, el prueba para la noche HJD 2450627 es perfecto, es decir, la predicción a 9 años se ajusta bien con estas frecuencias, lo que sugiere que las frecuencias y las amplitudes de los modos de VI719 Cyg, no cambian de una manera notable en una escala de tiempo de dos décadas.

Finalmente, haciendo una comparación entre las frecuencias presentadas en la tabla 6.2.2 y las de la tabla 3.9.1 donde se presentan los resultados de varios estudios sobre V1719 Cyg, puede ser bastante fácil si consideramos que el periodo  $P$  está dado por  $P=1/f$ , siendo f la frecuencia de oscilación de la estrella y lo que se observa es que la frecuencia encontrada mediante el método descrito anteriormente, engloba estadísticamente bien a las frecuencias encontradas por los diversos investigadores de ésta estrella.

Adicionalmente, cabe mencionar que el análisis hecho a ésta estrella VI719 Cyg, por más de 20 años, ha permitido establecer una mejor precisión de los valores de las frecuencias de oscilación de la misma, además esto se refleja claramente en la figura 6.4, donde la curva de luz trazada se ajusta muy bien a todos los datos de las diferentes temporadas de los años de 1979 a prácticamente el año de 1997, lo que refleja un gran logro, sin lugar a dudas para la ciencia.

#### **6.3 Determinación de Parámetros Físicos**

Como ya se había visto ya en la sección 6.1 y particularmente la figura 6.3, del diagrama de Relyea y Kurucz (1998) se puede ver que la variación de la temperatura efectiva de esta estrella, se encuentra en el intervalo: [6400K , 7100K], lo que permite asociarle una temperatura efectiva a la estrella de  $\langle T_{\text{eff}} \rangle = (6750 \pm 495) \text{K}$ , por otro lado, la gravedad superficial, log g, de la estrella está en el intervalo de [2.8, 3.4], por lo que el valor promedio de la gravedad superficial queda en <log  $g$  >=3.1  $\pm$  0.4.

Así mismo, la magnitud visual absoluta  $M<sub>V</sub>$  de la estrella, determinada a partir de la fotometría, tiene el valor:  $M_V=(0.684 \pm 0.366)$ mag, de esta forma al utilizar la relación de  $M_{bol}$ dada en la sección 5.3.4, y deduciendo una B.C= $(-0.093 \pm 0.005)$  a partir de un ajuste polinomial a esta función de corrección bolométrica, se obtiene el siguiente valor:  $M_{bol}=(0.591)$ ± 0.371)mag. También el enrojecimiento determinado para la estrella a partir de la fotometría de Strömgren tiene el siguiente valor:  $\langle E(\mathbf{b} \cdot \mathbf{y}) \rangle = (0.008 \pm 0.009)$ , que como puede verse es un valor con un error bastante grande, sin embargo este valor es el que se determina a partir de las observaciones y así se pone en el presente trabajo.

Análogamente, de la sección 5.3.4, del cap. 5, se puede determinar el radio de la estrella de tal modo que el valor de éste es de:  $R=(4.86 \pm 2.37)R_{\odot}$ , que en comparación con los datos en la literatura, este valor está razonablemente similar.

Finalmente, a partir de lo establecido en la sección 5.3.2 y 5.3.3, del cap.5, se puede determinar la metalicidad [Fe/H] de esta estrella, la cual tiene un valor de: [Fe/H]=(1.365  $\pm$ 0.144), que como podrá notarse es un valor que difiere bastante de los valores determinados en la literatura, esto quizás se puede deber a que se ha determinado, en este trabajo, un desenrojecimiento más pequeño que el de los demás autores, adicionalmente el índice mI también presenta una dispersión considerable, lo que afecta directamente el valor encontrado en las metalicidades de Vl719 Cyg, sin embargo cabe hacer notar que esto es relativo, ya que cada autor, como se verá en la tabla 6.3.1, define su forma de determinar [FelH].

Tabla 6.3.1. Comparación entre los parámetros físicos encontrados en este trabajo para VI719 Cyg y los encontrados en la literatura.

| <b>Autores</b>   | Fecha | [Fe/H]      | T. Esp. | $\langle E(b-y)\rangle$ | $M_{bol}$ | log g          | Radio $(R_0)$ | $<$ Te> $(K)$ |
|------------------|-------|-------------|---------|-------------------------|-----------|----------------|---------------|---------------|
| Gonzalez y Peña  | 1979  |             | F5III   |                         |           |                |               |               |
| Gupta y Padalia  | 1980  |             | F2III   |                         | 0.25      |                | 4.9           |               |
| Padalia y Gupta  | 1982  |             |         |                         |           | 3.34           |               |               |
| Johnson y Joner  | 1985  |             |         | 0.040                   |           | 3.87           |               | 7470          |
| Johnson y Joner  | 1986  | 0.456-0.664 |         | 0.029                   | 0.8       | 3.44           |               | 7020          |
| Alania           | 1987  | $+0.3$      |         |                         |           | $-3.20 - 3.40$ |               | 6700-7300     |
| Presente trabajo | 2001  | 1.365       |         | 0.008                   | 0.591     | 3.1            | 4.86          | 6750          |

94

### **6.4 Conclusiones**

Como ya se ha visto, Vl719 Cyg es una estrella poco común, ya que su periodo permanece constante en una escala de tiempo de años. Es una estrella que es básicamente es 4.86 veces más grande que nuestra estrella, el sol. También es más caliente (6750 K), esto permite predecir tal y como lo establece R. Kippenhahn (1994), su tiempo de vida, el cual debido a que se encuentra fuera de la secuencia principal, tiene un valor menor a unos mil millones de años.

La determinación de las frecuencias de oscilación de esta estrella a partir de los datos ya generados por más de 20 años de observación de la misma, han permitido brindar un mejor ajuste su curva de luz, y que además refleja de forma contundente que el periodo es constante en una escala de tiempo de años, como ya ha sido mencionado anteriormente.

Este trabajo , ha permitido en cierto modo, dejar más en claro la física de la estrella V l719 Cyg, sin embargo es necesario aún seguirla estudiando ya que todavía quedan dudas acerca de la metalicidad de la misma, que es en lo que no se ha conseguido un valor más o menos fijo y que esté de acuerdo con los valores presentados por diversos investigadores.

#### **Referencias**

Arellano-Ferro, A. Y Parrao Laura. 1988, *Reporte Técnico* 57, IA-UNAM. Breger, M., Stich, J., Garrido, R., Martín, B. et-al, 1993, *A&A* **271,482.**  Gronbech, B., Olsen, E. H. y Stromgren, B. 1976, *A &AS* 26, 155. Kippenhahn R., Weigert A., 1994, *"Stellar Structure and Evolution".* Springer-Verlag. Kolláth, Z., 1990 *Occasional Technocal Notes*, Konkoly Obs.1.

McNamara, D. H., 1997 PASP **109,** 1221.

Peña, J. H., Peniche, R., Hobart, M. A., el al. 1998. A &AS, **129,** 9.

Re1yea, L. J., & Kurucz, R. L., 1978 ApJS 37,45.

 $\bar{z}$ 

# **Apéndice**

### **Apéndice A.l**

**Tabla A.l.** Fotometría *uvby-*P para **la** estrella V 1719 Cyg, los valores que se presentan en esta tabla, aún no se corrigen por enrojecimiento. Estos datos están graficados en la fig. 6.1, del capítulo anterior.

| Beta $(\beta)$ | v     | $(b-y)$ | m <sub>1</sub> | c <sub>1</sub> | <b>HJD</b> | Phase  |
|----------------|-------|---------|----------------|----------------|------------|--------|
|                | 8.266 | 0.208   | 0.301          | 0.749          | 26.8086    | 0.2433 |
| 2.689          | 8.078 | 0.269   | 0.232          | 0.778          | 26.8168    | 0.2739 |
| 2.684          | 8.125 | 0.27    | 0.249          | 0.761          | 26.8273    | 0.3135 |
| 2.68           | 8.108 | 0.28    | 0.238          | 0.755          | 26.8339    | 0.3380 |
| 2.675          | 8.103 | 0.277   | 0.248          | 0.744          | 26.8395    | 0.3588 |
| 2.69           | 8.115 | 0.281   | 0.244          | 0.744          | 26.8464    | 0.3847 |
| 2.69           | 8.119 | 0.278   | 0.252          | 0.734          | 26.8526    | 0.4078 |
| 2.674          | 8.118 | 0.275   | 0.256          | 0.733          | 26.8593    | 0.4332 |
| 2.678          | 8.125 | 0.273   | 0.263          | 0.729          | 26.8653    | 0.4553 |
| 2.681          | 8.116 | 0.27    | 0.263          | 0.735          | 26.8709    | 0.4766 |
| 2.701          | 8.094 | 0.269   | 0.257          | 0.732          | 26.8776    | 0.5014 |
| 2.693          | 8.091 | 0.263   | 0.265          | 0.741          | 26.8850    | 0.5293 |
| 2.674          | 8.095 | 0.256   | 0.273          | 0.743          | 26.8911    | 0.5521 |
| 2.686          | 8.076 | 0.256   | 0.264          | 0.749          | 26.8966    | 0.5725 |
| 2.678          | 8.062 | 0.25    | 0.269          | 0.752          | 26.9031    | 0.5968 |
| 2.711          | 8.028 | 0.252   | 0.258          | 0.755          | 26.9088    | 0.6180 |
| 2.705          | 8.028 | 0.245   | 0.264          | 0.756          | 26.9146    | 0.6400 |
| 2.677          | 8.039 | 0.241   | 0.269          | 0.769          | 26.9204    | 0.6615 |
| 2.693          | 8.023 | 0.238   | 0.274          | 0.765          | 26.9260    | 0.6827 |
| 2.72           | 8.069 | 0.223   | 0.267          | 0.793          | 26.9325    | 0.7067 |
| 2.724          | 8.005 | 0.234   | 0.276          | 0.805          | 26.9385    | 0.7292 |
| 2.72           | 8.029 | 0.214   | 0.271          | 0.801          | 26.9450    | 0.7536 |
| 2.716          | 8.016 | 0.208   | 0.272          | 0.813          | 26.9518    | 0.7792 |
| 2.728          | 8.008 | 0.203   | 0.265          | 0.82           | 26.9586    | 0.8045 |
| 2.726          | 7.936 | 0.199   | 0.273          | 0.835          | 26.9641    | 0.8251 |
| 2.678          | 7.91  | 0.206   | 0.271          | 0.877          | 26.9710    | 0.8510 |
| 2.773          | 7.844 | 0.187   | 0.227          | 0.943          | 27.7987    | 0.9475 |
| 2.804          | 7.854 | 0.185   | 0.228          | 0.945          | 27.8045    | 0.9693 |
| 2.753          | 7.868 | 0.19    | 0.229          | 0.931          | 27.8102    | 0.9906 |
| 2.747          | 7.815 | 0.197   | 0.232          | 0.922          | 27.8157    | 0.0109 |
| 2.742          | 7.838 | 0.198   | 0.237          | 0.913          | 27.8209    | 0.0305 |
| 2.742          | 7.889 | 0.192   | 0.244          | 0.903          | 27.8261    | 0.0501 |

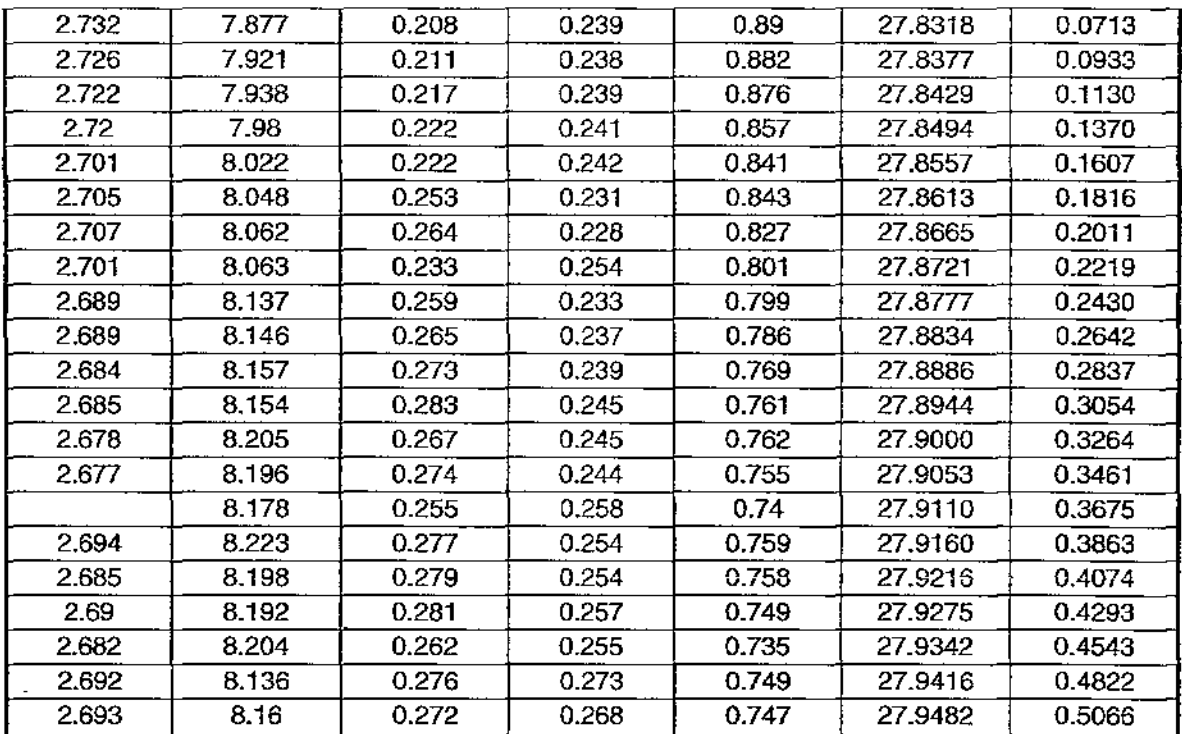

### **Apéndice A.2**

Tabla A.2. Fotometría *uvby-β* para la estrella V1719 Cyg, los valores que se presentan en esta tabla, ya están desenrojecidos. Estos datos están graficados en la fig. 6.2, del capítulo anterior. De izquierda a derecha, la séptima y octava columna corresponden a lo valores de Relyea y Kurucz (1978), para estrellas estrellas entre 5500 K y 8000 K de temperatura efectiva.

| Beta $(\beta)$ | $V_0$  | (b-y) <sub>0</sub> | $m_{10}$ | $c_{10}$ | Phase  | C <sub>1</sub> | $(D-y)1$ | (b-y) <sub>0</sub> | $C_{10}$ |
|----------------|--------|--------------------|----------|----------|--------|----------------|----------|--------------------|----------|
| 2.765          | 7.8083 | 0.1787             | 0.2295   | 0.9413   | 0.9386 | 0.931          | 0.463    |                    |          |
| 2.747          | 7.8323 | 0.1817             | 0.2315   | 0.9293   | 0.9817 | 0.836          | 0.45     |                    |          |
| 2.742          | 7.7793 | 0.1887             | 0.2345   | 0.9203   | 0.002  | 0.735          | 0.439    |                    |          |
| 2.737          | 7.8023 | 0.1897             | 0.2395   | 0.9113   | 0.0216 | 0.637          | 0.43     |                    |          |
| 2.737          | 7.8533 | 0.1837             | 0.2465   | 0.9013   | 0.0412 | 0.539          | 0.424    |                    |          |
| 2.728          | 7.8413 | 0.1997             | 0.2415   | 0.8883   | 0.0625 | 0.449          | 0.42     |                    |          |
| 2.725          | 7.9723 | 0.1947             | 0.2675   | 0.8183   | 0.7956 | 0.376          | 0.415    |                    |          |
| 2.722          | 7.9003 | 0.1907             | 0.2755   | 0.8333   | 0.8162 | 0.311          | 0.411    |                    |          |
| 2.722          | 7.8853 | 0.2027             | 0.2405   | 0.8803   | 0.0845 | 0.264          | 0.407    |                    |          |
| 2.721          | 7.9693 | 0.2257             | 0.2785   | 0.8033   | 0.7203 | 0.231          | 0.403    |                    |          |
| 2.718          | 7.9023 | 0.2087             | 0.2415   | 0.8743   | 0.1041 | 1.123          | 0.334    |                    |          |
| 2.717          | 8.0333 | 0.2147             | 0.2695   | 0.7913   | 0.6979 | 1.002          | 0.335    | 0.2147             | 0.7913   |
| 2.717          | 7.9933 | 0.2057             | 0.2735   | 0.7993   | 0.7447 | 0.871          | 0.337    |                    |          |
| 2.717          | 7.9443 | 0.2137             | 0.2435   | 0.8553   | 0.1281 | 0.743          | 0.339    |                    |          |
| 2.714          | 7.9803 | 0.1997             | 0.2745   | 0.8113   | 0.7704 | 0.618          | 0.342    |                    |          |

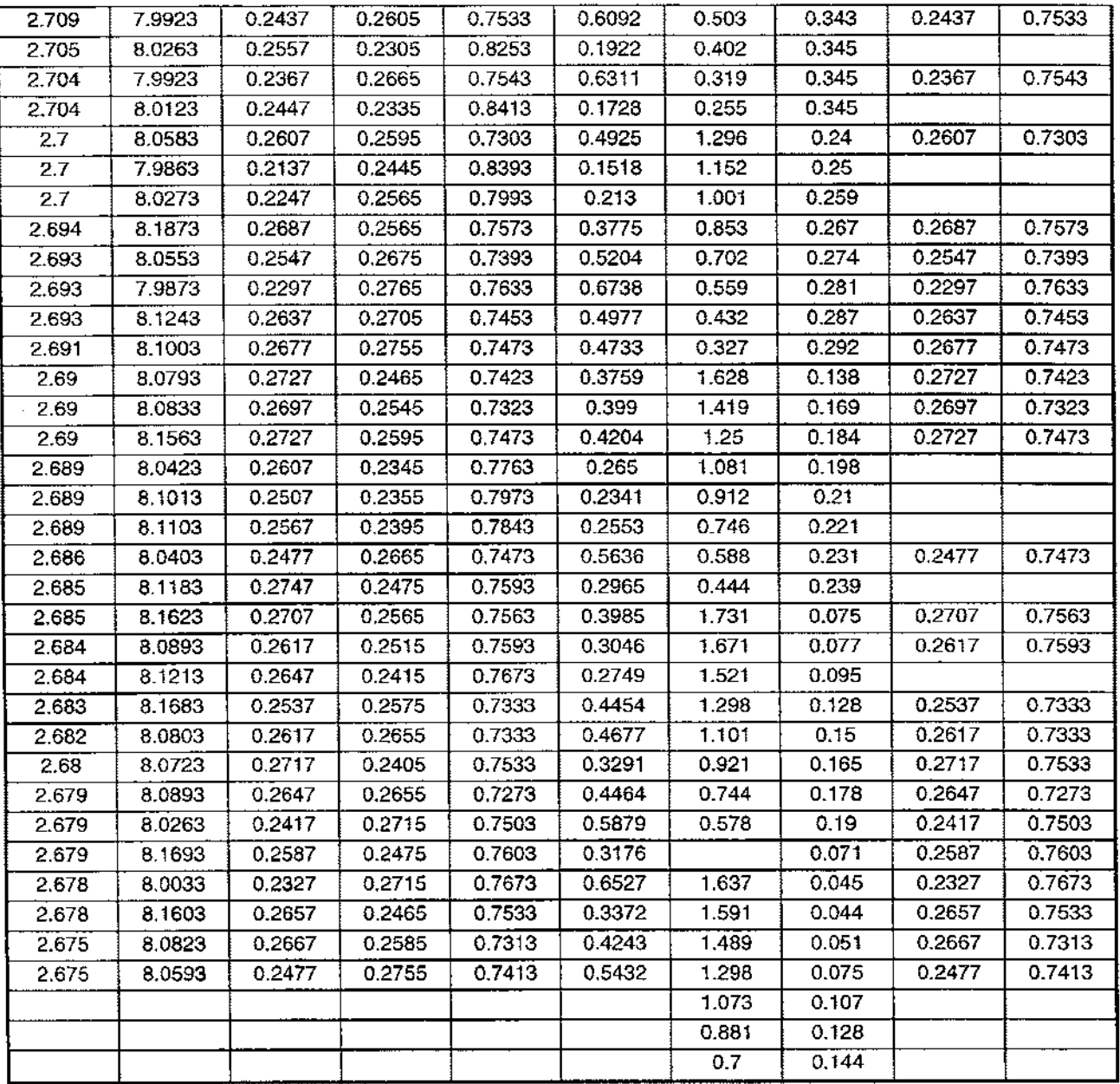

## **Apéndice A.3**

#### **Paquete MUFRAN**

%lmagnification=lmagstephalf Ibsize= 95 trucmm Itolcrancc=3000 Ivsize= 240 trucmm  $\text{Inoffset} = 25 \text{ truemm}$ Isuperejec! Iparskip Ope

\parindent 2pc \baselineskip= 12pt \font\nbf=cmbx 10 scaled \magstep2 \font\n=cmr 10 scaled \magstep2 **\pageno=:O**  \def\boxit# [{\vbox {\hrule\hbox {\vrule\kern3pt \vbox {\kern3pt#1\kern3pt} \kern3pt\vrule } \brule } } Irm \\ \vskip 75 truernm \centerline {\nrm Number l.} \vskip 1.0 pe \centerline{\nbf THE PROGRAM PACKAGE} \vskip 05 pc \centerline{\nbf MUFRAN} \vskip 1.0 pc \centerline {Irm Zolt\'an Koll\'ath} %\vskip .5 pe \centerline {\rm Konkoly Observatory - Budapest} \vskip 1.0 pe \centerline {20.12.1990} \eject

\bsize= 140 truernm \tolerance=3000  $\text{Inoffset} = 15$  truemm

\centerline{\nbf THE PROGRAM PACKAGE MUFRAN} \vskip 1 pe \centerline {Zolt\'an Koll\'ath} \centerline {Konkoly Observatory - Budapest} \vskip 2pc

{\bflNTRODUCTION} \vskip 2pc

The MUFRAN (MUlti FRequency ANalysis) is a collection of methods for period determination, sine fitting for observational data and **graphic routines for the visualization of the results. The prograrnme**  was written in Fortran language and it works on IBM XT/AT/386 compatible computers equipped with graphics card (CGA,HGC,EGA,MCGA,VGA), **and math coprocessor.** 

The commands of MUFRAN can be chosen from the following menu, typing the **letter in tbe right side of the columns:** 

\tI \leftskip 2pe \parindent Ope

LOAD LIGHT CURVE---------------L\\\\\\\DFT-----------------------------D

\baselineskip=12pt

SA VE LIGHT CURVE-------------K\ \ \ \ \ \ \ ZOOM-FFT----------------F

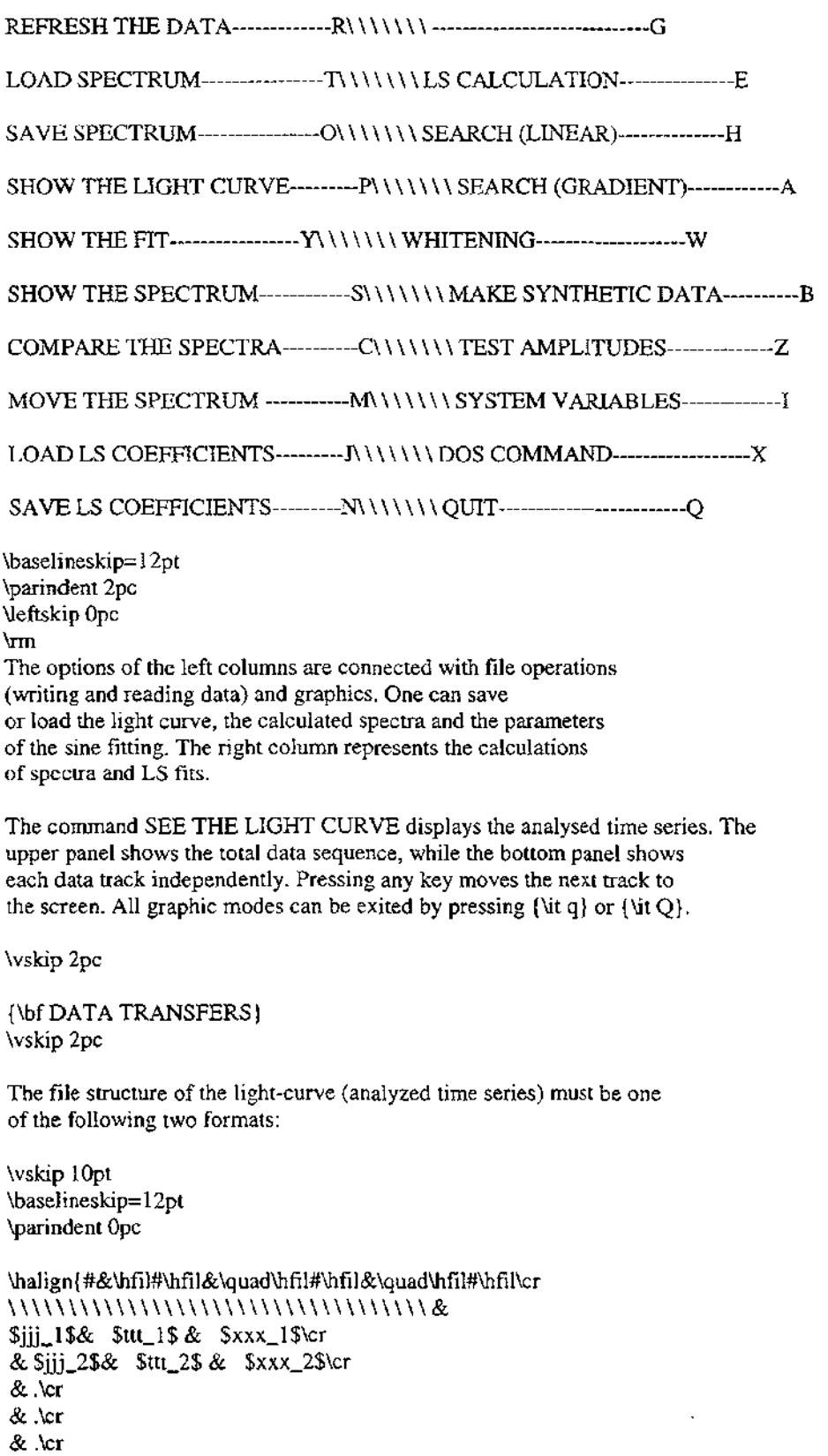

& \$jjj\_n\$& \$ttt\_n\$ & \$xxx\_n\$\cr) \baseJineskip= I 2pt

where \$jjj\_k\$s and \$ttt\_k\$s are the integer and fractional parts of
**the time sequence and \$xxx\_k\$s are the magnitude values, or** 

\vskip IOpt \baselineskip= 12pt \balign{#&\bfil#\bfil&\quad\bfil#\bfil\cr \\\\\\\\\\\\\\\\\\\\\\\\\\\\\\\\\\\\\\ \ \ &\$ttt\_l\$ & \$xxx\_l\$\cr &\$ttt 2\$ & \$xxx\_2\$\cr & .\cr &.\cr  $&\text{kr}$ &\$ttt\_n\$ & \$xxx\_n\$\cr} \baselineskip= 12pt where \$ttt\_k\$s mean the time values. The cornmand LOAD LIGHT CURVE sorts the not ordered **time series. Afier sorne operations on the data., which change**  the light curve, the option REFRESH TIIE DATA returnes the light curve as **it was loaded. The maximum number of the data in the light curve is 4000.**  \parindent 2pc In addition to the work registers of the *DFT* and ZOOM-FFT

**there are four registers for spectra, each has a capacity for 4095 points. These spectra can be loaded to a register fram another one by**  the cornmand MOVE THE SPECTRUM. The four registers are labelled by A, B, C and D. If these registers already contain some data an **asterisk behind the labe} letter indicates this. One can update the registers by moving a new spectrum.** 

The last calculated or loaded spectrum is in the register 0. In the DFT and ZOOM-FFT, if the minimum frequency of the **calculation**  is zero, the spectral window is commonly calculated and the result **is loaded to register L The programme saves the spectra in the following**  format:

```
\vskip IOpt 
\baselineskip=12pt 
\parindent Opc
```
\balign{#&\hfil#\hfil&\quad\hfil#\hfil&\quad\hfil#\hfil\cr \\\\\\\\\\\\\\\\\\\\\ \\\\\\\\\\\\\\\\  $\ \ \ \ \ \ \ \ \ \ \$  \$n\$& \$f\_{min}\$ & \$f\_{max}\$\cr & \$a\_I\$\cr & \$a\_2\$\cr &.\cr &.\cr &.\cr & \$a\_n\$&,\cr}

```
\baselineskip= 1 2pt
```
where  $\pi$  is the number of spectral points,  $f_{\text{min}} \$  and  $f_{\text{max}}$   $\$  are the **minimum and maximum frequency and \$a\_k\$ is the amplitude at frequency**   $f_{\min} + (k-1)(f_{\max} - f_{\min})/(n-1)$ . \parindent 2pc

\vskip 2pc

{\bfTHE DATA TRACKS} \vskip 2pc

There is no need to bother about the sampling of the analysed data, the MUFRAN deals with unequally spaced, gapped data. The programme cuts the data set into tracks for Ibe graphic display of the data and **for sorne kinds of calculations. The data can be cut automatically or**  manually. In the automatic mode the data set is cut so that the length **of the rnaximum gap between two successive data elements in any track is**  less than a critical value (maximum length of gaps) and the length of any track is not greater than another crucial value (maximum length of tracks),

These values can be changed in the SYSTEM VARIABLES menu. In this menu one can cut the data manually (manual cutting) by typing the time for the last points of the tracks. The programme shows the total **number of tracks and lists the serial number of active tracks.**  The LS calculation and the Fourier transformation use only the data **of the active tracks. One can change the status of the tracks**  (active - inactive) in the SYSTEM VARIABLES menu and by SEE THE LIGHT CURVE. In the display of the light curve a number in the upper right corner of the bottom panel shows the track number. If there is an asterisk before this number, the track is active, else **it is inactive. This status can be changed by pushing**  the 's' key too. For more information about the data tracks see the ZOOM FFT.

\vskip 2pc

{\bfFOURIER TRANSFORMATION} \vskip 2pc

The MUFRAN has two methods for Fourier-transformation. The first is a Discrete Fourier Transformation (DFT). It works like which was described by Deeming (Deeming 1975). The user must type the **minimum and maximum frequency of calculations, and the number of**  spectral points (number of steps). The program gives a recommended value of the number of steps. If the minimum frequency is zero, the code **calculates the spectral window simultaneusly and assigns it to register 1.** 

The DFT needs a long time for the calculations. The ZOOM FFT is a **faster rnethod but it requires much attention because of sorne**  interpolation during the calculations. It is recommended to check the results around sorne peaks by DFT.

The programme calculates the FFT of each track using equidistant spacing by 'extirpolation' (see Press and Rybicki 1989).

A simple FFT is calculated for each data track, and the spectra are collected by a zoom FFT method to produce the final spectrum: \$\$F(\omega)=\sum\_ {k= 1 } A{ n\_ {lrm tracks} } F \_k(\omega)\*\explleft( -i\omega (t\_k-t\_ O)lright),\$\$

where  $F_k(\omega)$  and  $t_k$  are the FFT of the  $k$ \$th track interpolated to \$\omega\$ and the epoch of the \$k\$th track.

The spectral window is calculatcd as by the DFT. According to the **even sampling in the FFT, a fundamental maximum frequency is given. <sup>115</sup>value depcnds on the Icngth of the tracks - so one can changc** 

the maximum frequency in the SYSTEM VARIABLES menu.

wskip 2pc

{\bf GRAPHIC ROUTINES} \vskip 2pc

The calculated or loaded spectrum can be seen by the SEE THE SPECTRUM command. The routine shows the spectrum for the whole calculated frequency range. Pressing  $\{ \text{út } H \}$  or  $\{ \text{ lit } h \}$  a help screen is shown:

parindent Opc **leftskip** 7pc **\tt** 

Home --------------- I step left

\baselineskip=12pt

Pg  $Up$  ------------ 1 step right

\$\gets\$ ------------------ 20 step left

\$\to\$ --------------- 20 step right

End ------------- 500 step left

Pg Dn ---------- 500 step right

Ins --------- set the left side

Del --------- set the right side

Esc ----------- make new picture

S\uparrow\$ or \$\downarrow\$ + Esc ------ print peaks

 $\uparrow$  S\uparrow\$ or \$\downarrow\$ + Esc + P ---- type peaks

Prt Se --- print cursor position

q or Q ------------------- quit

\baselineskip=12pt \parindent 2pc **Neftskip** Opc \m

The first six options are connected with the horizontal cursor movements. The displayed frequency range can be changed by setting new borders by the {\it Ins} and {\it Del} keys. The new picture appears after having pressed

the {\it Esc } key.

The frequencies of the peaks which have higher amplitudes than the vertical cursor can be typed to the screen. The vertical cursors work if the \$\uparrow\$ or \$\downarrow\$ key is pressed. If the vertical cursors are in the display,

pressing the { $\{ \text{it } Esc \}$  key displays the peak frequencies. Use the { $\{ \text{it } p \}$ } or  $\{\text{út } P\}$  keys to clear the display and type the frequencies and amplitudes **in text made. The frequencies can be saved to file.** 

The option COMPARE SPECTRA works like the previous conunand, but it displays two spectra and the peak frequencies cannot be printed in this mode. The **spectra** 

can be displayed with common scale, but they may be normalised independently. **Ifthe second spectrum is a spectral window, the program uses a different scale** 

for the two speetra automatieally.

Ivskip 2pe {lbfLEAST SQUARES CALCULATION) Ivskip 2pe

The command LS CALCULATION gives the amplitudes and phases of fixed **frequencies. This routine asks the number of frequencies and the value of frequencies. If Qne types a negative frequency the programme asks**  for the number of harmonics too. If one types n for the number of harmonics, the programme fits the frequencies \$1f, 2f,...,nfS. The **maximum number of frequencies (with the harmonics) is 50. Typing O for the number of frequencies the cede calculates with the las!**  used frequencies, while typing -1 loads the frequeneies from a file. (The frequeney file must have the strueture: number of frequencies, **sequence of frequencies.)** 

After a short computing time the code shows the amplitudes and phases **with error estimates. The errors are the square roots of standard deviation assuming that the differences between the data and the fitted curve is gaussian noise. So these error estimates give only**  a rough idea of the quality of the *tit.* 

**The value 'residual' represents the square root of the mean standard**  deviation between the fitted curve and the data. The value \$a(O)\$ is the eonstant shift for the *tit,* not the mean value. The phases are calculated according to an epoch equal **to the integer part of the time of the first data element**  (by default) but this value can be changed in the SYSTEM VARIABLES menu (EPOCH).

One can verify the *tit* by the option SEE THE FIT in two ways: by displaying the light curve night-by-night (NORMAL PLOT), or by displaying the phase diagram (SPOOL THE DATA). lf there are inaetive traeks in the data, the phase diagram can be drawn only for the active **tracks.** 

The programme saves or loads the LS coefficients in the following format: Ivskip 10pt \baselineskip=12pt Iparindent Ope lhaÜgn { #&lhfil#lhtil&lquadlhfil#lhfil&lquadlhfi I#lhtiller IIIIIIIIIIIIIIIIIIIIIIIIIIIIIIIIIIIIII 1& \$n\$ & \$a\_O\$ & \$t\_O\$\cr & \$f\_1\$& \$a\_1\$ & \$b\_1\$\cr & \$C2\$& \$a\_2\$ & \$b\_2\$ler & .Ier &.\cr

& .\cr & \$CnS& \$a\_n\$ & \$b\_n\$\cr} \baselineskip=12pt where  $Sn\$  is the number of (all) frequencies,  $St_0\$  is the epoch,  $$f$  iss are the frequencies and  $\$a$  iss,  $\$b$  iss are the cosine **and sine coefficients, ie. tbe fitted curve 1S tbe following**   $$x(t)=a_0+\sum_{i=1}^{\infty}A_i \cos[2\pi f_i(t_i-t_0)]$  $+\sum_{i=1}^{n} h_b$  i \sin[2\pi f\_i(t\_i-t\_0)]\$\$

\parindent 2pc The code MUFRAN whitens the light curve (not the spectrat) by the command WHITENING. This option works after LS CALCULATION or after LOAD LS COEFFICIENTS. This option is not repeatable, the user **cannot call it more tban once** 

There is an oprion (MAKE SYNTHETIC DATA) for generation of artificial data with sine waves according to the LS coefficients and the sampling of the loaded time series. The cosine and sine amplitudes may be fixed by the user too (TEST AMPLITUDES).

\vskip 2pc {\bf SEARCH} \vskip 2pc

The top of the peaks of the Fourier-spectra may not be in the **place of the real frequencies. To get the exact frequencies for**  the best fit one can use the GRADIENT SEARCH. The GRADIENT SEARCH **is a nonlinear iterative fitting method, it searches for the local minima of the deviation of the fit to the 1ight curve. If one starts the iteration so clase to the real frequencies as tbe**  width of the spectral peaks, the method works well. It means, that the frequencies of the well determined peaks are good **initial values. One can give the**  starting parameters (number of frequencies and harmonics ...) as it was described at the LS CALCULATIONS. The code changes the **frequencies simultaneusly while converging to the local minimum**  of the deviation between the fitted curve and the data. The step **size of the iterations is suggested by the code, but the final value** *is* **determined by the user. The iteration can be interrupted**  by pressing  ${\it \tilde{u} \in Q}$ . After the GRADIENT SEARCH the new LS **coefficients**  are ready for the options SEE THE FIT, WHITENING or SAVE LS COEFFICIENTS.

The LINEAR SEARCH makes spectra as the Fourier transformation, but **it gives infonnation abolit the goodness of the fit. The meaning of 'goodness'is connected with the deviation between the fitted curve**  and the data (REGISTER O) and the cross-correlarion of the two time series (REGISTER 1). The main difference between these and the Fourier spectra is that the LINEAR SEARCH deals with a multiperiodic fit with fixed and variable frequencies. The using of this method is similar **to the DFr, but the user must give the range for the first**  frequency and the value of fixed frequencies. Both SEARCH methods change the harmonic frequencies simultaneously, so that **the harmonic ratios are remained.** 

\vskip 2pc {\bf EXERCISE}

## Apéndice

\vskip 2pc

The file MUFRAN.EPL consists of a \$\delta\$ Scuti like time series, with frequencies  $f_1=12.0$ .f 2=13.2\$. An example for the analysis of this data is given. Start the program and press  $\{i\{l\}$  for LOAD THE LIGHT CURVE. Then give the name of the data file {\it mufran.epl} and press return. The data can be seen by pressing {lit s). Calculate the spectra by ZOOM-FFT! Press {\it f} and give 0 for the minimum and 30 for the **maximum**  frequency. The suggested number of steps is 500, type e.g. 1000. Wait for the main menu return, then press {\it s} (SEE THE SPECTRA). When the spectrum is displayed move the cursors by the vertical arrows so that only the two highest peaks are above the cursors. Press {\it Esc} to display the **frequencies**  of these peaks and {\it p} to type it in text mode. Save the frequencies and return to the main menu by  $\{ \text{bit } q \}$ . Choose the LS CALCULATION  $(\{ \text{bit } e \})$ , give **-1 for the number of frequencies and write the filename. After sorne time**  the program types the amplitudes and phases. Press any key then press { $\{$ it y} and {lit a) (SEE THE FIT). Leave the graphic routine and start the SEARCH  $(GRADIENT)$ . Give 0 for the number of frequencies and the suggested value for the frequency step and wait for the O.K. to appear. Press any key and SEE THE FIT **agam.** 

\vskip 2pc {\bf REFERENCES) \vskip 2pc \parindent Opc

Deeming, T. J. 1975, {\it Astrophys. Space Sci.}, {\bf 36}, 137.

Press, W. H. \& Rybicki, G. B., 1989. {\it Ap. J.}, {\bf 338}, 277.

\bye